# **WDV®MOLLINÉ**

# *SYSMESS EASY & PROFI*

**M-Bus Protokollbeschreibung**

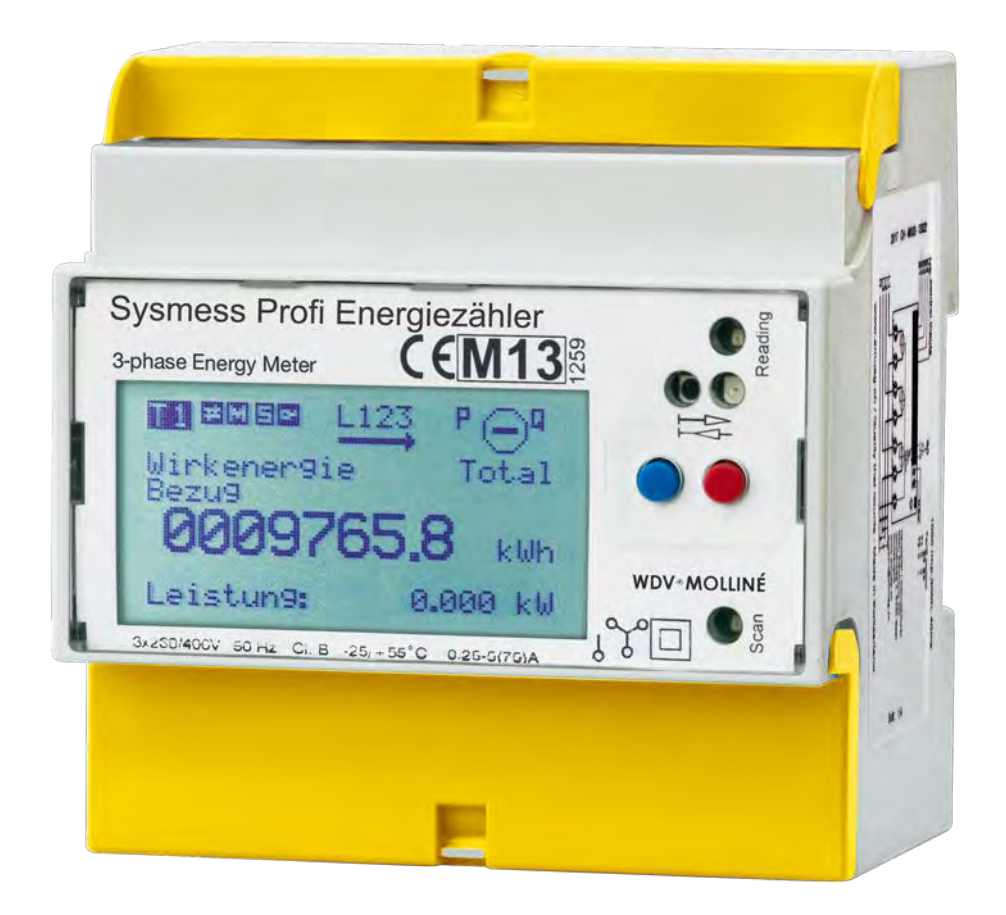

**Zweck: In dieser technischen Beschreibung wird die Funktion und die Parameter der M-BUS Schnittstelle für den elektronischen 3-Phasen Zähler beschrieben.**

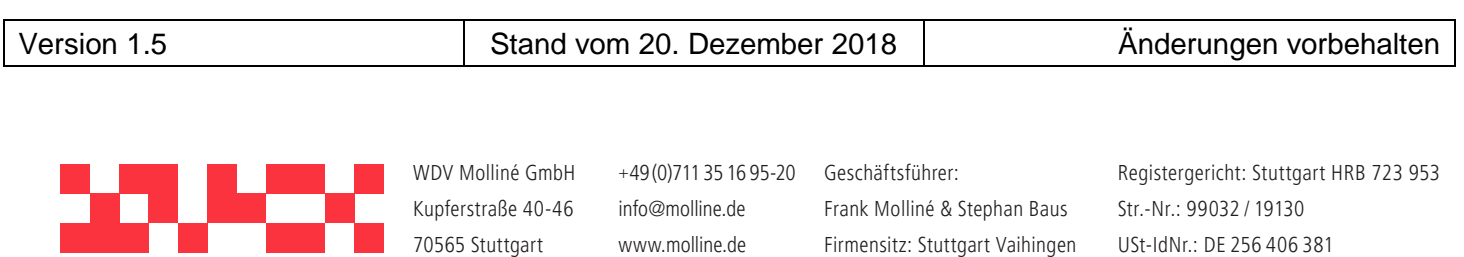

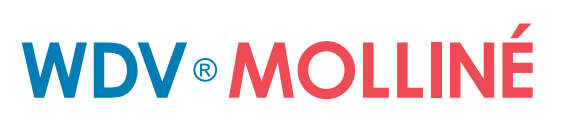

# **Inhaltsverzeichnis**

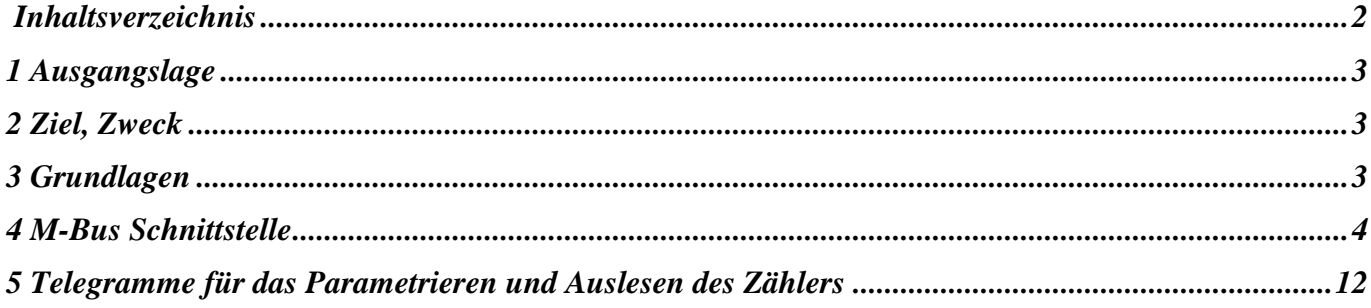

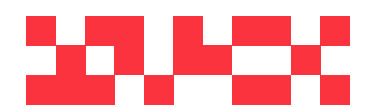

WDV Molliné GmbH Kupferstraße 40-46 70565 Stuttgart

+49 (0)711 35 16 95-20 Geschäftsführer: info@molline.de www.molline.de

Frank Molliné & Stephan Baus Firmensitz: Stuttgart Vaihingen

Registergericht: Stuttgart HRB 723 953 Str.-Nr.: 99032 / 19130 USt-IdNr.: DE 256 406 381 Status: 20.12.2018 Seite 2 von 76 Dokument Art: Technische Beschreibung

# **<sup>1</sup> Ausgangslage**

Kurze Beschreibung der Ausgangslage oder der Situation und Gründe, welche den Anlass für dieses Projekt gegeben haben.

Die Firma EMU Elektronik AG in Baar entwickelt elektronische Zähler.

In dieser Beschreibung ist die M-BUS Schnittstelle und die M-BUS Telegramme genau definiert.

# **<sup>2</sup> Ziel, Zweck**

Beschreibung der Ziele, welche mit der Realisierung dieses Projektauftrages erreicht werden sollen.

Mit der neuen M-BUS Schnittstelle können die Daten des elektronischen 3-phasen Zählers gelesen werden.

# **<sup>3</sup> Grundlagen**

Zusammenfassung der Berücksichtigten Normen, Beschreibungen, Publikationen etc.

1 DIN EN 13757-3, Communication systems for and remote reading of meters – Part 3 2 | Open Metering System Specification (OMS) Volume 2, Issue 2.0.0

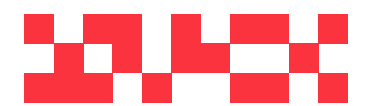

WDV Molliné GmbH Kupferstraße 40-46 70565 Stuttgart

+49 (0)711 35 16 95-20 info@molline.de www.molline.de

Geschäftsführer: Frank Molliné & Stephan Baus Firmensitz: Stuttgart Vaihingen

Registergericht: Stuttgart HRB 723 953 Str.-Nr.: 99032 / 19130 USt-IdNr.: DE 256 406 381 Status: 20.12.2018 Seite 3 von 76 Dokument Art: Technische Beschreibung

# **WDV®MOLLINÉ**

# **<sup>4</sup> M-Bus Schnittstelle**

Beschreibung der M-Bus Schnittstelle und der verschiedenen Ausführungsvarianten.

Der elektronische 3-phasen Zähler kann mit einer M-BUS Schnittstelle bestückt werden.

#### **4.1 M-BUS**

- M-Bus nach EN1434
- Verdrahtung über verdrillte Zweidrahtleitung YCYM oder J.Y(St)Y 2 x 2 x 0.8 mm.
- 2 Schraubklemmen am M-Bus Zähler.
- Die Datenübertragungsgeschwindigkeit kann zwischen 300 Baud und 9600 Baud gewählt werden.
- Die Parametrierung des M-Bus Zählers erfolgt über den M-BUS. Die Parameter werden im M-BUS Zähler dauerhaft gespeichert.
- Bei Spannungsausfall werden alle Registerdaten im M-BUS Zähler gespeichert (uP FLASH).
- Datenübertragung nach IEC 870-5
	- o Bitserielle asynchrone (Start- Stopp-) Übertragung; halbdublex.
	- o Daten- Übertragungsgeschwindigkeit wählbar zwischen 300, 600, 1200, 2400, 4800 und 9600 Baud.
	- o Zeichenformat: 11 Bit pro Charakter (1 Start, 8 Datenbit, 1 Paritätsbit [even] und 1 Stoppbit).
	- o Bitfolge: Datenbit mit niedrigster Wertigkeit wird zuerst behandelt.
	- o Zeichensicherung mit Paritätsbit, gerade Parität.
	- o Blocksicherung mit Block-Chechsumme.
- Stromaufnahme des M-BUS < 1.3 mA. Das entspricht einer Standartlast.

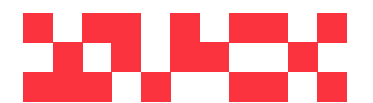

WDV Molliné GmbH Kupferstraße 40-46 70565 Stuttgart

+49 (0)711 35 16 95-20 info@molline.de www.molline.de

Geschäftsführer: Frank Molliné & Stephan Baus Firmensitz: Stuttgart Vaihingen

Registergericht: Stuttgart HRB 723 953 Str.-Nr.: 99032 / 19130 USt-IdNr.: DE 256 406 381 Status: 20.12.2018 Seite 4 von 76 Dokument Art: Technische Beschreibung

# *4.2* **Allgemeine Daten (für alle Ausführungsvarianten gültig)**

#### *Adressierung:*

Damit mit jedem M-BUS Zähler im M-BUS Netz Verbindung aufgebaut werden kann, benötigt es eine eindeutige Adresse.

Der M-BUS Zähler besitzt zwei Adressierungsarten; eine Adressierung mit Sekundäradresse und eine mit Primäradresse.

Die Sekundäradresse ist 8 stellig (00000000-99999999) und kann im Betrieb über den M-BUS beliebig Gewählt werden.

Die Primäradresse kann zwischen 0 und 250 beliebig gewählt werden. Sie ist ebenfalls über den M-BUS einstellbar.

#### *Baudrate:*

Die Baudrate kann im Betrieb über den M-BUS eingestellt werden. Es kann 300, 600, 1200, 2400, 4800 oder 9600 Baud gewählt werden.

#### *Auslesedaten:*

Die Auslesedaten können beliebig über den M-BUS gewählt werden.

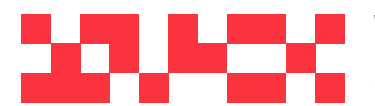

WDV Molliné GmbH Kupferstraße 40-46 70565 Stuttgart

+49 (0)711 35 16 95-20 Geschäftsführer: info@molline.de www.molline.de

Frank Molliné & Stephan Baus Firmensitz: Stuttgart Vaihingen

Registergericht: Stuttgart HRB 723 953 Str.-Nr.: 99032 / 19130 Status: 20.12.2018 Seite 5 von 76 Dokument Art: Technische Beschreibung

# **4.3 Parametrierbare Auslesedaten**

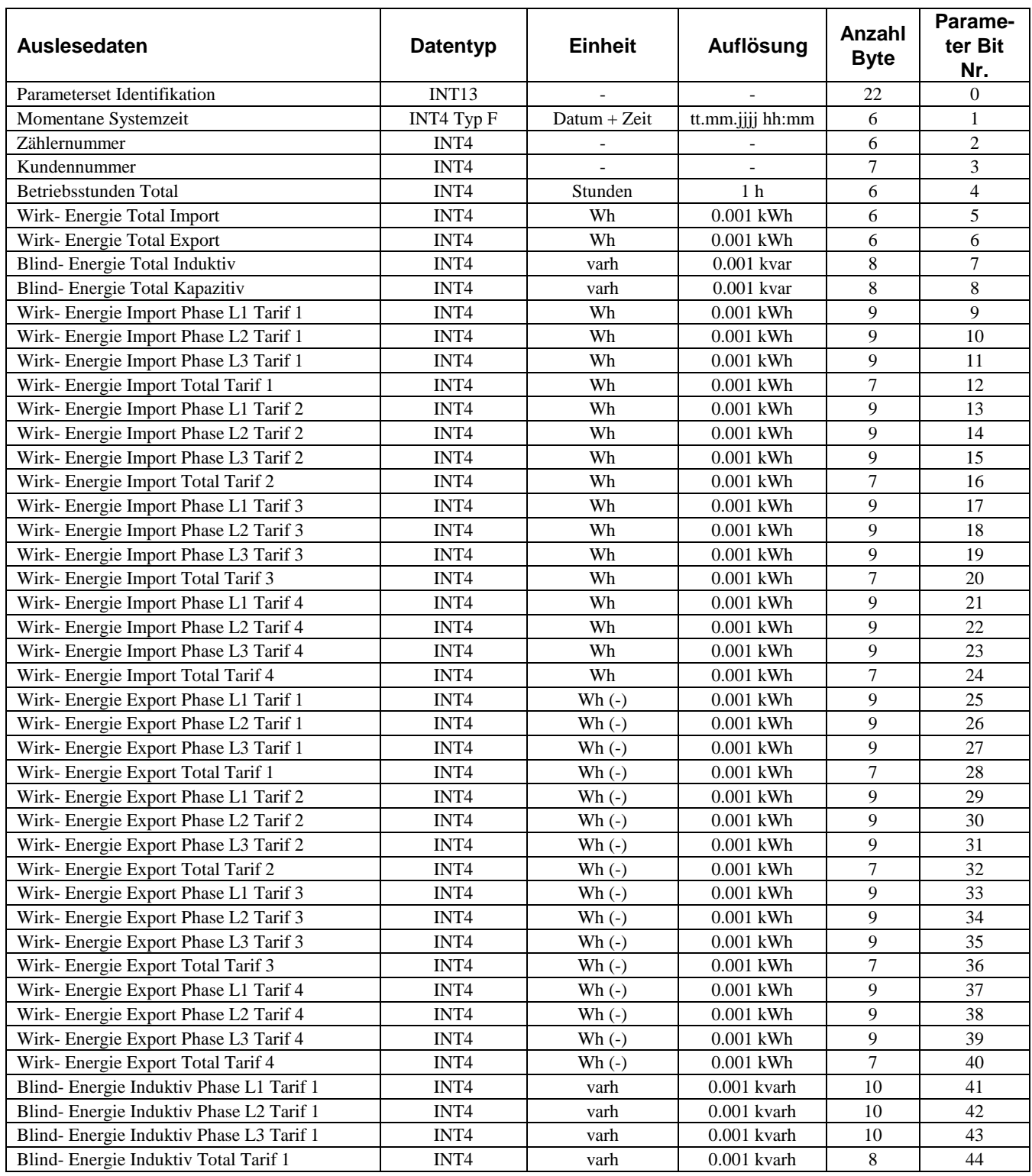

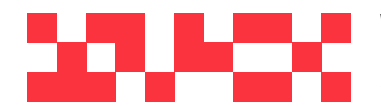

WDV Molliné GmbH Kupferstraße 40-46 70565 Stuttgart

+49 (0)711 35 16 95-20 Geschäftsführer: info@molline.de www.molline.de

Frank Molliné & Stephan Baus Firmensitz: Stuttgart Vaihingen

Registergericht: Stuttgart HRB 723 953 Status: 20.12.2018 Seite 6 von 76 Dokument Art: Technische Beschreibung

> Str.-Nr.: 99032 / 19130 USt-IdNr.: DE 256 406 381

# **WDV®MOLLINÉ**

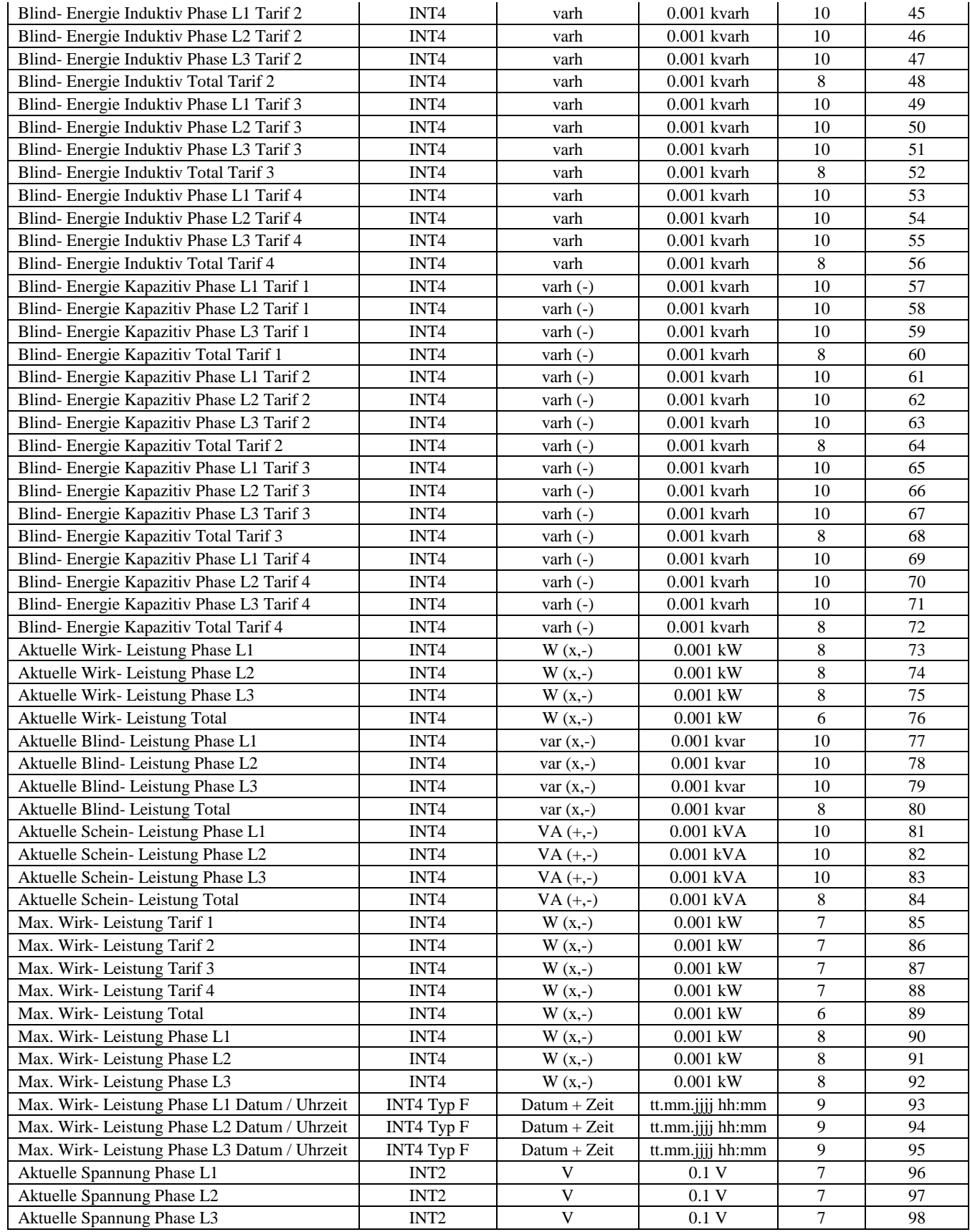

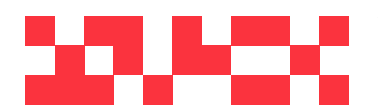

WDV Molliné GmbH Kupferstraße 40-46 70565 Stuttgart

+49 (0)711 35 16 95-20 Geschäftsführer: info@molline.de www.molline.de

Frank Molliné & Stephan Baus Firmensitz: Stuttgart Vaihingen

Registergericht: Stuttgart HRB 723 953 Str.-Nr.: 99032 / 19130 Status: 20.12.2018 Seite 7 von 76 Dokument Art: Technische Beschreibung

# **WDV®MOLLINÉ**

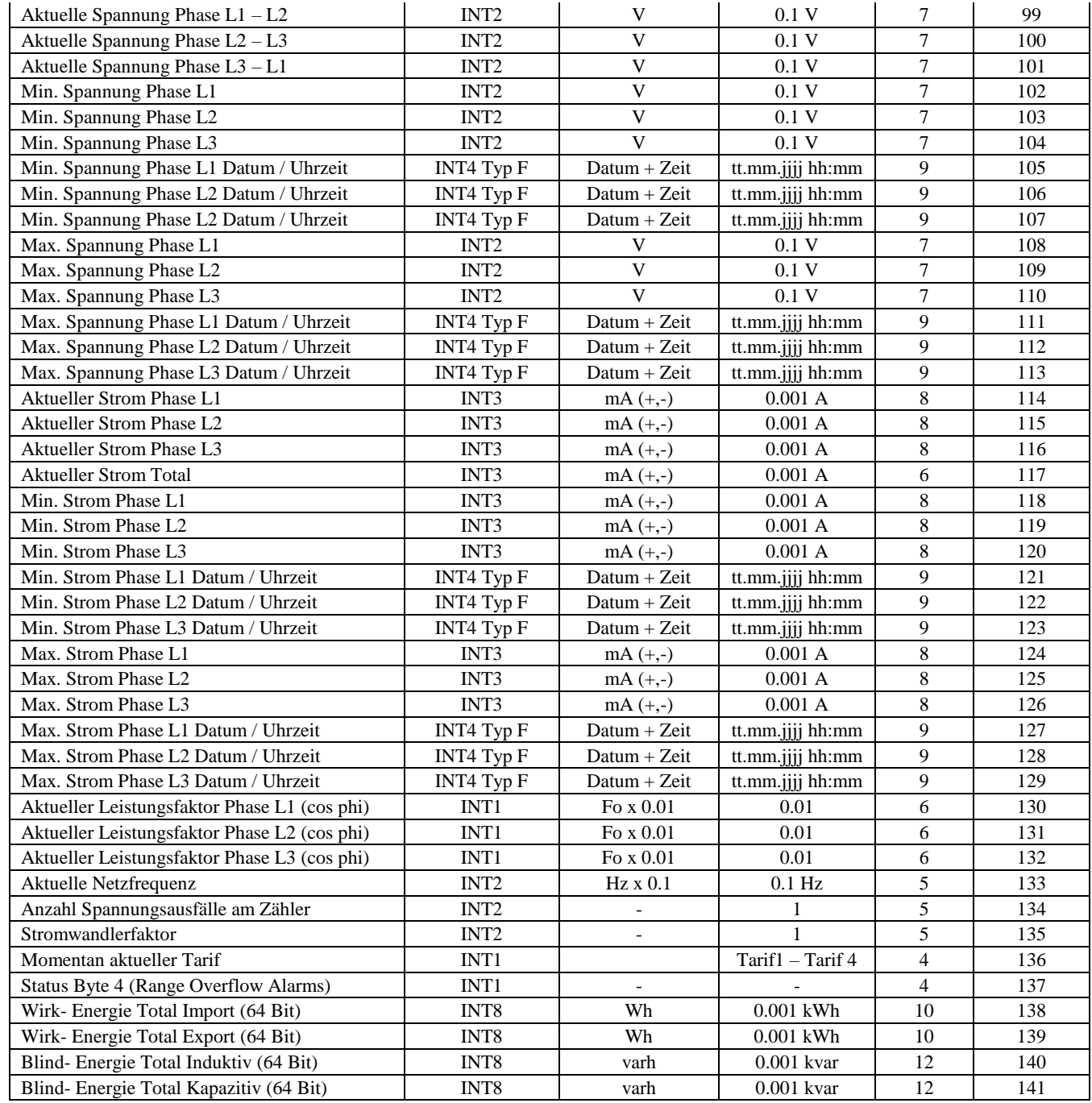

#### **\* Beachte:** Die Länge des Datentelegrams kann im Maximum 240 Byte betragen. Werden mehr als 240 Byte parametriert, wird das Telegramm nicht akzeptiert.

Möchte man mehr 240 Byte Auslesen, muss man nach der ersten Auslesung die Parameterset- Identifikation (Siehe Aufbau Parameterset der parametrierbaren Auslesedaten) im M-BUS Zähler neu setzen und nach 1 – 2 Sekunden können die neuen Daten gelesen werden.

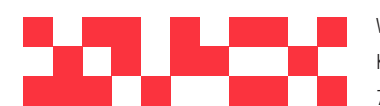

WDV Molliné GmbH Kupferstraße 40-46 70565 Stuttgart

+49 (0)711 35 16 95-20 Geschäftsführer: info@molline.de www.molline.de

Frank Molliné & Stephan Baus Firmensitz: Stuttgart Vaihingen

Registergericht: Stuttgart HRB 723 953 Str.-Nr.: 99032 / 19130 USt-IdNr.: DE 256 406 381 Status: 20.12.2018 Seite 8 von 76 Dokument Art: Technische Beschreibung

#### **4.4 Aufbau Parameterset der Parametrierbaren Auslesedaten**

Aufbau der Parameterset- Identifikation für die Auslesedaten

Die Parameterset-Identifikation besteht aus 18 Bytes. ( Bit 0 – Bit 144). Jedes Bit steht für ein Parameter. Die Bitnummer jedes Parameters ist in der obenstehenden Tabelle "Parametrierbare Auslesedaten" in der Spalte "Parameter Bit Nr." angegeben.

#### **Beispiel:**

Möchte nur die "Momentane Systemzeit" und die "Wirk- Energie Import Total" parametriert werden müssen die Bits 0 und 4 gesetzt werden.

Dies ergibt die Parameterset-Identifikation (Hex): 11 00 00 00 00 00 00 00 00 00 00 00 00

**Beachte:** Die Länge des Datentelegramms kann im Maximum 240 Bytes betragen. Es können nicht mehr als 240 Byte in einem Datentelegramm parametriert werden.

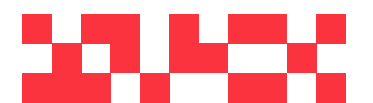

WDV Molliné GmbH Kupferstraße 40-46 70565 Stuttgart

+49 (0)711 35 16 95-20 Geschäftsführer: info@molline.de www.molline.de

Frank Molliné & Stephan Baus Firmensitz: Stuttgart Vaihingen

Registergericht: Stuttgart HRB 723 953 Str.-Nr.: 99032 / 19130 USt-IdNr.: DE 256 406 381 Status: 20.12.2018 Seite 9 von 76 Dokument Art: Technische Beschreibung

#### **4.4.1 Default Parameterset EMU Professional**

Dieses Parameterset wird bei der Fabrikation automatisch geladen.

Ebenfalls wird dieses Parameterset geladen mit dem Telegramm "Setzen Parameterset auf Default Auslesedaten"

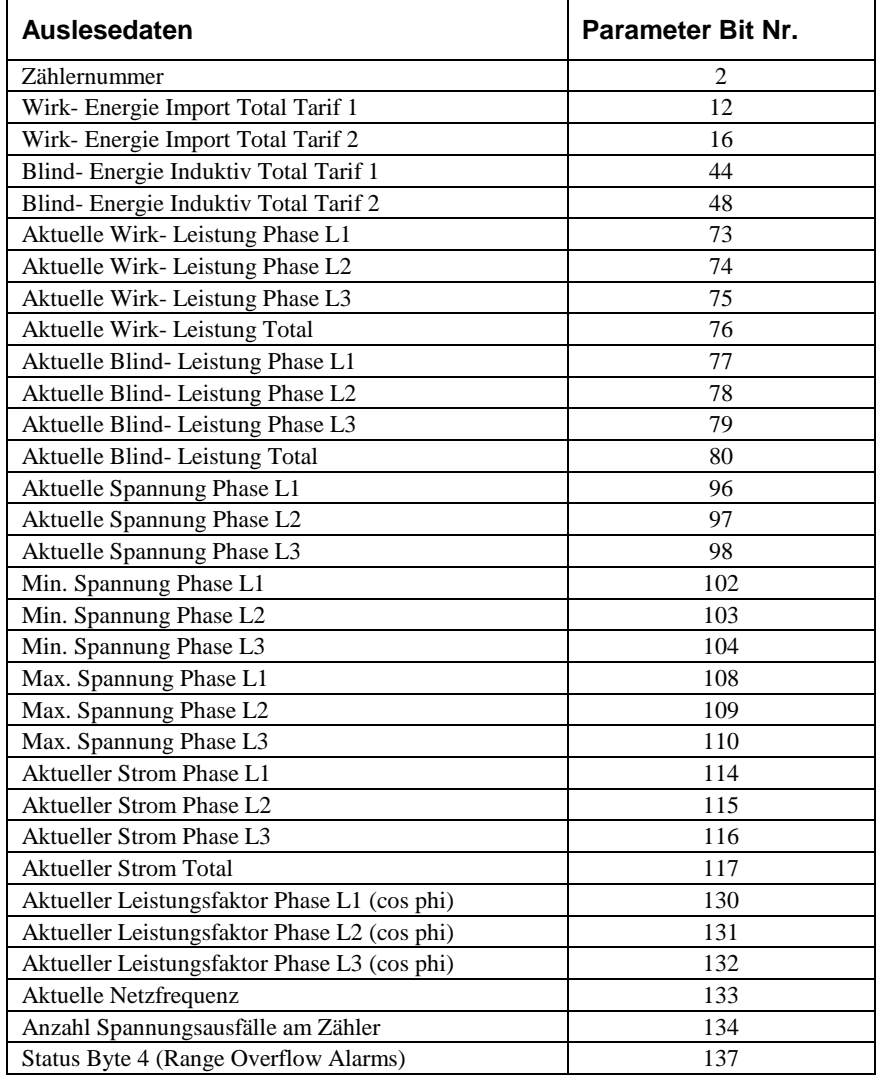

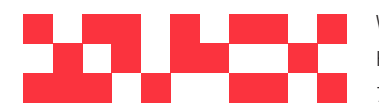

WDV Molliné GmbH Kupferstraße 40-46 70565 Stuttgart

+49 (0)711 35 16 95-20 Geschäftsführer: info@molline.de www.molline.de

Frank Molliné & Stephan Baus Firmensitz: Stuttgart Vaihingen

Registergericht: Stuttgart HRB 723 953 Str.-Nr.: 99032 / 19130 USt-IdNr.: DE 256 406 381 Status: 20.12.2018 Seite 10 von 76 Dokument Art: Technische Beschreibung

#### **4.4.2 Default Parameterset EMU Allrounder**

Dieses Parameterset wird bei der Fabrikation automatisch geladen.

Ebenfalls wird dieses Parameterset geladen mit dem Telegramm "Setzen Parameterset auf Default Auslesedaten"

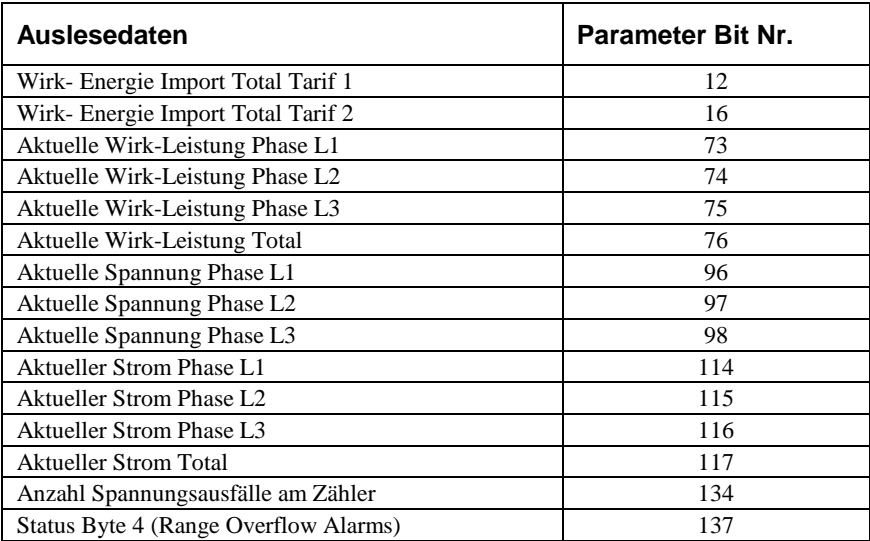

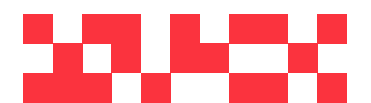

WDV Molliné GmbH Kupferstraße 40-46 70565 Stuttgart

+49 (0)711 35 16 95-20 Geschäftsführer: info@molline.de www.molline.de

Frank Molliné & Stephan Baus Firmensitz: Stuttgart Vaihingen

Registergericht: Stuttgart HRB 723 953 Str.-Nr.: 99032 / 19130 Status: 20.12.2018 Seite 11 von 76 Dokument Art: Technische Beschreibung

# **<sup>5</sup> Telegramme für das Parametrieren und Auslesen des Zählers**

Beschreibung aller möglichen M-BUS Telegramme

#### **5.1 Primäradressierung (A-Feld)**

Das A- Feld (Adress- Feld) beinhaltet die Primäradresse des M-BUS Zählers und wird benutzt, um den M-BUS Zähler zu identifizieren.

Das A- Feld kann einen Wert von 0 – 255 beinhalten.

#### **5.1.1 Aufbau Primäradressierung (A- Feld)**

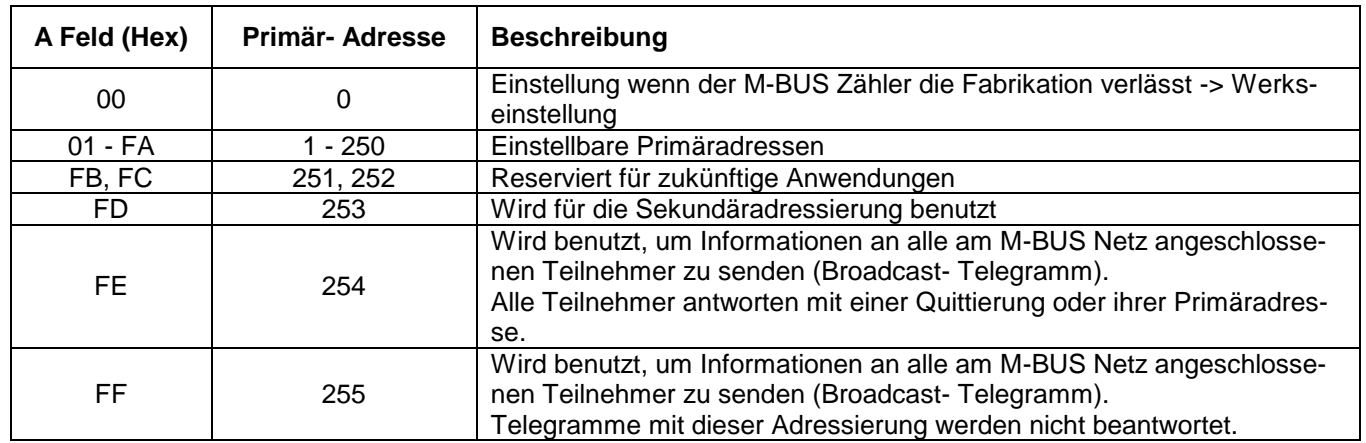

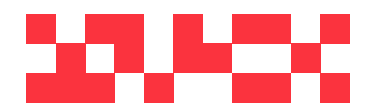

WDV Molliné GmbH Kupferstraße 40-46 70565 Stuttgart

+49 (0)711 35 16 95-20 info@molline.de www.molline.de

Geschäftsführer: Frank Molliné & Stephan Baus Firmensitz: Stuttgart Vaihingen

Registergericht: Stuttgart HRB 723 953 Str.-Nr.: 99032 / 19130 USt-IdNr.: DE 256 406 381 Status: 20.12.2018 Seite 12 von 76 Dokument Art: Technische Beschreibung

#### **5.2 Sekundäradressierung (UD)**

Ist im A- Feld "FD" gesetzt, erfolgt die Identifizierung des M-BUS Zählers über die Sekundäradressierung (UD):

#### **5.2.1 Aufbau Sekundäradressierung (UD)**

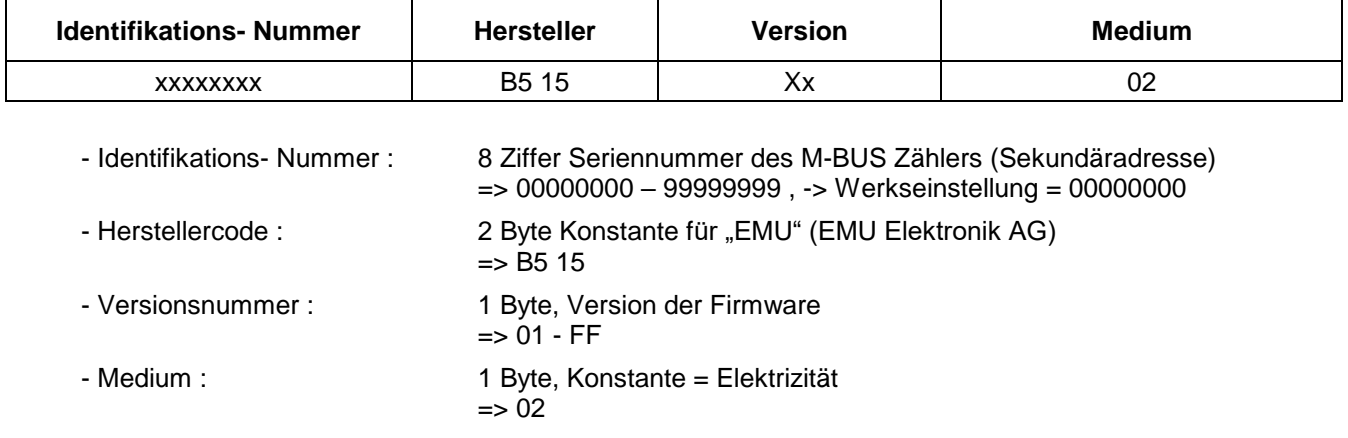

#### **5.2.2 Wildcards**

Der Angesprochene M-BUS Zähler reagiert nur auf Anforderungen, wenn die konstanten Parameter (Hersteller, Version, Medium) und die Identifikationsnummer mit den übergebenen Parameter übereinstimmt.

In allen von diesen 4 Parametern sind "Wildcards" (Platzhalter für beliebige Zeichen) erlaubt.

Das Wildcard- Zeichen ist das Zeichen "F"

Bei den konstanten Parametern dürfen keine einzelnen Wildcards verwendet werden.

#### **Beispiel:**

M-BUS Zähler: Identifikations- Nummer = 12345678, Hersteller = EMU, Version = 12, Medium = 02

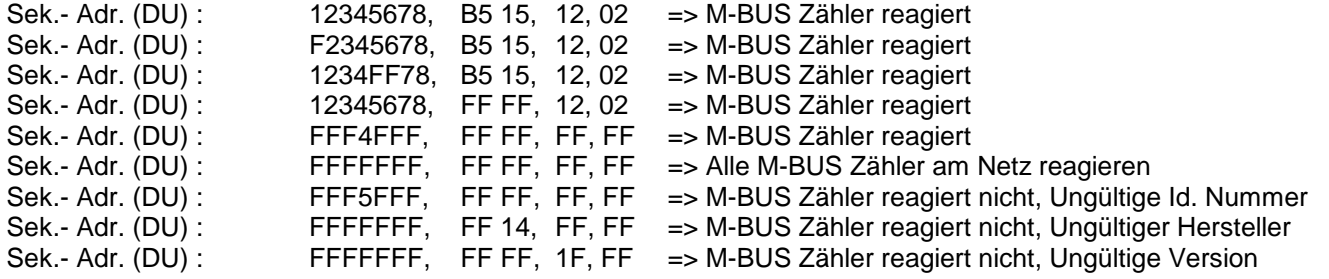

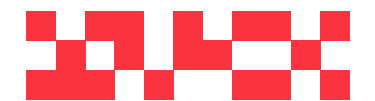

WDV Molliné GmbH Kupferstraße 40-46 70565 Stuttgart info@molline.de www.molline.de

+49 (0)711 35 16 95-20

Geschäftsführer: Frank Molliné & Stephan Baus Firmensitz: Stuttgart Vaihingen

Registergericht: Stuttgart HRB 723 953 Str.-Nr.: 99032 / 19130 USt-IdNr.: DE 256 406 381 Status: 20.12.2018 Seite 13 von 76 Dokument Art: Technische Beschreibung

#### **5.3 Zurücksetzen Zugriffszähler des M-BUS Zählers (SND\_UD)**

Mit diesem Telegramm wird im M-BUS Zähler der Zugriffszähler auf "0" gesetzt.

Der M-BUS Zähler bestätigt den korrekten Empfang mit der Einzel- Charakter- Quittierung (ACK = E5). Wenn das Telegramm nicht richtig empfangen wurde, dann wird vom M-BUS Zähler keine Quittierung gesendet.

#### **5.3.1 Zurücksetzen Zugriffszähler M-BUS Zähler mit Primäradressierung**

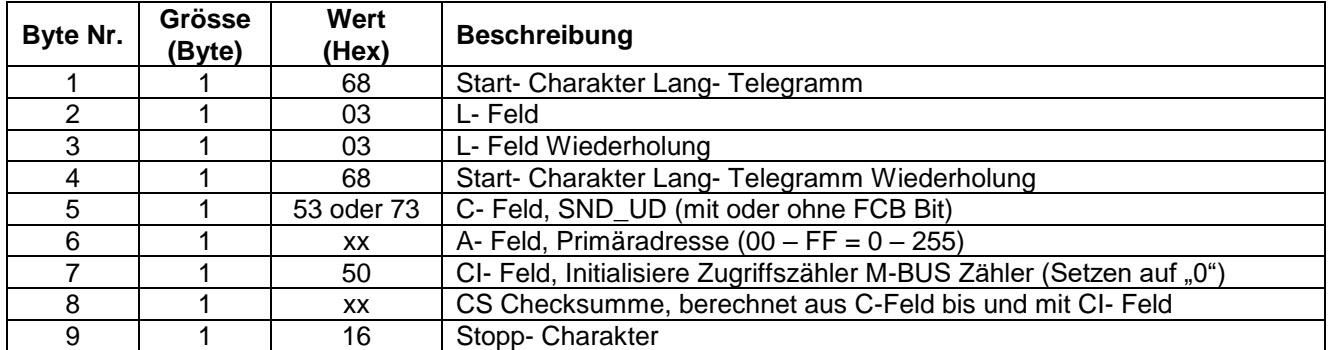

Um bei allen M-BUS Zähler am Netz gleichzeitig den Zugriffszähler auf "0" zu setzen, ist im A- Feld als Primäradresse 255 (Hex = FF) zu verwenden. Die M-BUS Zähler senden dann aber keine Quittierung.

#### **5.3.2 Zurücksetzen Zugriffszähler M-BUS Zähler mit Sekundäradressierung**

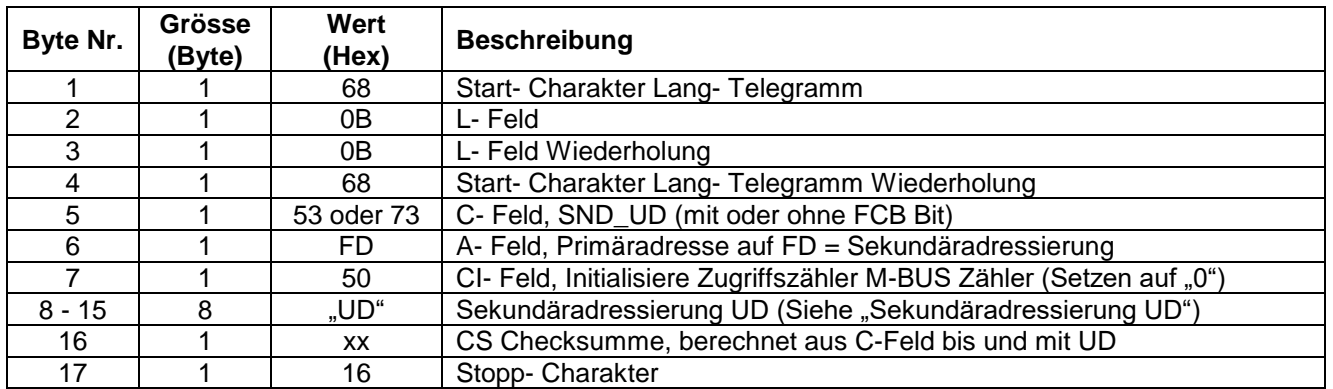

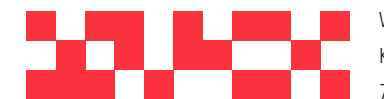

WDV Molliné GmbH Kupferstraße 40-46 70565 Stuttgart

+49 (0)711 35 16 95-20 info@molline.de www.molline.de

Geschäftsführer: Frank Molliné & Stephan Baus Firmensitz: Stuttgart Vaihingen

Registergericht: Stuttgart HRB 723 953 Str.-Nr.: 99032 / 19130 Status: 20.12.2018 Seite 14 von 76 Dokument Art: Technische Beschreibung

# **5.4 Setzen Baudrate (SND\_UD)**

Mit diesem Telegramm wird im M-BUS Zähler die gewünschte Baudrate gesetzt.

Der M-BUS Zähler bestätigt den korrekten Empfang mit der Einzel- Charakter- Quittierung (ACK = E5). Wenn das Telegramm nicht richtig empfangen wurde, dann wird vom M-BUS Zähler keine Quittierung gesendet.

Die der Einzel- Charakter- Quittierung (ACK) wird vom M-BUS Zähler mit der alten Baudrate gesendet. Sobald "ACK" gesendet ist, schaltet der M-BUS Zähler auf die neu parametrierte Baudrate um.

Wenn jetzt der M-BUS Zähler innerhalb der nächsten 30 – 40 Sekunden kein neues Telegramm mit der neuen Baudrate empfängt, schaltet er automatisch wieder auf die alte Baudrate um. Dadurch kann Verhindert werden, dass bei einer fehlerhaften Einstellung der Baudrate die Kommunikation unterbrochen wird.

#### **5.4.1 Setzen Baudrate mit Primäradressierung**

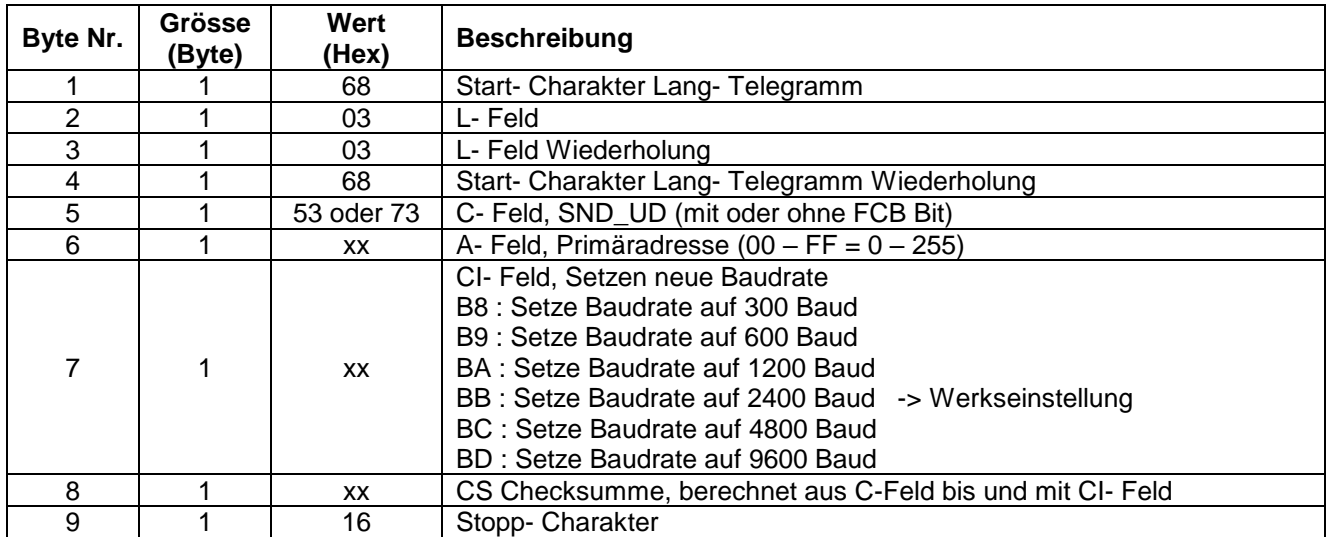

- Um bei allen M-BUS Zähler am Netz gleichzeitig die neue Baudrate zu setzen, ist im A- Feld als Primäradresse 255 (Hex = FF) zu verwenden. Die M-BUS Zähler senden dann aber keine Quittierung.

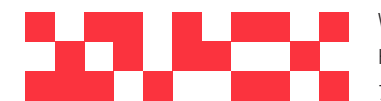

WDV Molliné GmbH Kupferstraße 40-46 70565 Stuttgart

+49 (0)711 35 16 95-20 info@molline.de www.molline.de

Geschäftsführer: Frank Molliné & Stephan Baus Firmensitz: Stuttgart Vaihingen

Registergericht: Stuttgart HRB 723 953 Str.-Nr.: 99032 / 19130 Status: 20.12.2018 Seite 15 von 76 Dokument Art: Technische Beschreibung

# **5.4.2 Setzen Baudrate mit Sekundäradressierung**

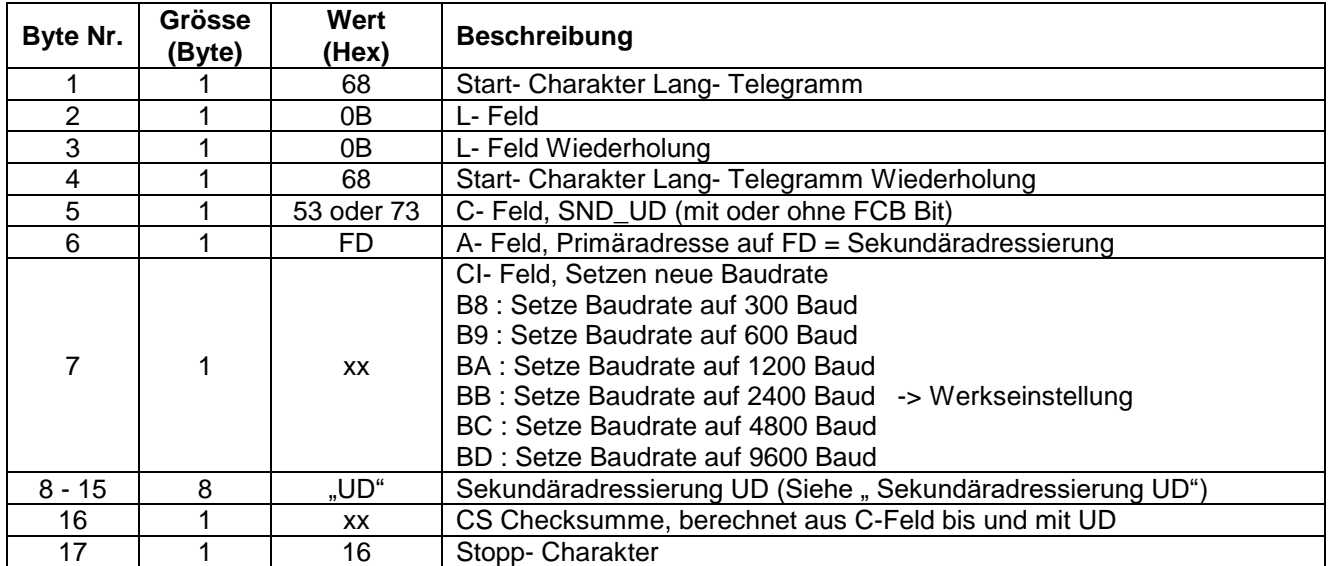

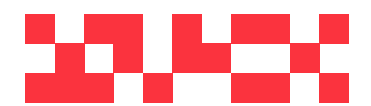

WDV Molliné GmbH Kupferstraße 40-46 70565 Stuttgart

+49 (0)711 35 16 95-20 Geschäftsführer: info@molline.de www.molline.de

Frank Molliné & Stephan Baus Firmensitz: Stuttgart Vaihingen

Registergericht: Stuttgart HRB 723 953 Str.-Nr.: 99032 / 19130 USt-IdNr.: DE 256 406 381 Status: 20.12.2018 Seite 16 von 76 Dokument Art: Technische Beschreibung

#### **5.5 Setzen Parameterset auf Default Auslesedaten (SND\_UD)**

Mit diesem Telegramm kann das Default Parameterset für die Auslesedaten gesetzt werden. (Siehe unter " Parametrierbare Auslesedaten").

Aufbau des Default Parametersets siehe unter "Aufbau der Parameterset-Identifikation für die Auslesedaten"

Der M-BUS Zähler bestätigt den korrekten Empfang mit der Einzel- Charakter- Quittierung (ACK = E5). Wenn das Telegramm nicht richtig empfangen wurde, dann wird vom M-BUS Zähler keine Quittierung gesendet.

#### **5.5.1 Setzen Parameterset auf Default Auslesedaten mit Primäradressierung**

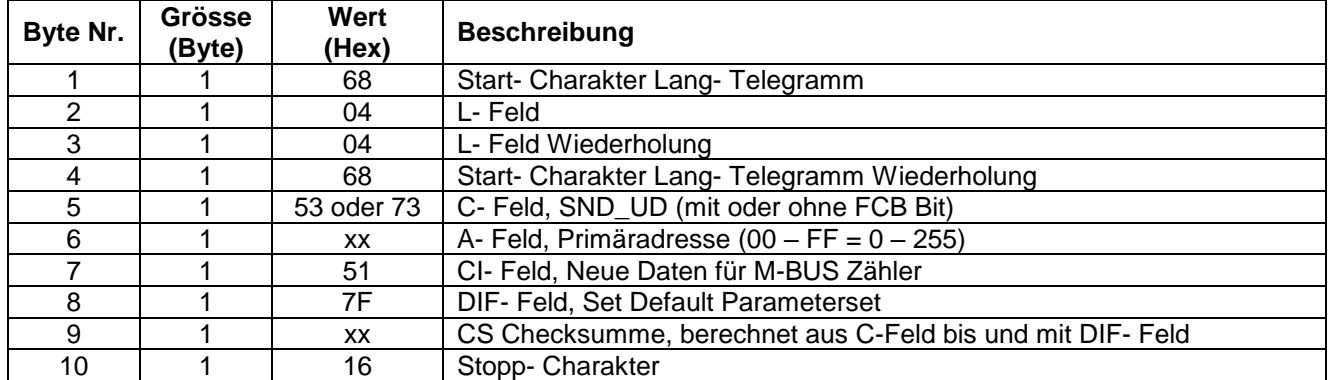

- Um bei allen M-BUS Zähler am Netz gleichzeitig das Default Parameterset zu parametrieren, ist im A- Feld als Primäradresse 255 (Hex = FF) zu verwenden. Die M-BUS Zähler senden dann aber keine Quittierung.

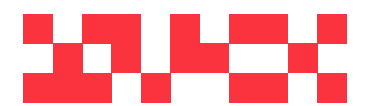

WDV Molliné GmbH Kupferstraße 40-46 70565 Stuttgart

+49 (0)711 35 16 95-20 info@molline.de www.molline.de

Geschäftsführer: Frank Molliné & Stephan Baus Firmensitz: Stuttgart Vaihingen

Registergericht: Stuttgart HRB 723 953 Str.-Nr.: 99032 / 19130 Status: 20.12.2018 Seite 17 von 76 Dokument Art: Technische Beschreibung

### **5.5.2 Setzen Parameterset auf Default Auslesedaten mit Sekundäradressierung**

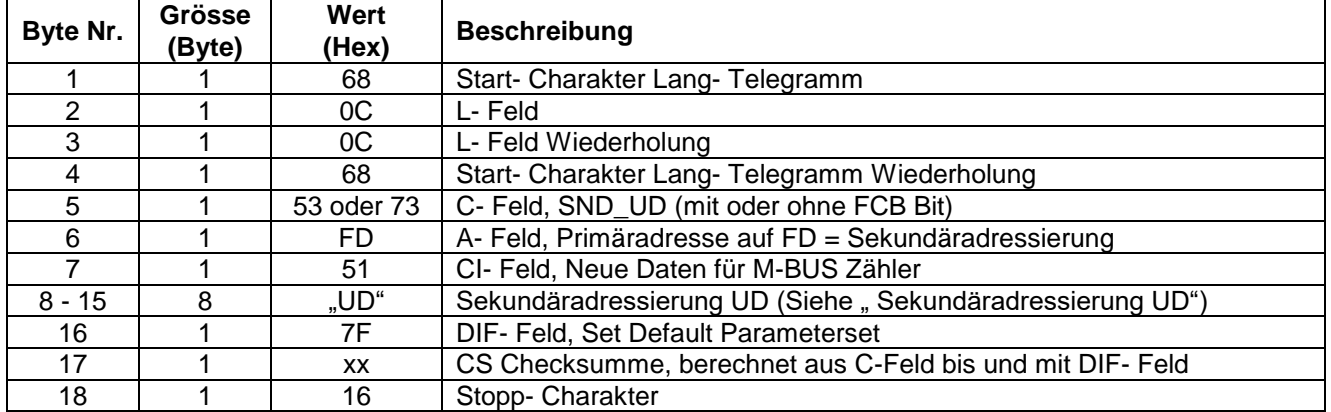

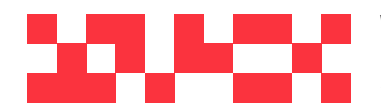

WDV Molliné GmbH Kupferstraße 40-46 70565 Stuttgart

+49 (0)711 35 16 95-20 Geschäftsführer: info@molline.de www.molline.de

Frank Molliné & Stephan Baus Firmensitz: Stuttgart Vaihingen

Registergericht: Stuttgart HRB 723 953 Str.-Nr.: 99032 / 19130 USt-IdNr.: DE 256 406 381 Status: 20.12.2018 Seite 18 von 76 Dokument Art: Technische Beschreibung

#### **5.6 Setzen Parameterset auf beliebige Auslesedaten (SND\_UD)**

Mit diesem Telegramm kann das Parameterset für die Auslesedaten auf einen beliebigen Wert eingestellt werden (Siehe unter "Parametrierbare Auslesedaten").

Aufbau des Parametersets siehe unter "Aufbau der Parameterset-Identifikation für die Auslesedaten"

Der M-BUS Zähler bestätigt den korrekten Empfang mit der Einzel- Charakter- Quittierung (ACK = E5). Wenn das Telegramm nicht richtig empfangen wurde, dann wird vom M-BUS Zähler keine Quittierung gesendet.

#### **5.6.1 Setzen Parameterset auf beliebige Auslesedaten mit Primäradressierung**

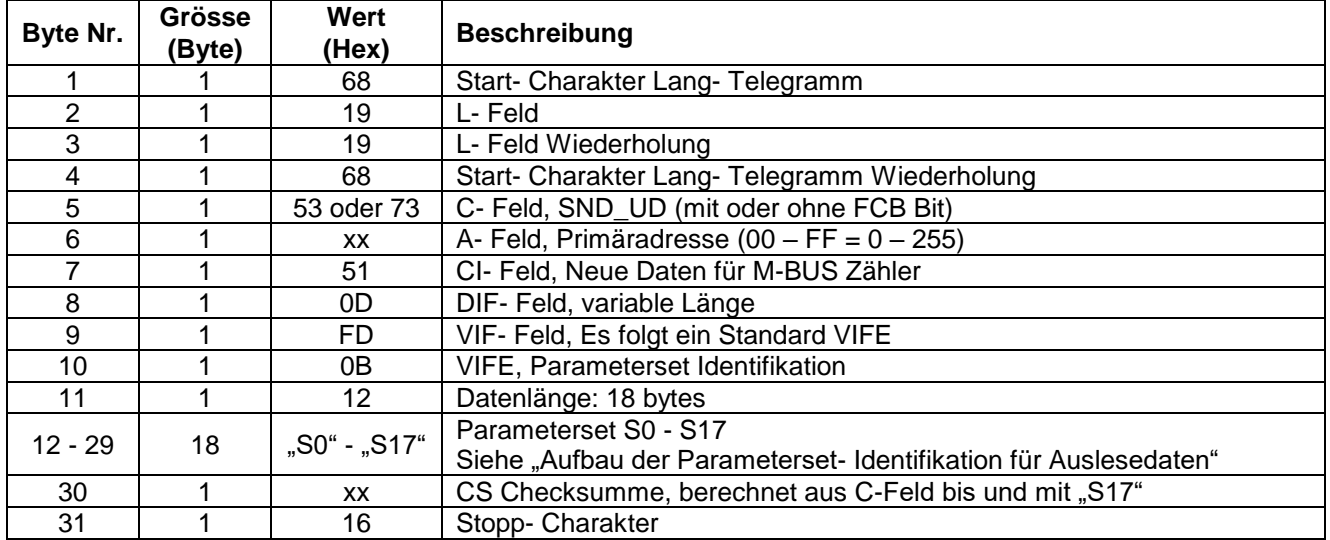

- Um bei allen M-BUS Zähler am Netz gleichzeitig das neue Parameterset zu parametrieren, ist im A- Feld als Primäradresse 255 (Hex = FF) zu verwenden. Die M-BUS Zähler senden dann aber keine Quittierung.

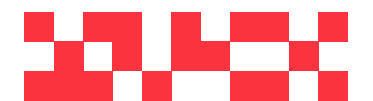

WDV Molliné GmbH Kupferstraße 40-46 70565 Stuttgart

+49 (0)711 35 16 95-20 info@molline.de www.molline.de

Geschäftsführer: Frank Molliné & Stephan Baus Firmensitz: Stuttgart Vaihingen

Registergericht: Stuttgart HRB 723 953 Str.-Nr.: 99032 / 19130 Status: 20.12.2018 Seite 19 von 76 Dokument Art: Technische Beschreibung

# **5.6.2 Setzen Parameterset auf beliebige Auslesedaten mit Sekundäradressierung**

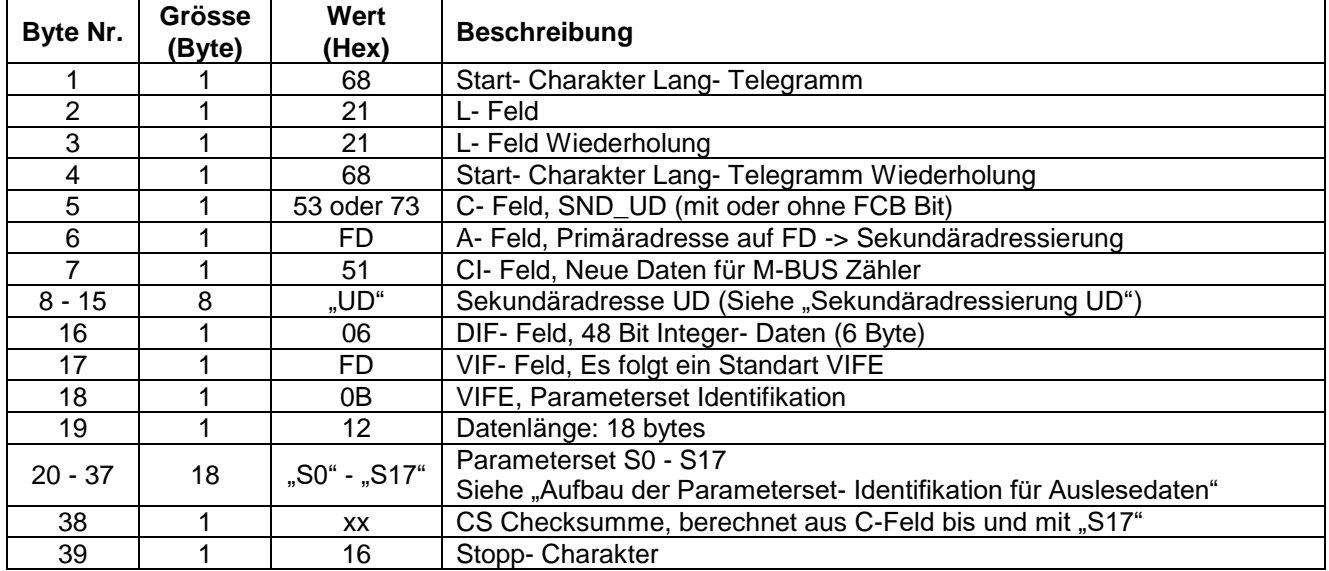

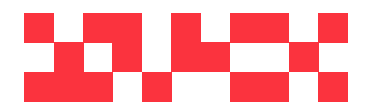

WDV Molliné GmbH Kupferstraße 40-46 70565 Stuttgart

+49 (0)711 35 16 95-20 Geschäftsführer: info@molline.de www.molline.de

Frank Molliné & Stephan Baus Firmensitz: Stuttgart Vaihingen

Registergericht: Stuttgart HRB 723 953 Str.-Nr.: 99032 / 19130 USt-IdNr.: DE 256 406 381 Status: 20.12.2018 Seite 20 von 76 Dokument Art: Technische Beschreibung

#### **5.7 Setzen Datum und Uhrzeit (SND\_UD)**

Mit diesem Telegramm wird im M-BUS Zähler das neue Datum und die Uhrzeit gesetzt.

#### **Datum und Zeit ist ein 4 Byte Integer Wert Type F**

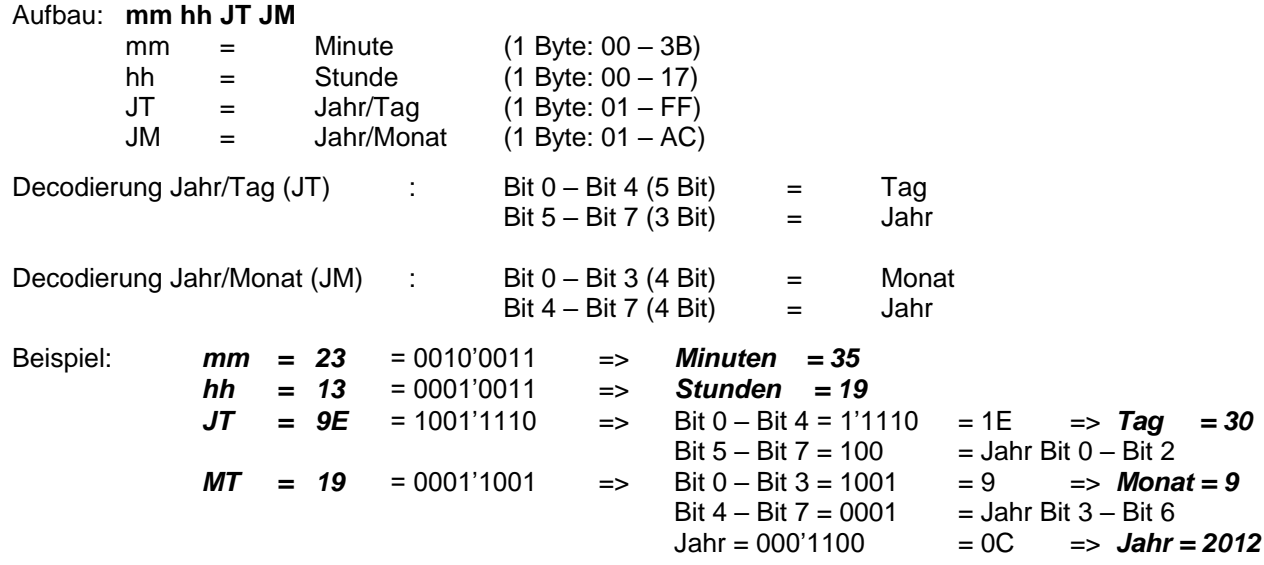

**Beachte: Bei einer neu Programmierung von Datum und Uhrzeit, startet die Zeit im M-BUS Zähler immer mit 00 Sekunden. (Die Sekunden werden intern automatisch auf '0' gesetzt.**

# **5.7.1 Setzen Datum und Uhrzeit mit Primäradressierung**

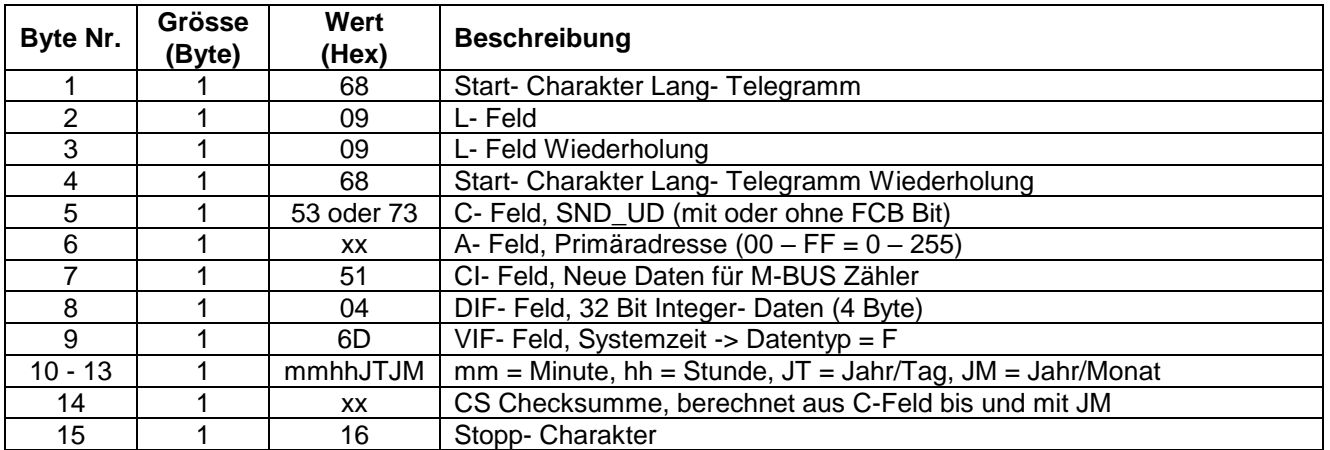

Um bei allen M-BUS Zähler am Netz gleichzeitig das neue Datum und die Uhrzeit zu setzen, ist im A- Feld als Primäradresse 255 (Hex = FF) zu verwenden. Die M-BUS Zähler senden dann aber keine Quittierung.

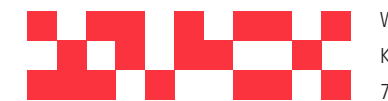

WDV Molliné GmbH Kupferstraße 40-46 70565 Stuttgart www.molline.de

+49 (0)711 35 16 95-20 Geschäftsführer: info@molline.de

Frank Molliné & Stephan Baus Firmensitz: Stuttgart Vaihingen

Registergericht: Stuttgart HRB 723 953 Str.-Nr.: 99032 / 19130 USt-IdNr.: DE 256 406 381 Status: 20.12.2018 Seite 21 von 76 Dokument Art: Technische Beschreibung

#### **5.7.2 Setzen Datum und Uhrzeit mit Sekundäradressierung**

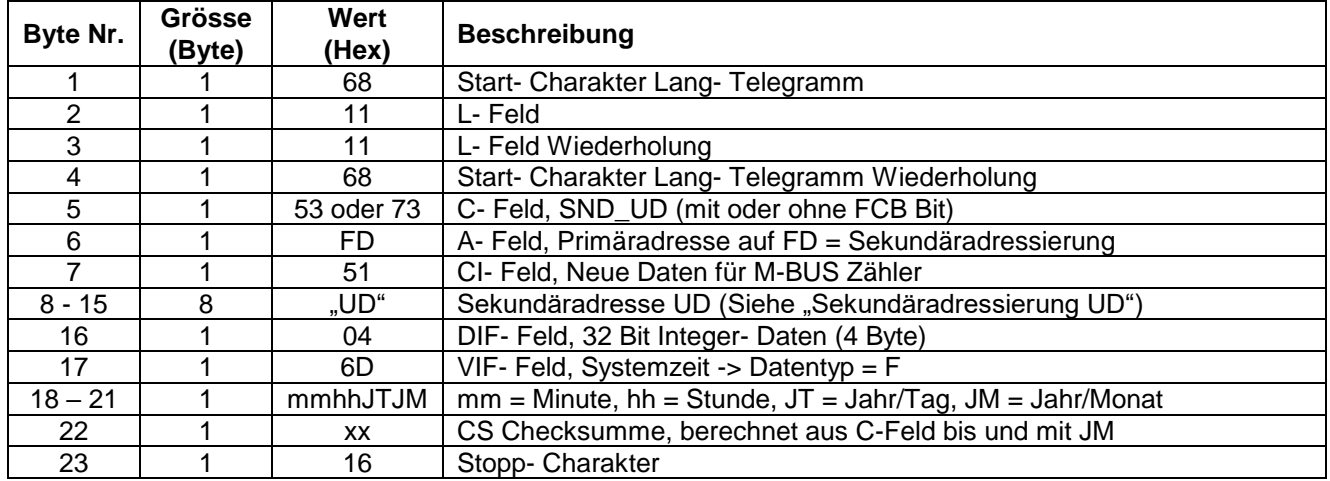

- Um bei allen M-BUS Zähler am Netz gleichzeitig das neue Datum und die Uhrzeit zu setzen, ist im A- Feld als Primäradresse 255 (Hex = FF) zu verwenden. Die M-BUS Zähler senden dann aber keine Quittierung.

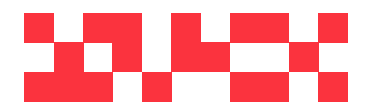

WDV Molliné GmbH Kupferstraße 40-46 70565 Stuttgart

+49 (0)711 35 16 95-20 Geschäftsführer: info@molline.de www.molline.de

Frank Molliné & Stephan Baus Firmensitz: Stuttgart Vaihingen

Registergericht: Stuttgart HRB 723 953 Str.-Nr.: 99032 / 19130 USt-IdNr.: DE 256 406 381 Status: 20.12.2018 Seite 22 von 76 Dokument Art: Technische Beschreibung

#### **5.8 Setzen Primäradresse (SND\_UD)**

Mit diesem Telegramm wird im M-BUS Zähler eine neue Primäradresse gesetzt.

Der M-BUS Zähler bestätigt den korrekten Empfang mit der Einzel- Charakter- Quittierung (ACK = E5). Wenn das Telegramm nicht richtig empfangen wurde, dann wird vom M-BUS Zähler keine Quittierung gesendet.

#### **5.8.1 Setzen Primäradresse mit Primäradressierung**

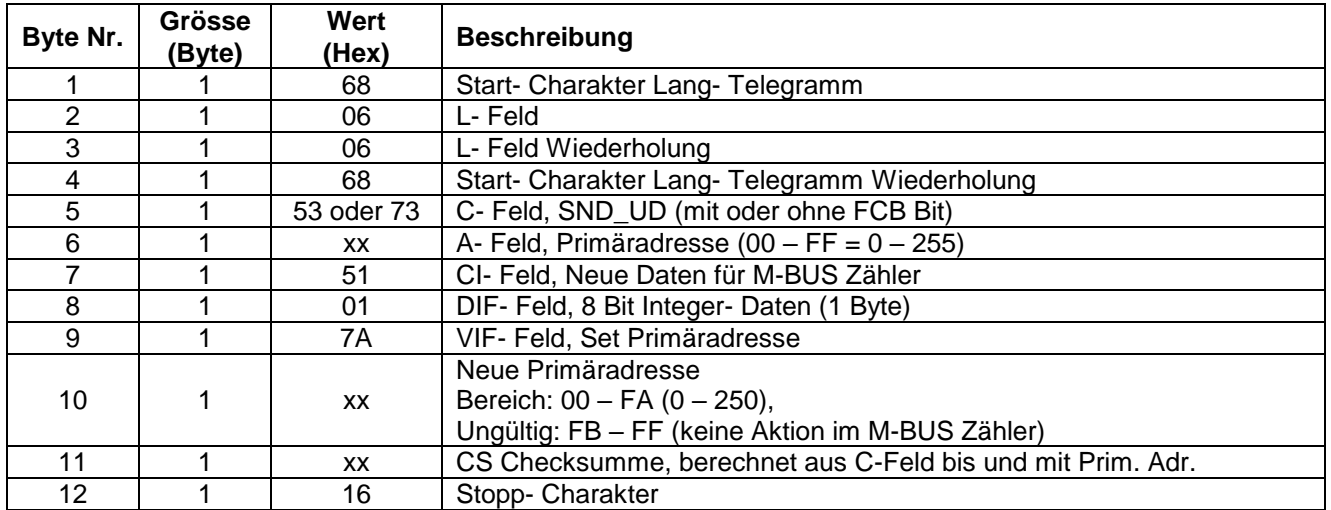

- Um bei allen M-BUS Zähler am Netz gleichzeitig die neue Primäradresse zu setzen, ist im A- Feld als Primäradresse 255 (Hex = FF) zu verwenden. Die M-BUS Zähler senden dann aber keine Quittierung.

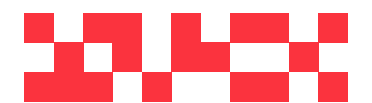

WDV Molliné GmbH Kupferstraße 40-46 70565 Stuttgart

+49 (0)711 35 16 95-20 info@molline.de www.molline.de

Geschäftsführer: Frank Molliné & Stephan Baus Firmensitz: Stuttgart Vaihingen

Registergericht: Stuttgart HRB 723 953 Str.-Nr.: 99032 / 19130 USt-IdNr.: DE 256 406 381 Status: 20.12.2018 Seite 23 von 76 Dokument Art: Technische Beschreibung

# **5.8.2 Setzen Primäradresse mit Sekundäradressierung**

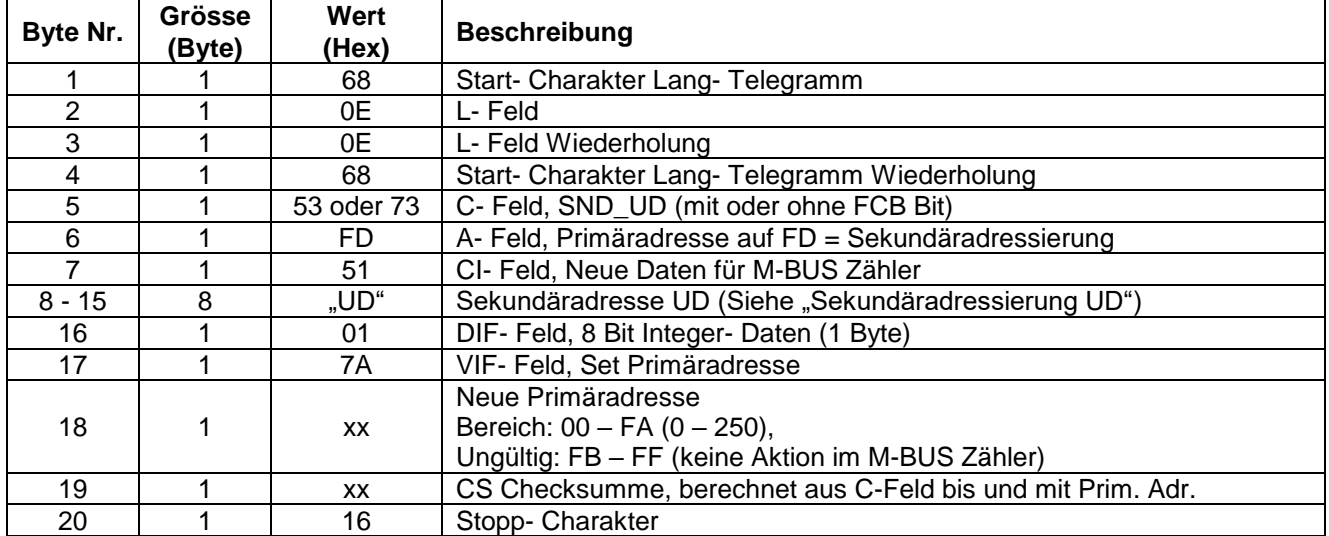

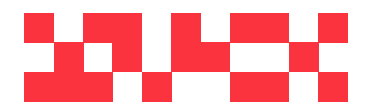

WDV Molliné GmbH Kupferstraße 40-46 70565 Stuttgart

+49 (0)711 35 16 95-20 Geschäftsführer: info@molline.de www.molline.de

Frank Molliné & Stephan Baus Firmensitz: Stuttgart Vaihingen

Registergericht: Stuttgart HRB 723 953 Str.-Nr.: 99032 / 19130 USt-IdNr.: DE 256 406 381 Status: 20.12.2018 Seite 24 von 76 Dokument Art: Technische Beschreibung

#### **5.9 Setzen Sekundäradresse (SND\_UD)**

Mit diesem Telegramm wird im M-BUS Zähler eine neue Sekundäradresse gesetzt.

Der M-BUS Zähler bestätigt den korrekten Empfang mit der Einzel- Charakter- Quittierung (ACK = E5). Wenn das Telegramm nicht richtig empfangen wurde, dann wird vom M-BUS Zähler keine Quittierung gesendet.

#### **5.9.1 Setzen Sekundäradresse mit Primäradressierung**

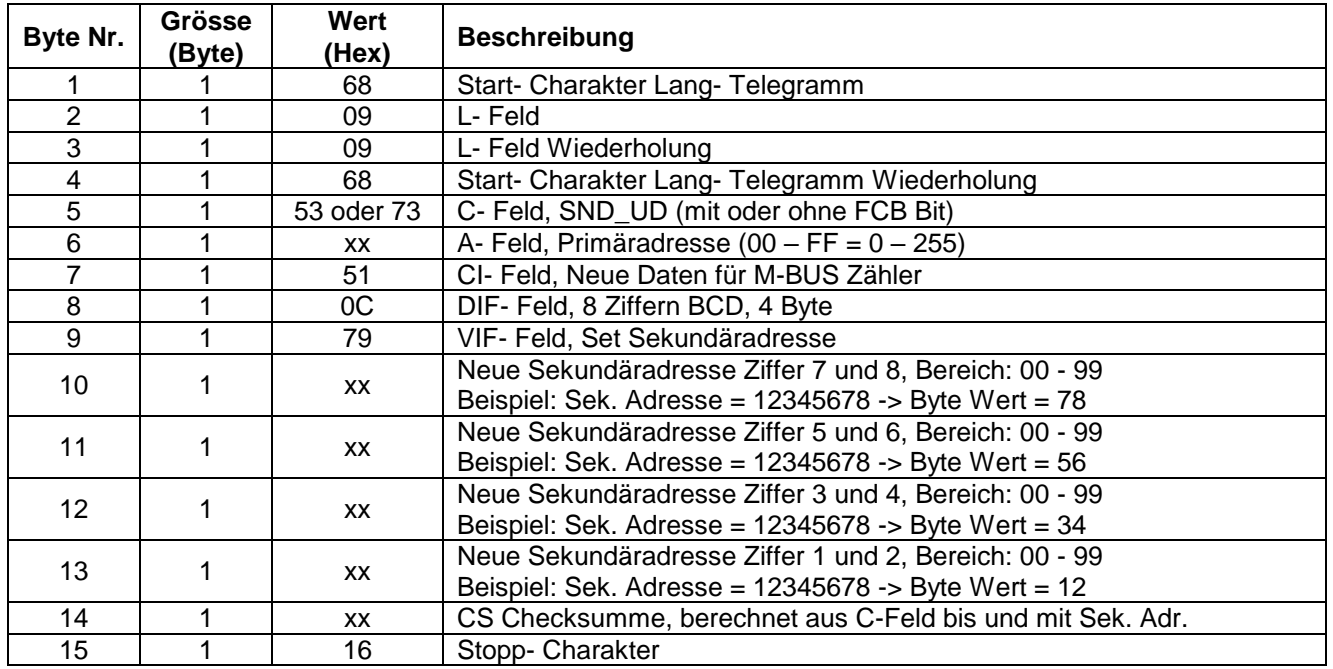

- Um bei allen M-BUS Zähler am Netz gleichzeitig die neue Sekundäradresse zu setzen, ist im A- Feld als Primäradresse 255 (Hex = FF) zu verwenden. Die M-BUS Zähler senden dann aber keine Quittierung.

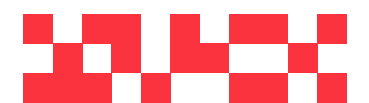

WDV Molliné GmbH Kupferstraße 40-46 70565 Stuttgart

+49 (0)711 35 16 95-20 info@molline.de www.molline.de

Geschäftsführer: Frank Molliné & Stephan Baus Firmensitz: Stuttgart Vaihingen

Registergericht: Stuttgart HRB 723 953 Str.-Nr.: 99032 / 19130 USt-IdNr.: DE 256 406 381 Status: 20.12.2018 Seite 25 von 76 Dokument Art: Technische Beschreibung

# **5.9.2 Setzen Sekundäradresse mit Sekundäradressierung**

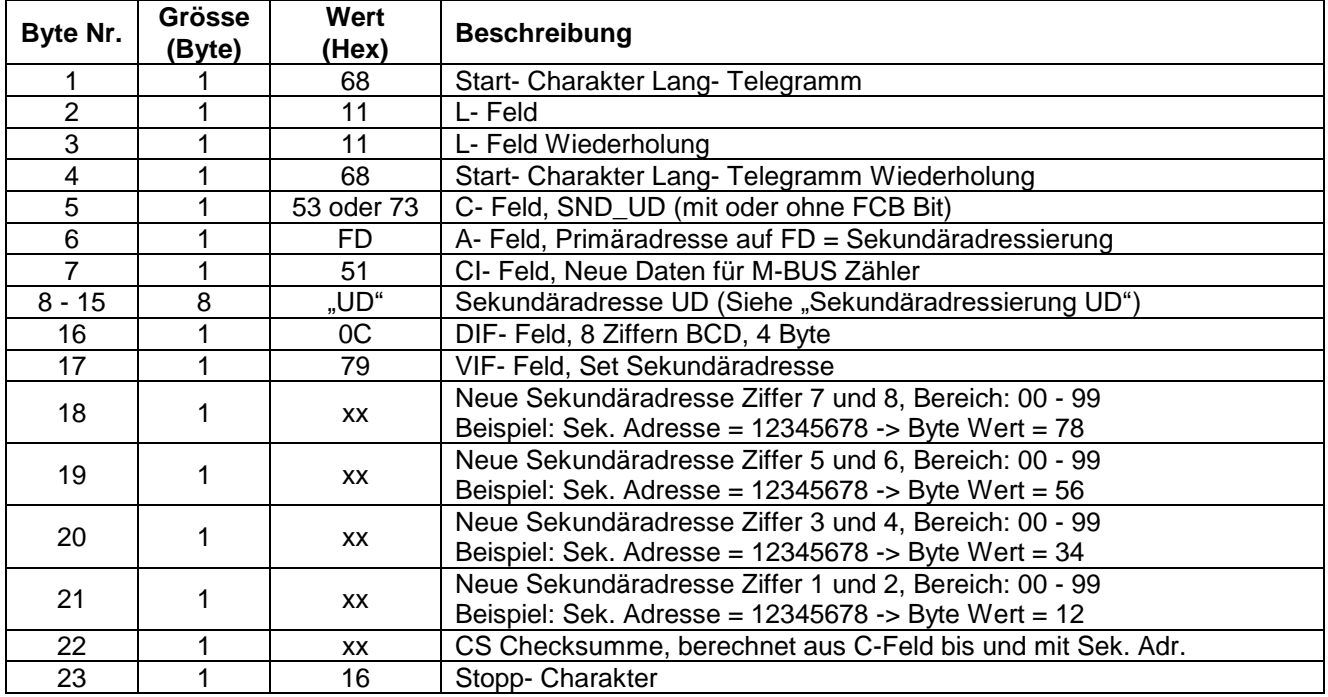

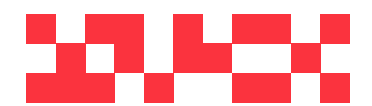

WDV Molliné GmbH Kupferstraße 40-46 70565 Stuttgart

+49 (0)711 35 16 95-20 Geschäftsführer: info@molline.de www.molline.de

Frank Molliné & Stephan Baus Firmensitz: Stuttgart Vaihingen

Registergericht: Stuttgart HRB 723 953 Str.-Nr.: 99032 / 19130 USt-IdNr.: DE 256 406 381 Status: 20.12.2018 Seite 26 von 76 Dokument Art: Technische Beschreibung

#### **5.10 M-BUS Zähler selektieren mit Sekundäradresse (SND\_UD)**

Mit diesem Telegramm wird der M-BUS Zähler selektiert (ausgewählt).

Der M-BUS Zähler bestätigt den korrekten Empfang mit der Einzel- Charakter- Quittierung (ACK = E5). Wenn das Telegramm nicht richtig empfangen wurde, dann wird vom M-BUS Zähler keine Quittierung gesendet.

Nach der Einzel- Charakter- Quittierung ist der M-BUS Zähler bereit seine gesamten Auslesedaten nach dem Telegramm, "Übertrage Auslesedaten" (Kurztelegramm REG\_UD2 mit A- Feld auf FD), zu senden. Nach dem Senden der Auslesedaten schaltet der M-BUS Zähler wieder in den Normalmode.

Der M-BUS Zähler schaltet ebenfalls wieder in den Normalmode, sobald ein beliebiges Telegramm auf dem M-BUS Netz gesetzt wird.

#### **5.10.1 M-BUS Zähler selektieren mit Sekundäradresse**

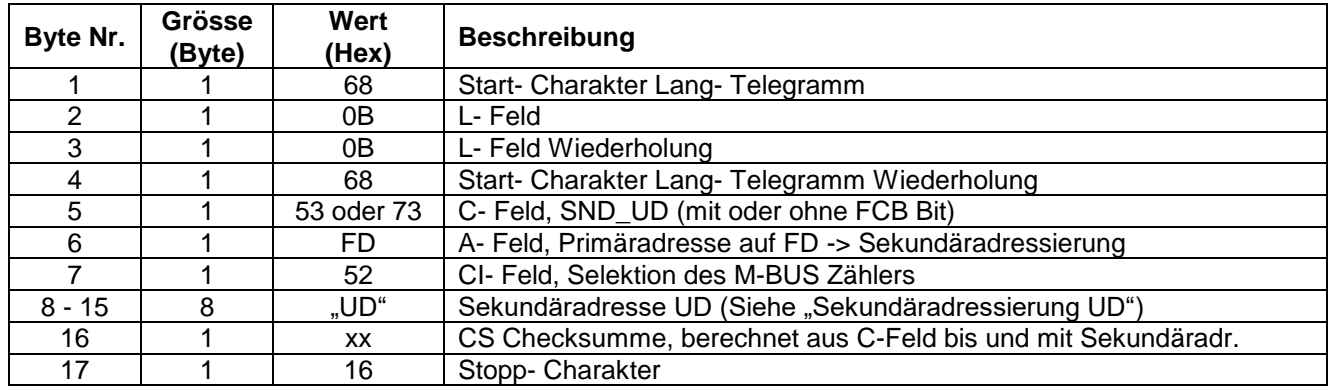

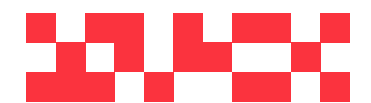

WDV Molliné GmbH Kupferstraße 40-46 70565 Stuttgart

+49 (0)711 35 16 95-20 info@molline.de www.molline.de

Geschäftsführer: Frank Molliné & Stephan Baus Firmensitz: Stuttgart Vaihingen

Registergericht: Stuttgart HRB 723 953 Str.-Nr.: 99032 / 19130 Status: 20.12.2018 Seite 27 von 76 Dokument Art: Technische Beschreibung

#### **5.11 Setzen Sekundäradresse und Herstellerkennung (SND\_UD)**

Mit diesem Telegramm wird im M-BUS Zähler eine neue Sekundäradresse und eine neue Herstellerkennung gesetzt.

#### **Die Herstellerkennung kann nur vom Hersteller geändert werden. Dieses Telegramm wird nur intern vom Hersteller verwendet.**

Der M-BUS Zähler bestätigt den korrekten Empfang mit der Einzel- Charakter- Quittierung (ACK = E5). Wenn das Telegramm nicht richtig empfangen wurde, dann wird vom M-BUS Zähler keine Quittierung gesendet.

#### **5.11.1 Setzen Sekundäradresse und Herstellerkennung mit Primäradressierung**

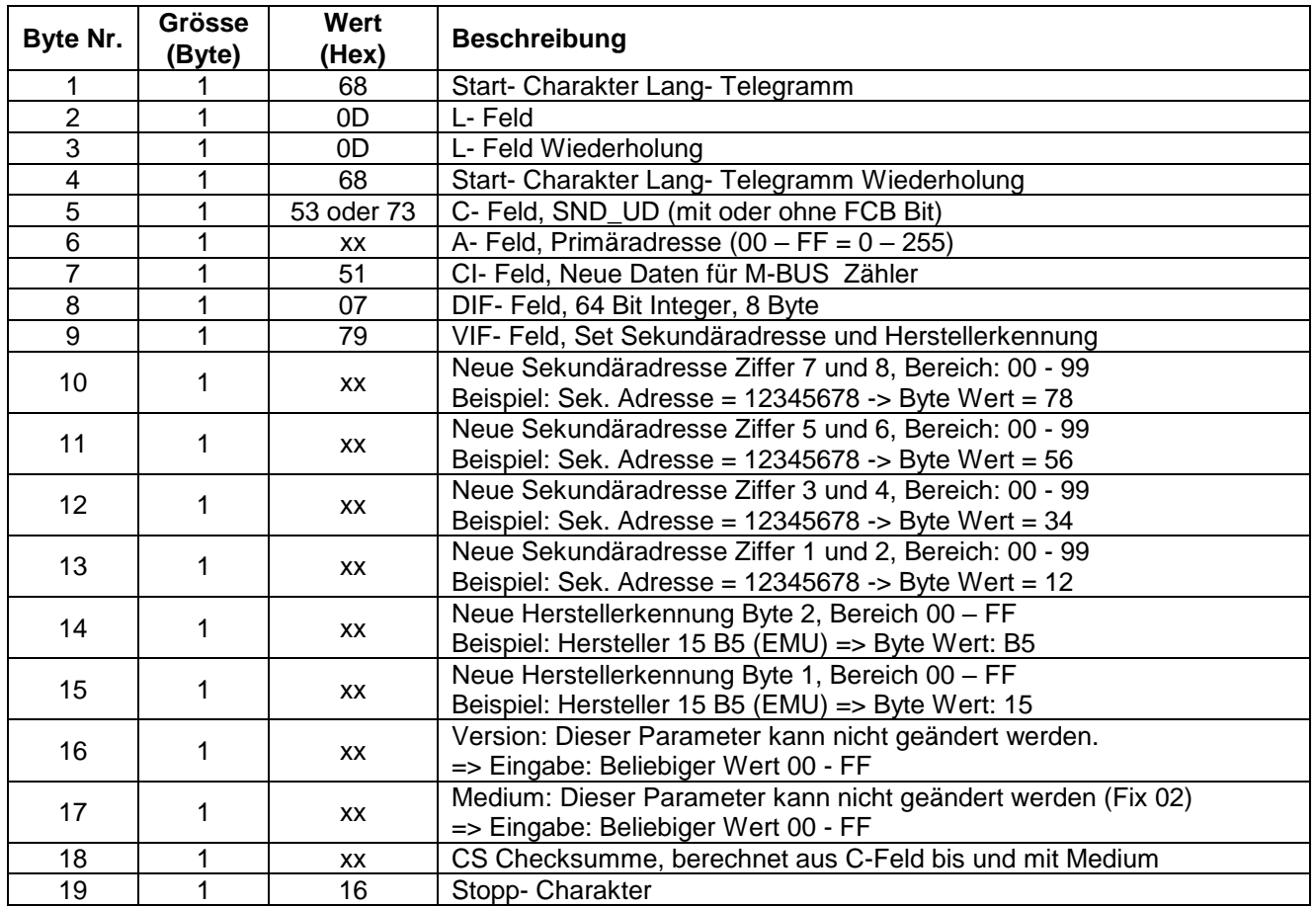

- Um bei allen M-BUS Zähler am Netz gleichzeitig die neue Sekundäradresse zu setzen, ist im A- Feld als Primäradresse 255 (Hex = FF) zu verwenden. Die M-BUS Zähler senden dann aber keine Quittierung.

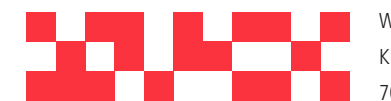

WDV Molliné GmbH Kupferstraße 40-46 70565 Stuttgart www.molline.de

+49 (0)711 35 16 95-20 info@molline.de

Geschäftsführer: Frank Molliné & Stephan Baus Firmensitz: Stuttgart Vaihingen

Registergericht: Stuttgart HRB 723 953 Str.-Nr.: 99032 / 19130 USt-IdNr.: DE 256 406 381 Status: 20.12.2018 Seite 28 von 76 Dokument Art: Technische Beschreibung

# **5.11.2 Setzen Sekundäradresse und Herstellerkennung mit Sekundäradressierung**

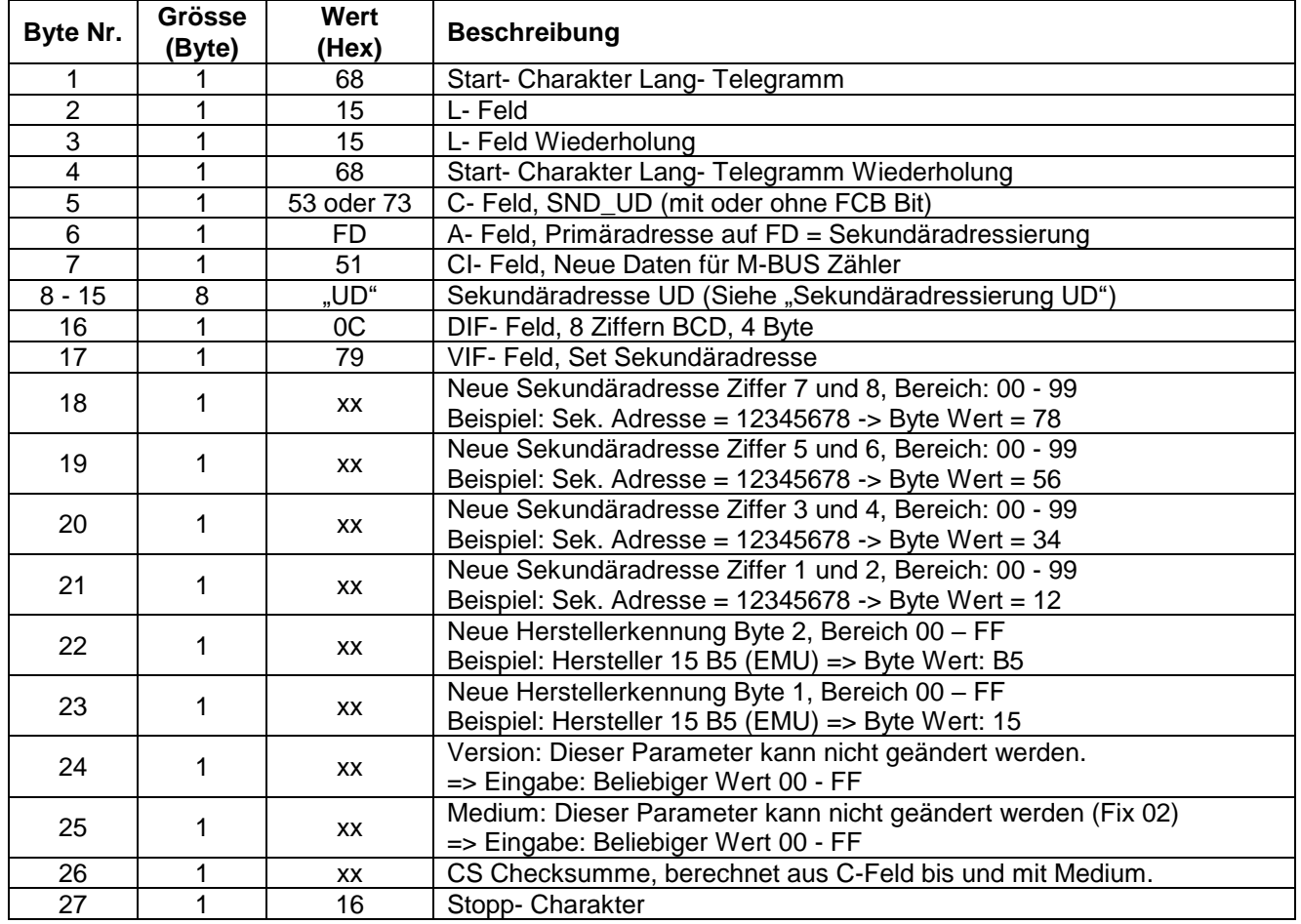

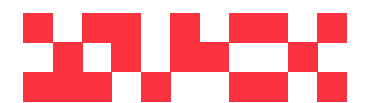

WDV Molliné GmbH Kupferstraße 40-46 70565 Stuttgart

+49 (0)711 35 16 95-20 Geschäftsführer: info@molline.de www.molline.de

Frank Molliné & Stephan Baus Firmensitz: Stuttgart Vaihingen

Registergericht: Stuttgart HRB 723 953 Str.-Nr.: 99032 / 19130 Status: 20.12.2018 Seite 29 von 76 Dokument Art: Technische Beschreibung

#### **5.12 Setzen Kundennummer**

Mit diesem Telegramm wird im M-BUS Zähler eine neue Kundennummer gesetzt.

Der M-BUS Zähler bestätigt den korrekten Empfang mit der Einzel- Charakter- Quittierung (ACK = E5). Wenn das Telegramm nicht richtig empfangen wurde, dann wird vom M-BUS Zähler keine Quittierung gesendet.

#### **5.12.1 Setzen Kundennummer mit Primäradressierung**

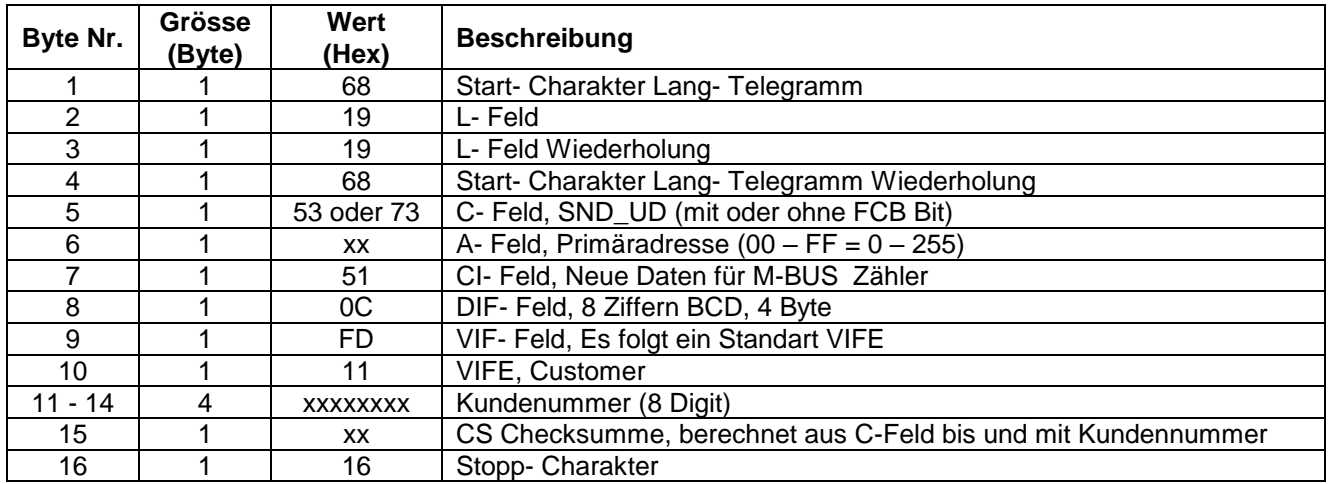

- Um bei allen M-BUS Zähler am Netz gleichzeitig die neue Kundennummer zu setzen, ist im A- Feld als Primäradresse 255 (Hex = FF) zu verwenden. Die M-BUS Zähler senden dann aber keine Quittierung.

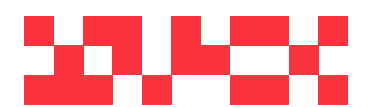

WDV Molliné GmbH Kupferstraße 40-46 70565 Stuttgart

+49 (0)711 35 16 95-20 info@molline.de www.molline.de

Geschäftsführer: Frank Molliné & Stephan Baus Firmensitz: Stuttgart Vaihingen

Registergericht: Stuttgart HRB 723 953 Str.-Nr.: 99032 / 19130 USt-IdNr.: DE 256 406 381 Status: 20.12.2018 Seite 30 von 76 Dokument Art: Technische Beschreibung

# **5.12.2 Setzen Kundennummer mit Sekundäradressierung**

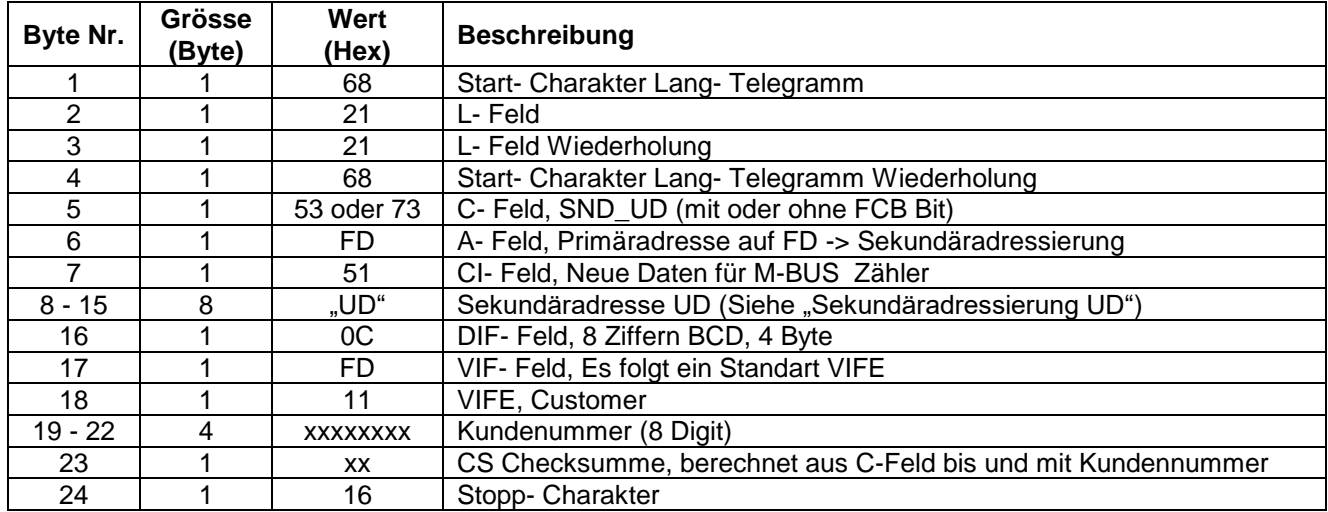

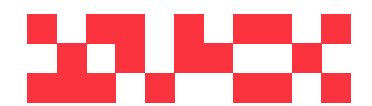

WDV Molliné GmbH Kupferstraße 40-46 70565 Stuttgart

+49 (0)711 35 16 95-20 Geschäftsführer: info@molline.de www.molline.de

Frank Molliné & Stephan Baus Firmensitz: Stuttgart Vaihingen

Registergericht: Stuttgart HRB 723 953 Str.-Nr.: 99032 / 19130 USt-IdNr.: DE 256 406 381 Status: 20.12.2018 Seite 31 von 76 Dokument Art: Technische Beschreibung

# **5.13 Initialisierung M-BUS Zähler (SND\_NKE)**

Mit diesem Kurz- Telegramm wird der M-BUS Zähler neu initialisiert.

Die Sekundäradressierung kann mit diesem Telegramm aufgehoben werden.

Der M-BUS Zähler bestätigt den korrekten Empfang mit dem Senden der Einzel- Charakter- Quittierung (ACK = E5). Wenn das Telegramm nicht richtig empfangen wurde, dann wird vom M-BUS Zähler keine Quittierung gesendet.

#### **5.13.1 Initialisierung M-BUS**

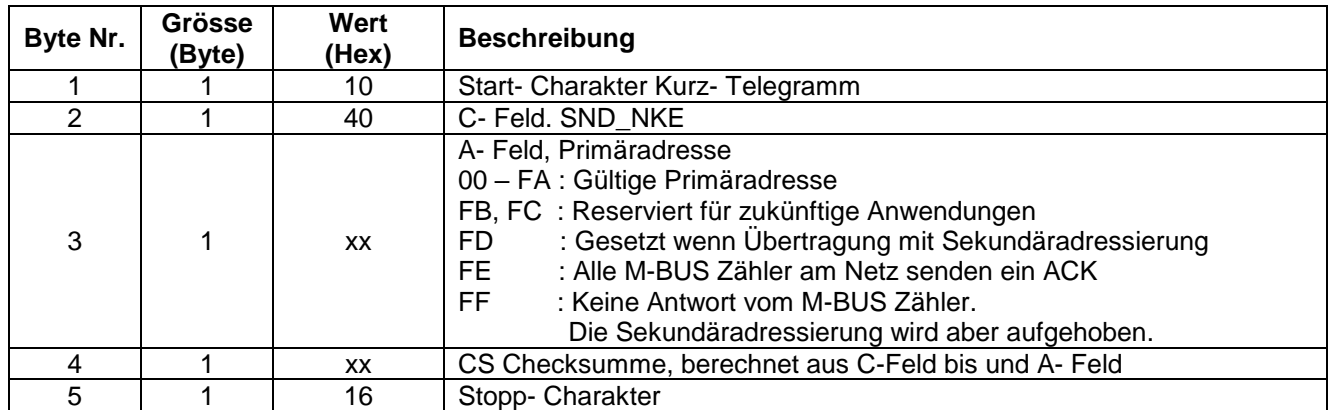

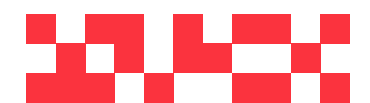

WDV Molliné GmbH Kupferstraße 40-46 70565 Stuttgart

+49 (0)711 35 16 95-20 info@molline.de www.molline.de

Geschäftsführer: Frank Molliné & Stephan Baus Firmensitz: Stuttgart Vaihingen

Registergericht: Stuttgart HRB 723 953 Str.-Nr.: 99032 / 19130 USt-IdNr.: DE 256 406 381 Status: 20.12.2018 Seite 32 von 76 Dokument Art: Technische Beschreibung

#### **5.14 Setzen aktiver Tarif und Reset Maximum Wirk – Leistung (SND\_UD)**

Mit diesem Telegram wird im M-BUS Zähler der aktive Tarif geändert, und / oder die das Wirk – Leistungs maximum (15min Werte) auf "0" gesetzt.

Der M-BUS Zähler bestätigt den korrekten Empfang mit der Einzel- Charakter- Quittierung (ACK = E5). Wenn das Telegramm nicht richtig empfangen wurde, dann wird vom M-BUS Zähler keine Quittierung gesendet.

#### **Achtung: Diese Funktion ist bei Zählern mit offizieller Eichung gesperrt.**

#### **5.14.1 Setzen aktiver Tarif und Reset Maximum Wirk-Leistung mit Primäradressierung**

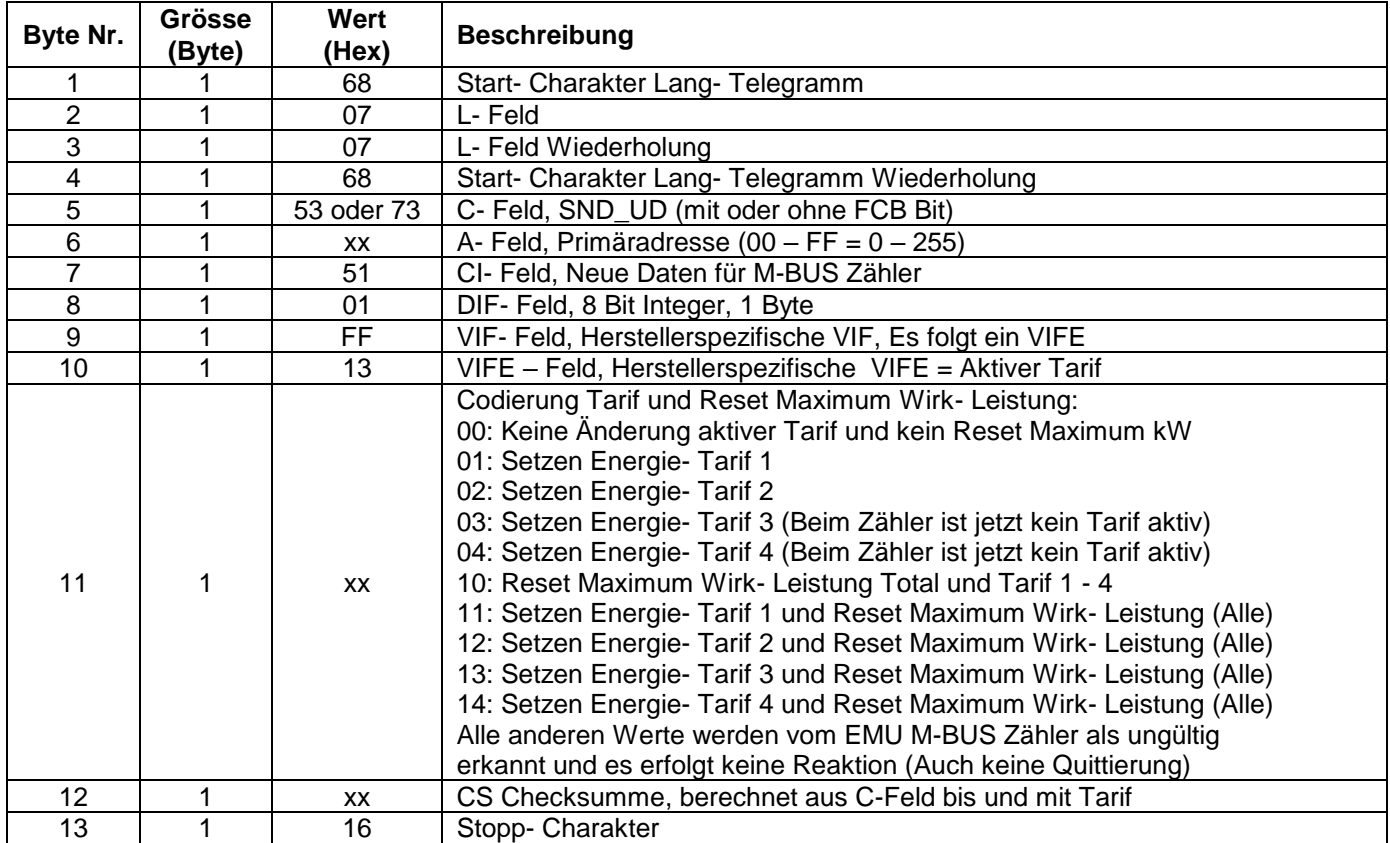

- Um bei allen M-BUS Zähler am Netz gleichzeitig den aktiven Tarif und/oder Reset Maximum zu setzen, ist Im A- Feld als Primäradresse 255 (Hex = FF) zu verwenden. Die M-BUS Zähler senden dann aber keine Quittierung.

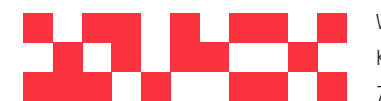

WDV Molliné GmbH Kupferstraße 40-46 70565 Stuttgart

+49 (0)711 35 16 95-20 info@molline.de www.molline.de

Geschäftsführer: Frank Molliné & Stephan Baus Firmensitz: Stuttgart Vaihingen

Registergericht: Stuttgart HRB 723 953 Str.-Nr.: 99032 / 19130 USt-IdNr.: DE 256 406 381 Status: 20.12.2018 Seite 33 von 76 Dokument Art: Technische Beschreibung

# **5.14.2 Setzen aktiver Tarif und Reset Maximum Wirk-Leistung mit Sekundäradresse**

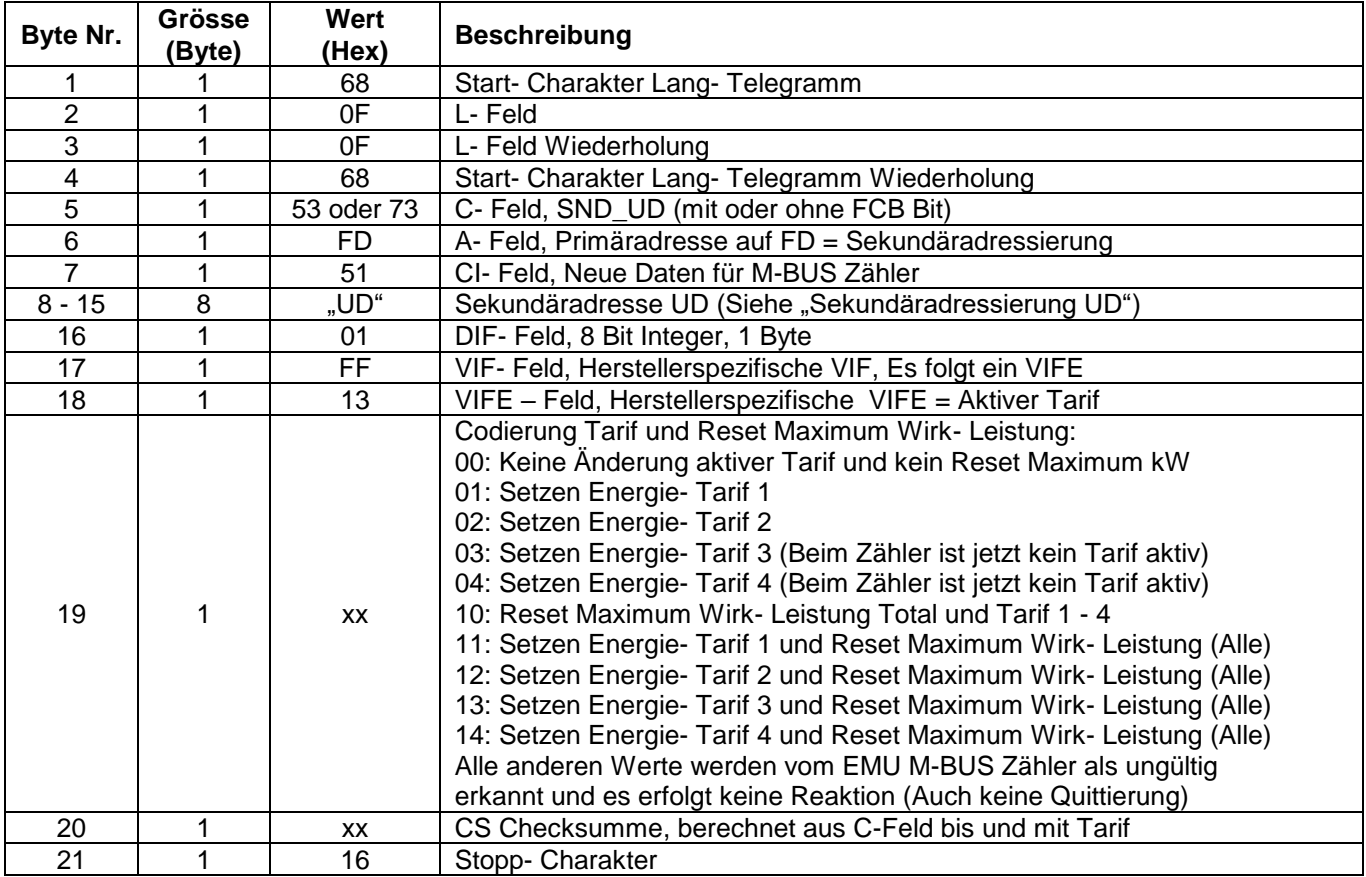

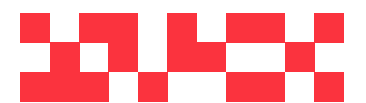

WDV Molliné GmbH Kupferstraße 40-46 70565 Stuttgart

+49 (0)711 35 16 95-20 Geschäftsführer: info@molline.de www.molline.de

Frank Molliné & Stephan Baus Firmensitz: Stuttgart Vaihingen

Registergericht: Stuttgart HRB 723 953 Str.-Nr.: 99032 / 19130 USt-IdNr.: DE 256 406 381 Status: 20.12.2018 Seite 34 von 76 Dokument Art: Technische Beschreibung

# **5.15 Reset Minimum und Maximum Register (SND\_UD)**

Mit diesem Telegram wird im M-BUS Zähler die Minimum und Maximum Register (momentan Werte) auf "0" gesetzt.

Der M-BUS Zähler bestätigt den korrekten Empfang mit der Einzel- Charakter- Quittierung (ACK = E5). Wenn das Telegramm nicht richtig empfangen wurde, dann wird vom M-BUS Zähler keine Quittierung gesendet.

#### **5.15.1 Reset Minimum und Maximum Register mit Primäradressierung**

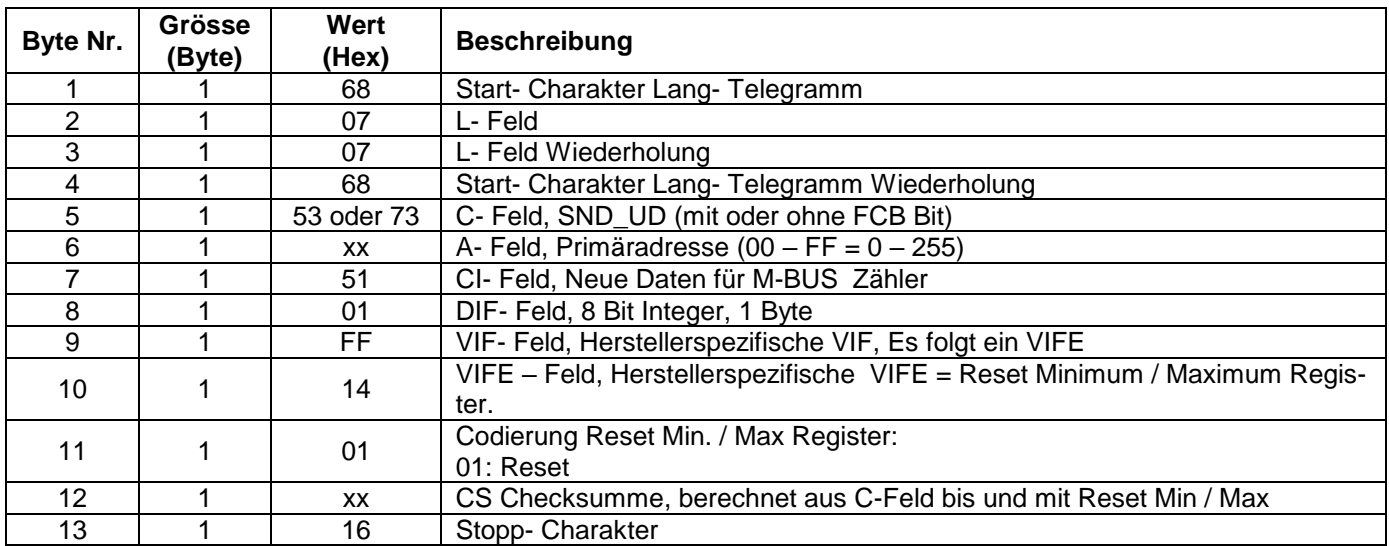

- Um bei allen M-BUS Zähler am Netz gleichzeitig die neue Sekundäradresse zu setzen, ist im A- Feld als Primäradresse 255 (Hex = FF) zu verwenden. Die M-BUS Zähler senden dann aber keine Quittierung.

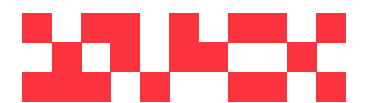

WDV Molliné GmbH Kupferstraße 40-46 70565 Stuttgart

+49 (0)711 35 16 95-20 info@molline.de www.molline.de

Geschäftsführer: Frank Molliné & Stephan Baus Firmensitz: Stuttgart Vaihingen

Registergericht: Stuttgart HRB 723 953 Str.-Nr.: 99032 / 19130 USt-IdNr.: DE 256 406 381 Status: 20.12.2018 Seite 35 von 76 Dokument Art: Technische Beschreibung

# **5.15.2 Reset Minimum und Maximum Register mit Sekundäradresse**

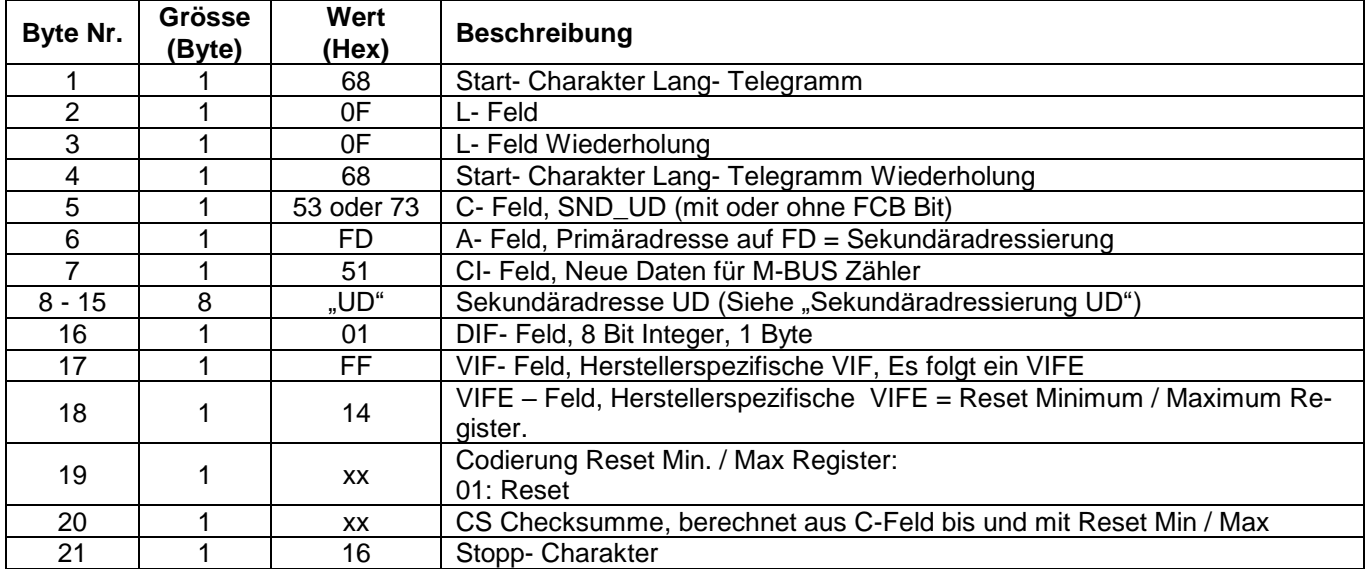

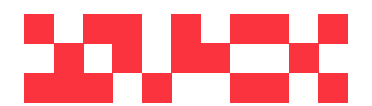

WDV Molliné GmbH Kupferstraße 40-46 70565 Stuttgart

+49 (0)711 35 16 95-20 Geschäftsführer: info@molline.de www.molline.de

Frank Molliné & Stephan Baus Firmensitz: Stuttgart Vaihingen

Registergericht: Stuttgart HRB 723 953 Str.-Nr.: 99032 / 19130 USt-IdNr.: DE 256 406 381 Status: 20.12.2018 Seite 36 von 76 Dokument Art: Technische Beschreibung
## **5.16 Ein / Ausschalten von S0 Ausgängen**

Mit diesem Telegramm können die S0 Ausgänge des Zählers Ein oder Ausgeschaltet werden.

Dies ist nur möglich, wenn der Zähler 3-Phasig angeschlossen ist.

Es können nur die S0 Ausgänge geschaltet werden welche als Schalter parametiert wurden.

Der M-BUS Zähler bestätigt den korrekten Empfang mit der Einzel- Charakter- Quittierung (ACK = E5). Wenn das Telegramm nicht richtig empfangen wurde oder und die Aktion nicht erfolgreich ausgeführt wurde , dann wird vom M-BUS Zähler keine Quittierung gesendet.

#### **5.16.1 Ein / Ausschalten von S0 Ausgängen mit Primäradressierung**

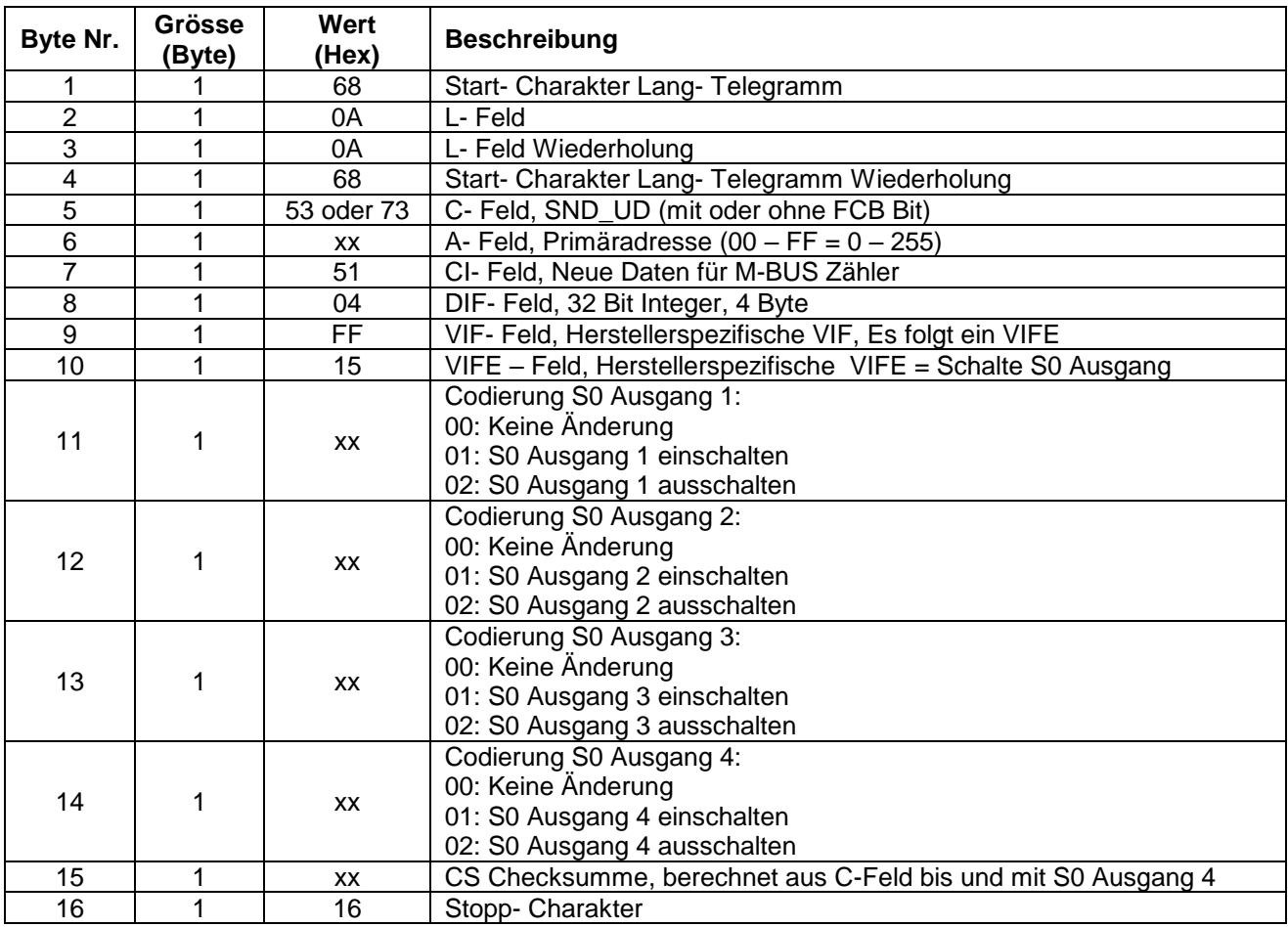

- Um bei allen M-BUS Zähler am Netz gleichzeitig den aktiven Tarif und/oder Reset Maximum zu setzen, ist Im A- Feld als Primäradresse 255 (Hex = FF) zu verwenden. Die M-BUS Zähler senden dann aber keine Quittierung.

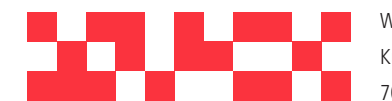

WDV Molliné GmbH Kupferstraße 40-46 70565 Stuttgart

+49 (0)711 35 16 95-20 info@molline.de www.molline.de

Frank Molliné & Stephan Baus Firmensitz: Stuttgart Vaihingen

Geschäftsführer:

Registergericht: Stuttgart HRB 723 953 Str.-Nr.: 99032 / 19130 USt-IdNr.: DE 256 406 381 Status: 20.12.2018 Seite 37 von 76 Dokument Art: Technische Beschreibung

# **WDV®MOLLINÉ**

## **5.16.2 Ein / Ausschalten von S0 Ausgängen mit Sekundäradresse**

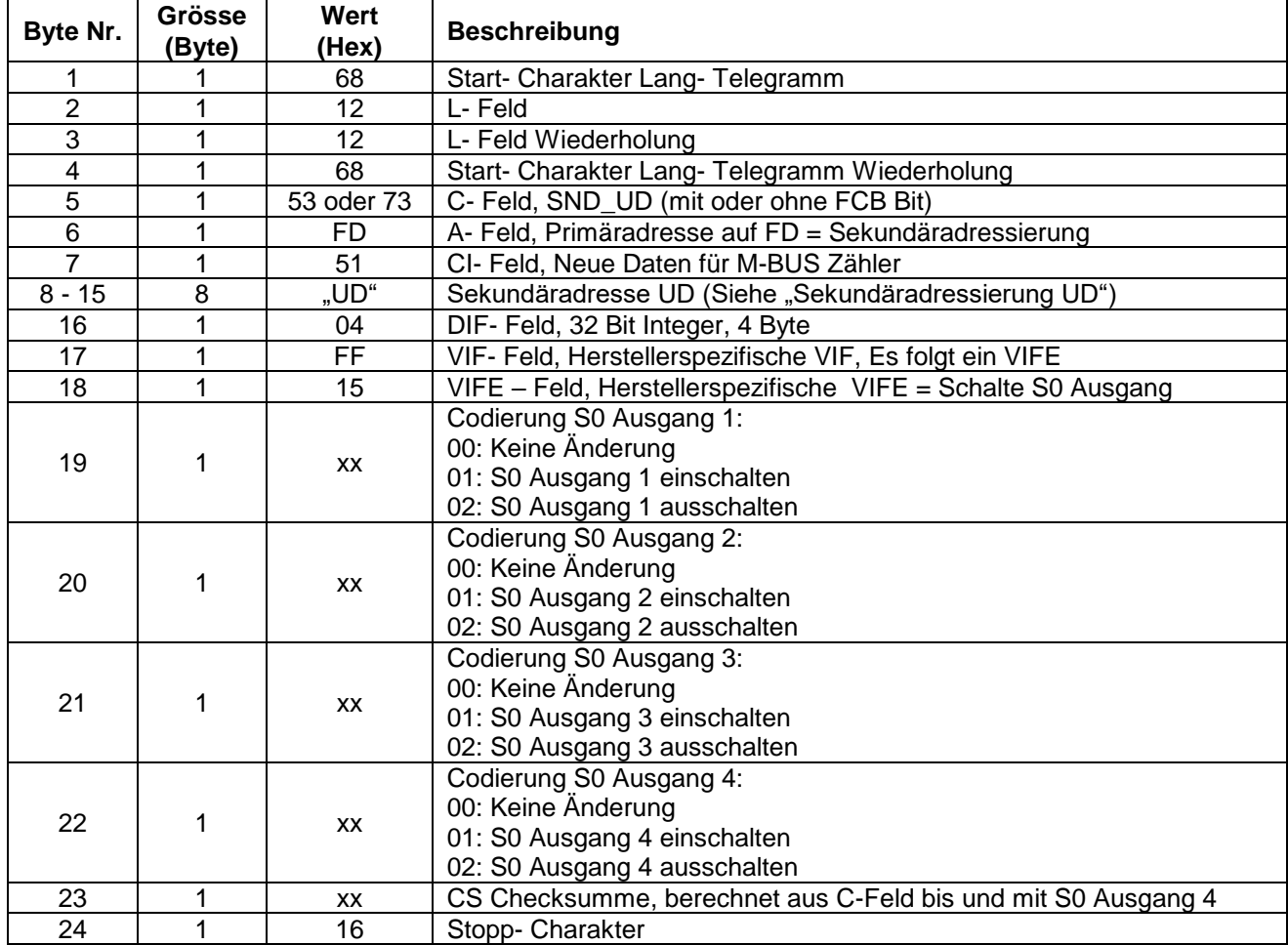

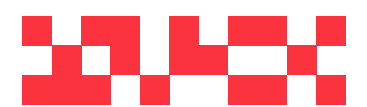

WDV Molliné GmbH Kupferstraße 40-46 70565 Stuttgart

+49 (0)711 35 16 95-20 Geschäftsführer: info@molline.de www.molline.de

Frank Molliné & Stephan Baus Firmensitz: Stuttgart Vaihingen

Registergericht: Stuttgart HRB 723 953 Str.-Nr.: 99032 / 19130 USt-IdNr.: DE 256 406 381 Status: 20.12.2018 Seite 38 von 76 Dokument Art: Technische Beschreibung

#### **5.17 Lesen des Datenloggers**

Mit diesem Telegramm können die Werte des Datenloggers gelesen werden. Es werden jene Datenlogger-Werte gelesen, welche auf dem Zähler parametiert sind.

Es werden jene Datenlogger – Werte gelesen, welche neuer als das mitgegebene Datum sind.

#### **5.17.1 Lesen des Datenloggers mit Primäradressierung**

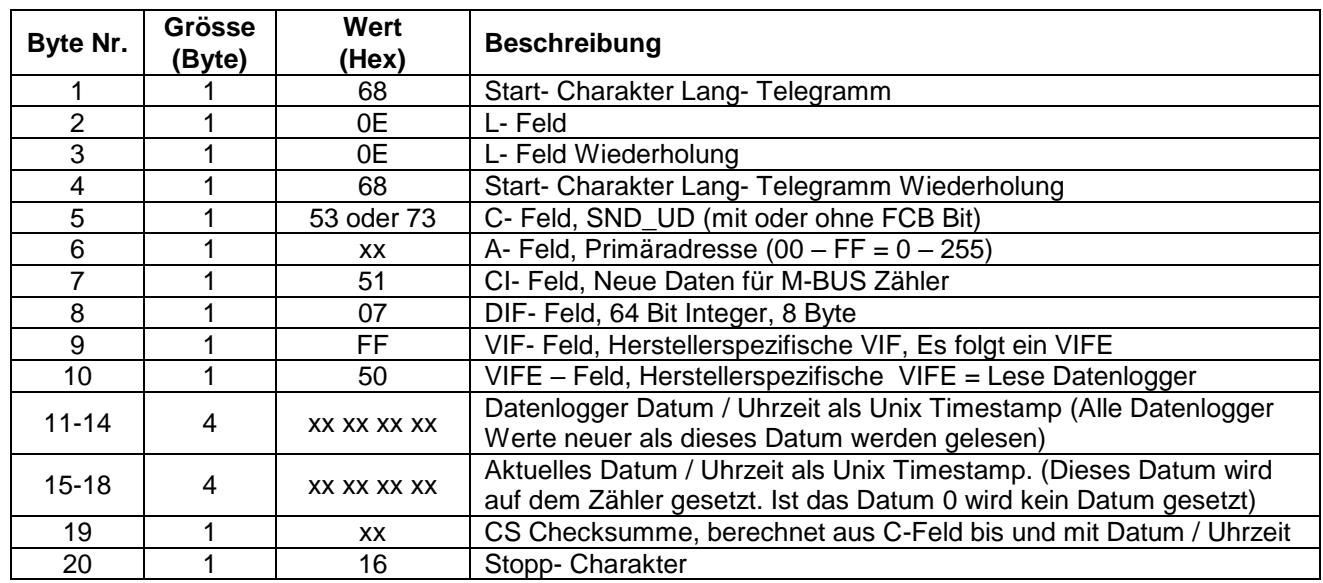

#### Antwort:

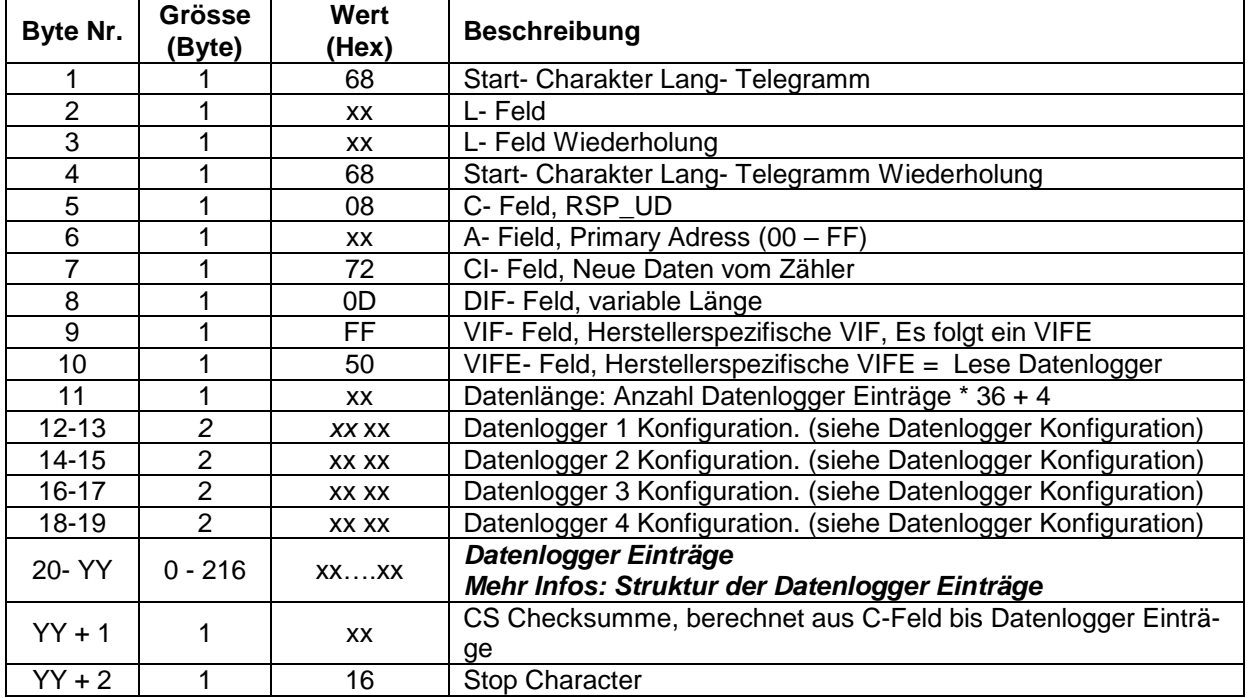

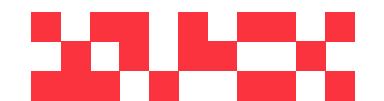

WDV Molliné GmbH Kupferstraße 40-46 70565 Stuttgart

+49 (0)711 35 16 95-20 info@molline.de www.molline.de

Frank Molliné & Stephan Baus Firmensitz: Stuttgart Vaihingen

Geschäftsführer:

Registergericht: Stuttgart HRB 723 953 Status: 20.12.2018 Seite 39 von 76 Dokument Art: Technische Beschreibung

## **5.17.2 Lesen des Datenloggers mit Sekundäradresse**

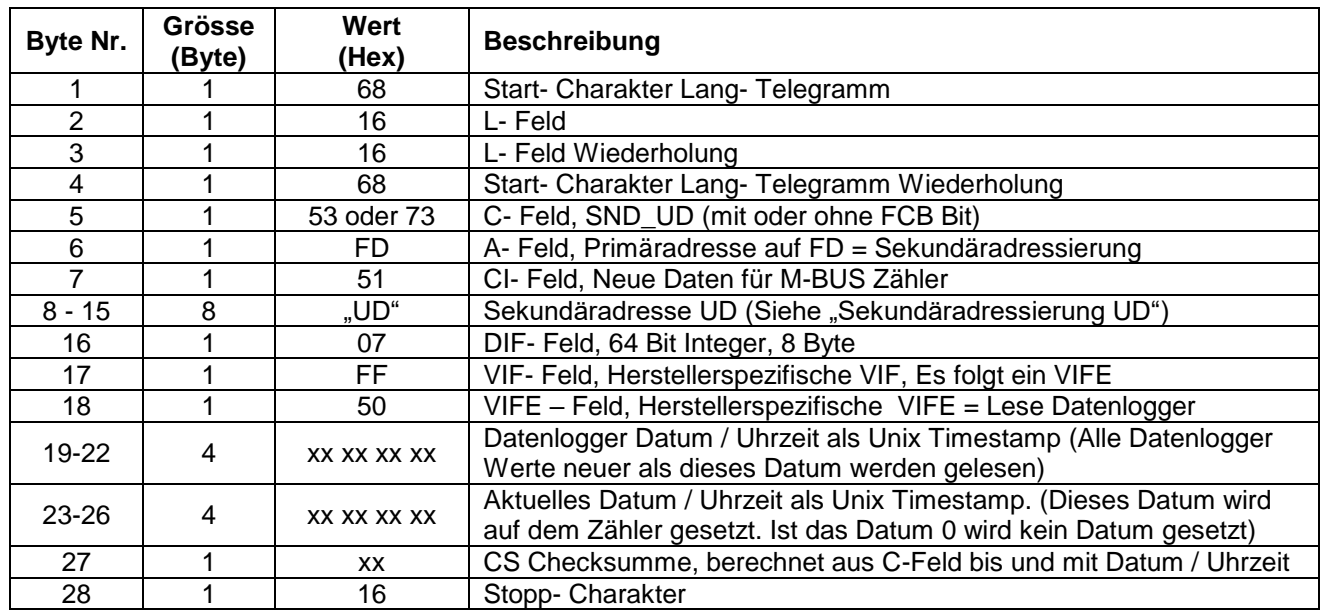

#### Antwort:

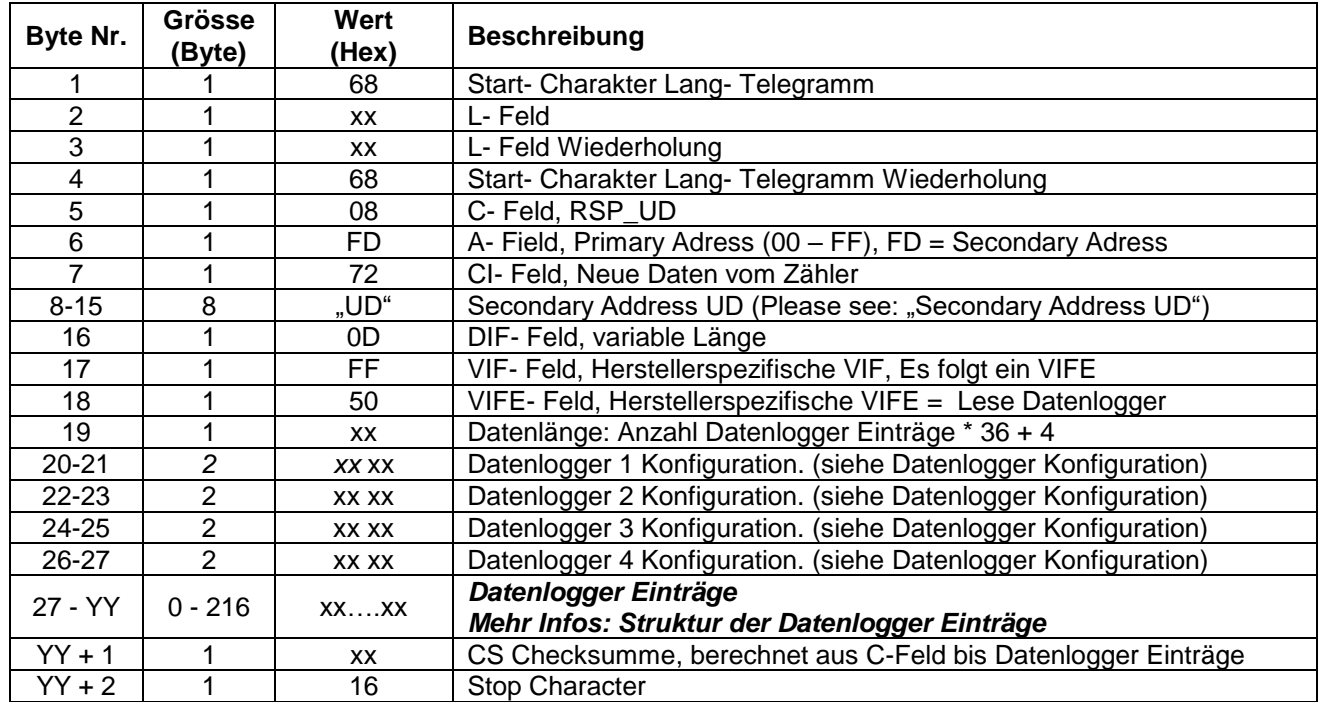

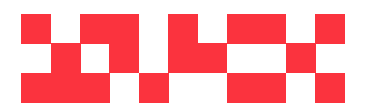

WDV Molliné GmbH Kupferstraße 40-46 70565 Stuttgart

+49 (0)711 35 16 95-20 Geschäftsführer: info@molline.de www.molline.de

Frank Molliné & Stephan Baus Firmensitz: Stuttgart Vaihingen

Registergericht: Stuttgart HRB 723 953 Str.-Nr.: 99032 / 19130 USt-IdNr.: DE 256 406 381 Status: 20.12.2018 Seite 40 von 76 Dokument Art: Technische Beschreibung

## **5.17.3 Datenlogger Konfiguration**

Jeder Datenlogger auf dem Zähler kann individuell konfiguriert werden. Die "Konfigurations Register" im "Lese Datenlogger" Telegramm sagen aus, welcher Datenlogger konfiguriert wurde.

Jedes Datenlogger Konfigurationsregister besteht aus 2 byte:

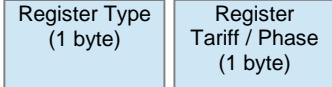

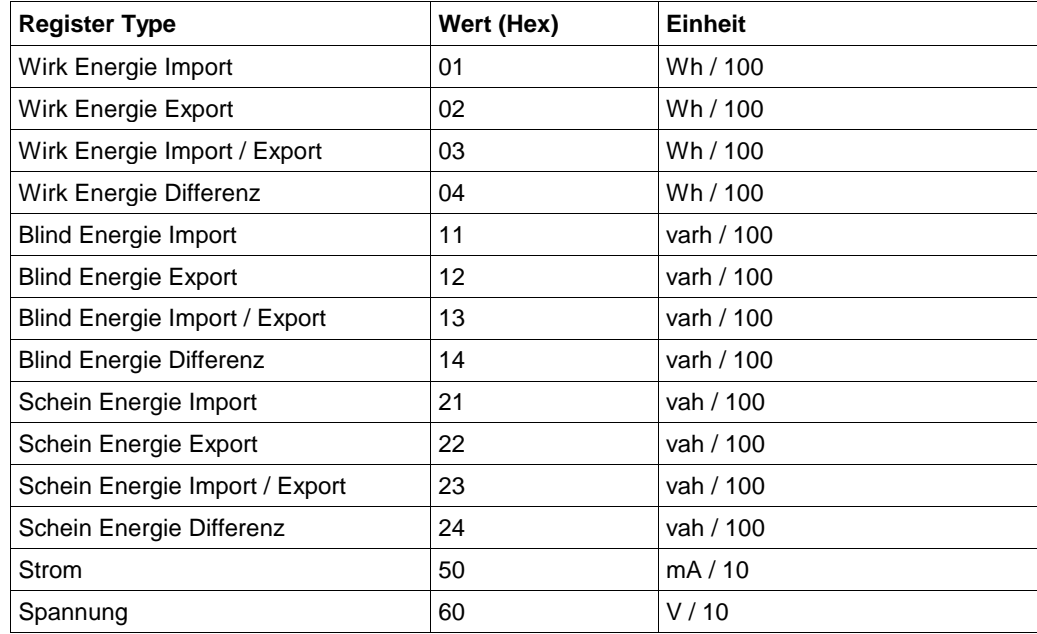

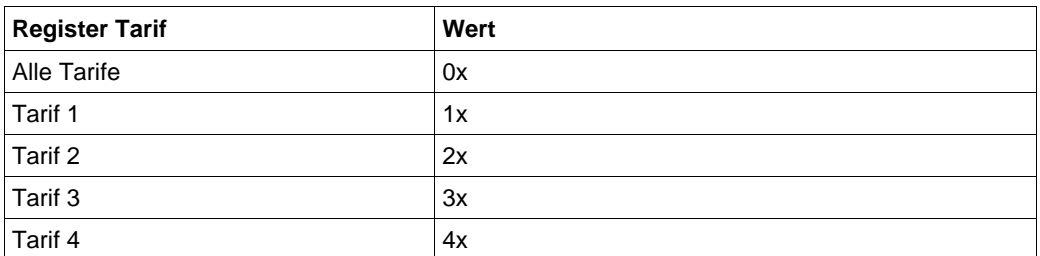

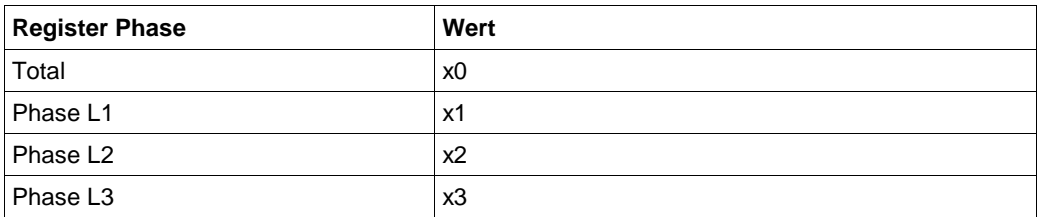

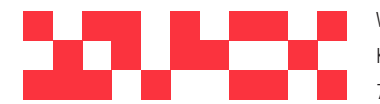

WDV Molliné GmbH Kupferstraße 40-46 70565 Stuttgart

+49 (0)711 35 16 95-20 Geschäftsführer: info@molline.de www.molline.de

Frank Molliné & Stephan Baus Firmensitz: Stuttgart Vaihingen

Registergericht: Stuttgart HRB 723 953 Status: 20.12.2018 Seite 41 von 76 Dokument Art: Technische Beschreibung

## **5.17.4 Struktur der Datenlogger Einträge**

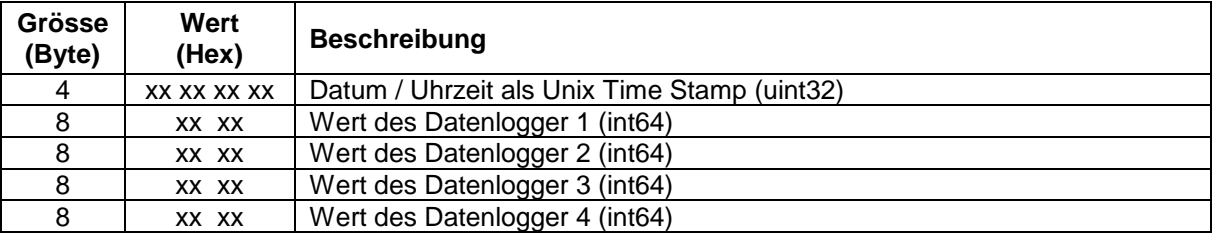

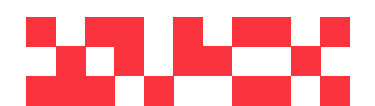

WDV Molliné GmbH Kupferstraße 40-46 70565 Stuttgart

+49 (0)711 35 16 95-20 Geschäftsführer: info@molline.de www.molline.de

Frank Molliné & Stephan Baus Firmensitz: Stuttgart Vaihingen

Registergericht: Stuttgart HRB 723 953 Str.-Nr.: 99032 / 19130 Status: 20.12.2018 Seite 42 von 76 Dokument Art: Technische Beschreibung

USt-IdNr.: DE 256 406 381

## **5.18 Neuinitialisierung des Datenloggers**

Mit diesem Telegramm wird der Datenlogger des Zählers neu initialisiert. Alle Daten werden gelöscht.

Der M-BUS Zähler bestätigt den korrekten Empfang mit der Einzel- Charakter- Quittierung (ACK = E5). Wenn das Telegramm nicht richtig empfangen wurde oder und die Aktion nicht erfolgreich ausgeführt wurde , dann wird vom M-BUS Zähler keine Quittierung gesendet.

#### **5.18.1 Neuinitialisierung des Datenloggers mit Primäradressierung**

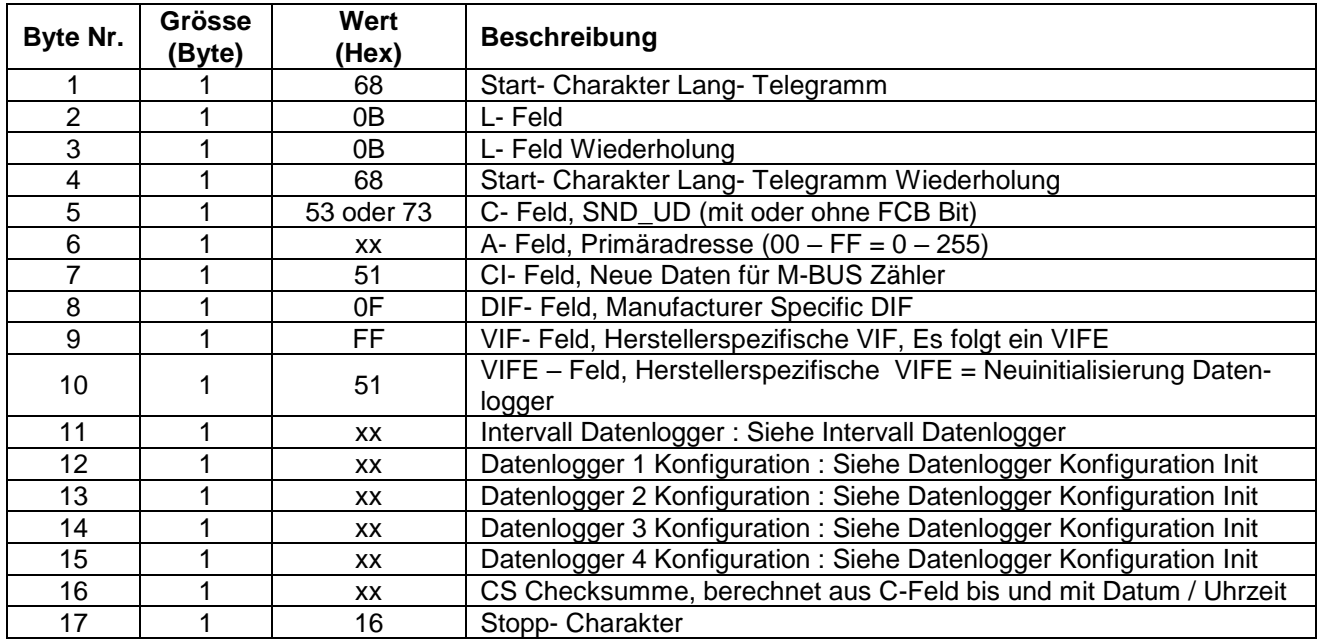

#### **Intervall Datenlogger**

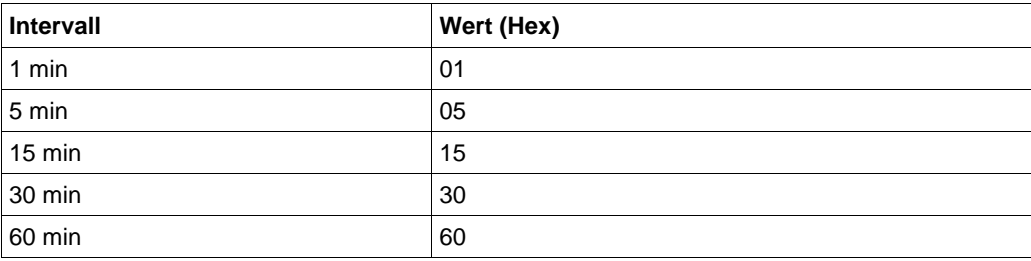

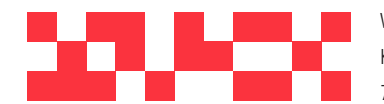

WDV Molliné GmbH Kupferstraße 40-46 70565 Stuttgart

+49 (0)711 35 16 95-20 Geschäftsführer: info@molline.de www.molline.de

Frank Molliné & Stephan Baus Firmensitz: Stuttgart Vaihingen

Registergericht: Stuttgart HRB 723 953 Str.-Nr.: 99032 / 19130 USt-IdNr.: DE 256 406 381 Status: 20.12.2018 Seite 43 von 76 Dokument Art: Technische Beschreibung

## **Datenlogger Konfiguration Init**

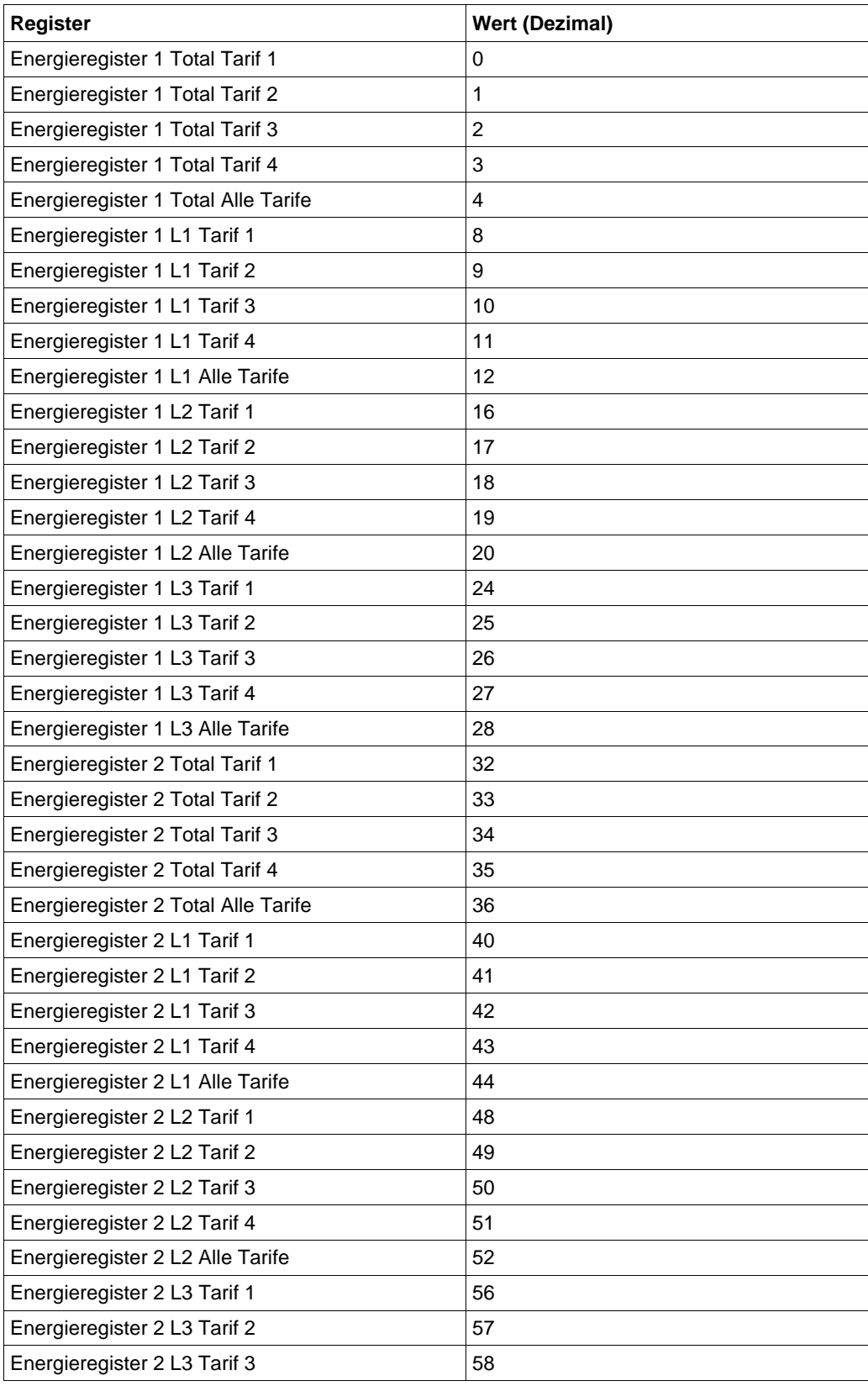

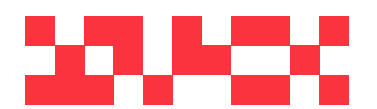

WDV Molliné GmbH Kupferstraße 40-46 70565 Stuttgart

+49 (0)711 35 16 95-20 Geschäftsführer: info@molline.de www.molline.de

Frank Molliné & Stephan Baus Firmensitz: Stuttgart Vaihingen

Dokument Art: Technische Beschreibung

Registergericht: Stuttgart HRB 723 953 Str.-Nr.: 99032 / 19130 USt-IdNr.: DE 256 406 381

Status: 20.12.2018 Seite 44 von 76

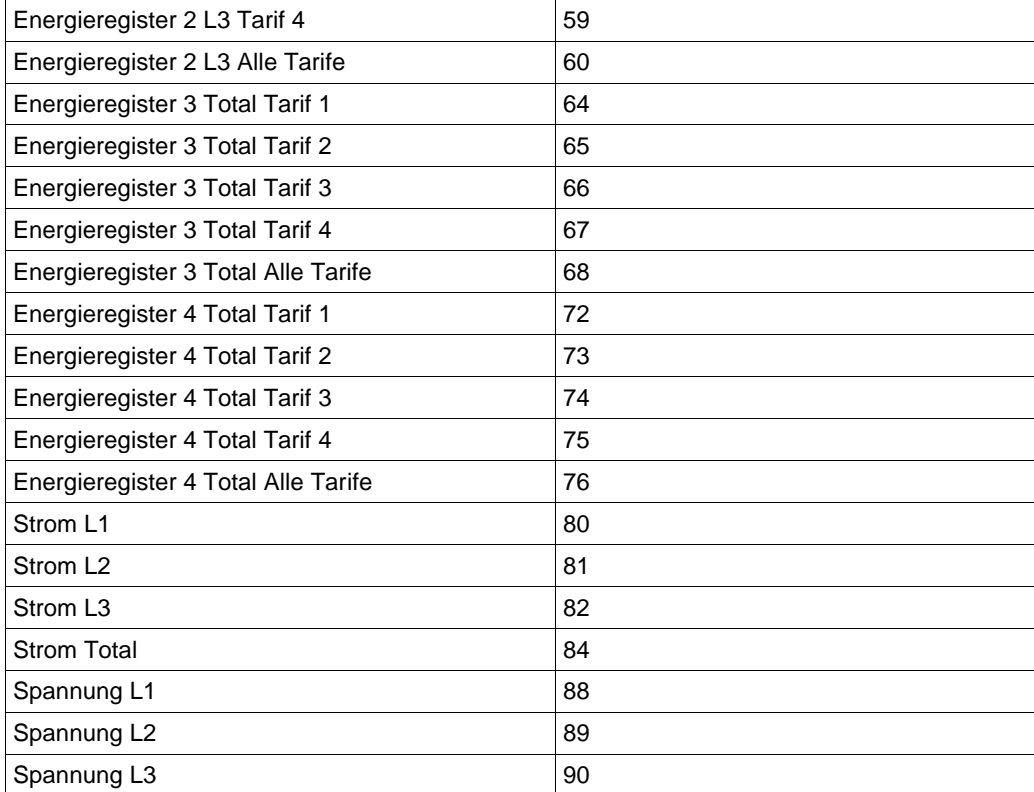

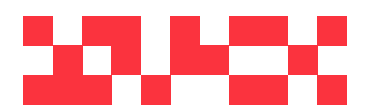

WDV Molliné GmbH Kupferstraße 40-46 70565 Stuttgart

+49 (0)711 35 16 95-20 Geschäftsführer: info@molline.de www.molline.de

Frank Molliné & Stephan Baus Firmensitz: Stuttgart Vaihingen

Registergericht: Stuttgart HRB 723 953 Str.-Nr.: 99032 / 19130 Status: 20.12.2018 Seite 45 von 76 Dokument Art: Technische Beschreibung

USt-IdNr.: DE 256 406 381

.

## **5.19 Übertrage Auslesedaten (REQ\_UD2)**

Mit diesem Kurz- Telegramm wird der M-BUS Zähler selektiert (ausgewählt) und Aufgefordert die parametrierten Auslesedaten zu senden.

Der M-BUS Zähler bestätigt den korrekten Empfang mit dem Senden der Auslesedaten. Wenn das Kurz- Telegramm nicht richtig empfangen wurde, dann werden vom M-BUS Zähler keine Daten gesendet.

Die Auslesedaten werden 35 – 75 ms nach Empfang des Kurz- Telegramms vom M-BUS Zähler gesendet.

Wurde bei einen vorherigen Telegramm ein Fehler festgestellt (z.B. Unbekanntes Telegramm) wird beim nächsten "Übertrage Auslesedaten (REQ\_UD)" Telegramm anstelle der Auslesedaten die M-BUS Fehler übermittelt.

## **5.19.1 Übertrage Auslesedaten**

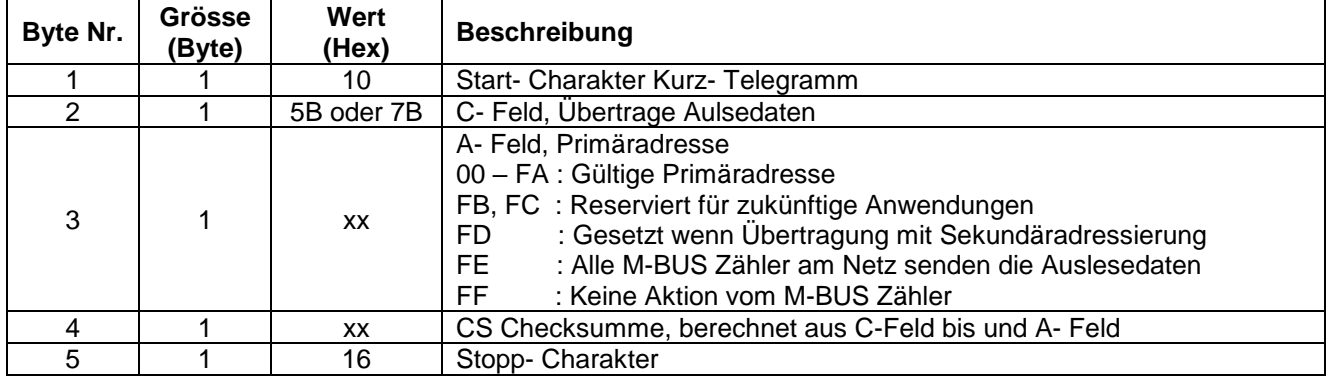

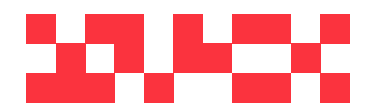

WDV Molliné GmbH Kupferstraße 40-46 70565 Stuttgart

+49 (0)711 35 16 95-20 info@molline.de www.molline.de

Geschäftsführer: Frank Molliné & Stephan Baus Firmensitz: Stuttgart Vaihingen

Registergericht: Stuttgart HRB 723 953 Str.-Nr.: 99032 / 19130 Status: 20.12.2018 Seite 46 von 76 Dokument Art: Technische Beschreibung

USt-IdNr.: DE 256 406 381

## **5.19.2 Telegramm Auslesedaten des M-BUS Zählers (RSP\_UD)**

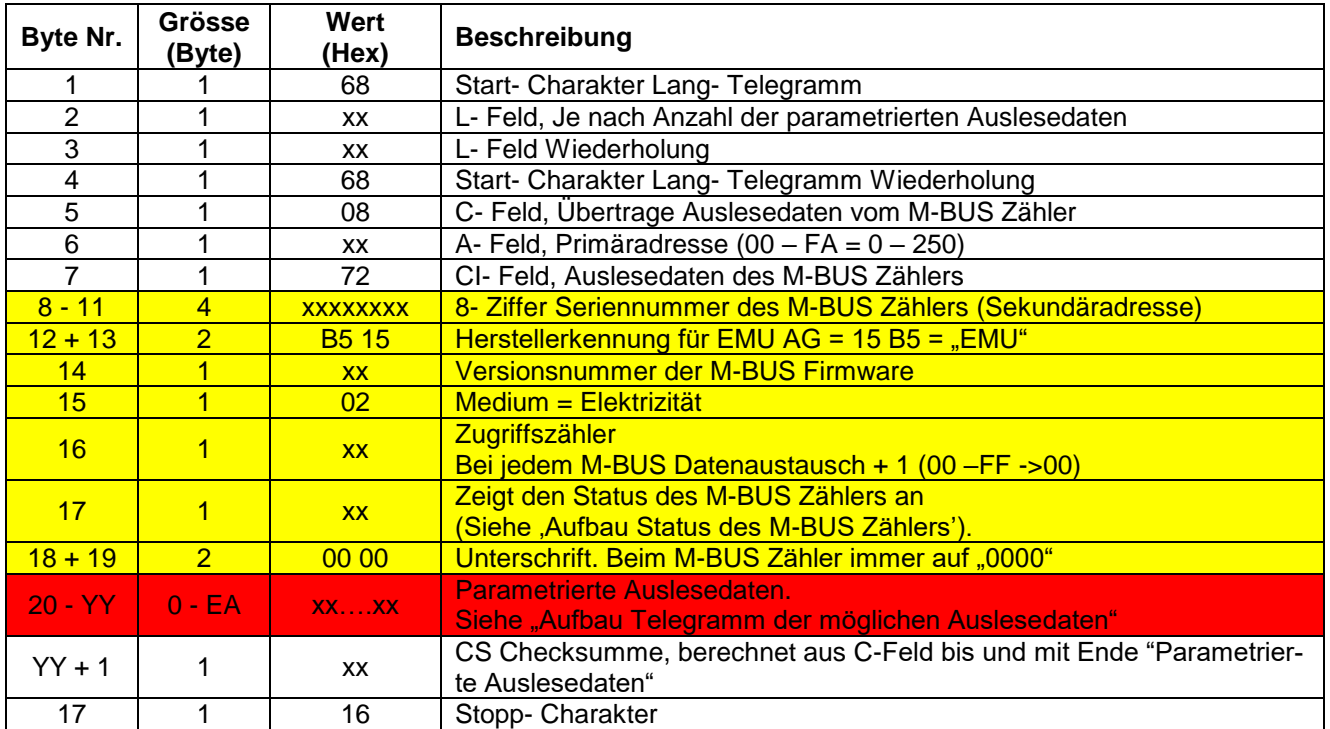

#### - **Byte Nr 8 – 19 ist der feste Datensatz Header für jedes M-BUS Zähler.**

- **Byte Nr 20 – YY sind die im Parameterset definierten Auslesedaten.**

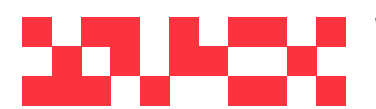

WDV Molliné GmbH Kupferstraße 40-46 70565 Stuttgart

+49 (0)711 35 16 95-20 Geschäftsführer: info@molline.de www.molline.de

Frank Molliné & Stephan Baus Firmensitz: Stuttgart Vaihingen

Registergericht: Stuttgart HRB 723 953 Str.-Nr.: 99032 / 19130 USt-IdNr.: DE 256 406 381 Status: 20.12.2018 Seite 47 von 76 Dokument Art: Technische Beschreibung

## **5.19.3 Übertrage M-BUS Fehler**

Wurde bei einen vorherigen Telegramm ein Fehler festgestellt (z.B. Unbekanntes Telegramm) wird beim nächsten "Übertrage Auslesedaten (REQ\_UD)" Telegramm anstelle der Auslesedaten die M-BUS Fehler übermittelt.

#### 5.19.3.1 Antwort Übertrage M-BUS Fehler mit Primär Adressierung

Dieses Telegramm sendet der Zähler auf eine REQ\_UD2 Anfrage mit Primär Adressierung) falls ein M-BUS Fehler im Zähler aufgetreten ist. Nachdem dieses Telegramm gesendet wurde, wird der M-BUS Fehler gelöscht.

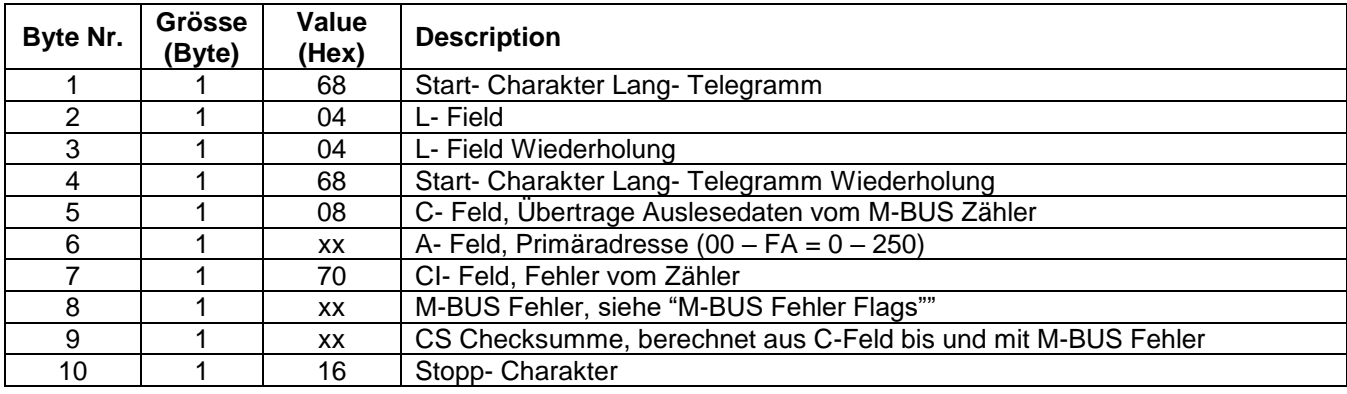

#### 5.19.3.2 Antwort Übertrage M-BUS Fehler mit Sekundär Adressierung

Dieses Telegramm sendet der Zähler auf eine REQ\_UD2 Anfrage mit Sekundär Adressierung) falls ein M-BUS Fehler im Zähler aufgetreten ist. Nachdem dieses Telegramm gesendet wurde, wird der M-BUS Fehler gelöscht.

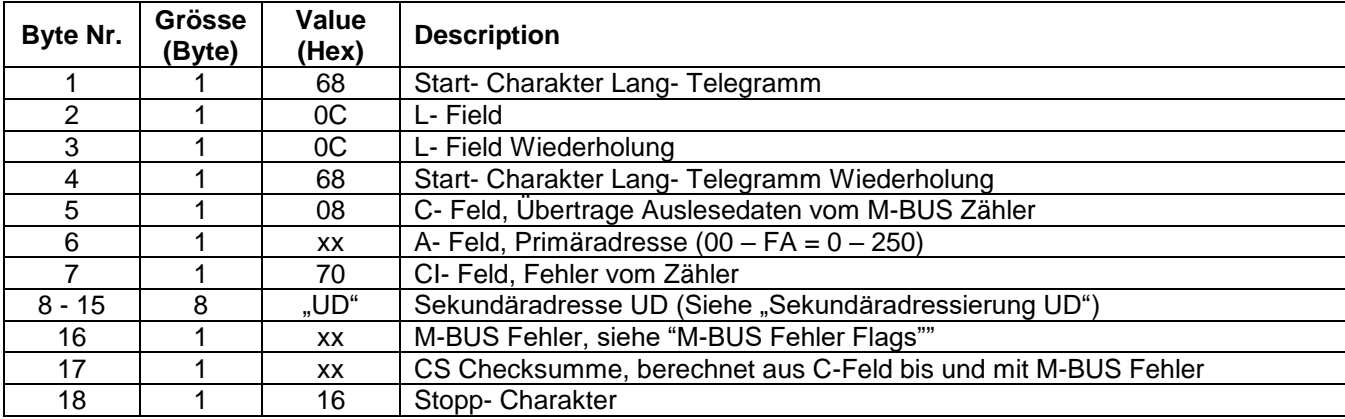

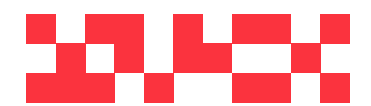

WDV Molliné GmbH Kupferstraße 40-46 70565 Stuttgart

+49 (0)711 35 16 95-20 info@molline.de www.molline.de

Geschäftsführer: Frank Molliné & Stephan Baus Firmensitz: Stuttgart Vaihingen

Registergericht: Stuttgart HRB 723 953 Str.-Nr.: 99032 / 19130 USt-IdNr.: DE 256 406 381 Status: 20.12.2018 Seite 48 von 76 Dokument Art: Technische Beschreibung

## 5.19.3.3M-BUS Fehler Flags

Die M-BUS Fehler Flags nach EN 13757-3:2004 Standard[1] (Tabelle 14) und OMS Standard [2] Annex E.

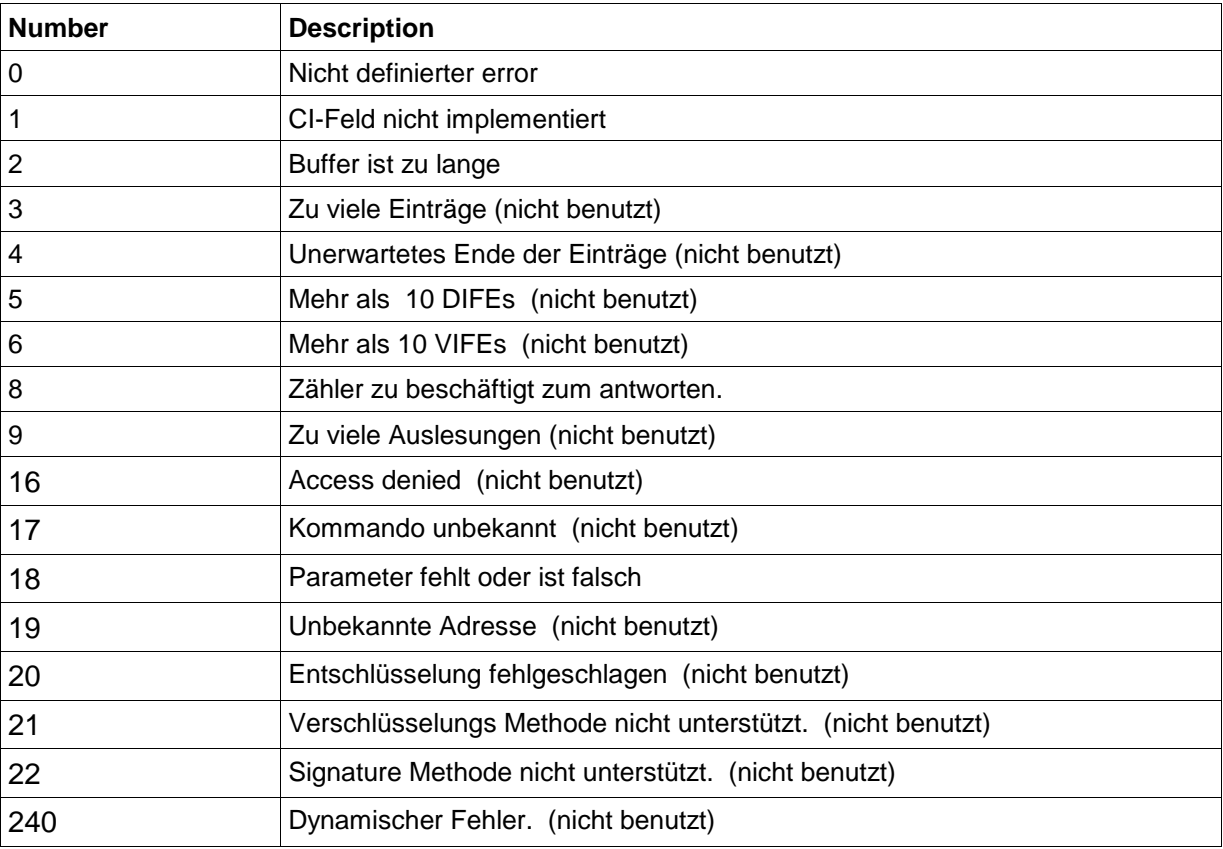

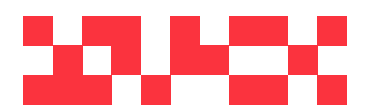

WDV Molliné GmbH Kupferstraße 40-46 70565 Stuttgart

+49 (0)711 35 16 95-20 Geschäftsführer: info@molline.de www.molline.de

Frank Molliné & Stephan Baus Firmensitz: Stuttgart Vaihingen

Registergericht: Stuttgart HRB 723 953 Str.-Nr.: 99032 / 19130 USt-IdNr.: DE 256 406 381 Status: 20.12.2018 Seite 49 von 76 Dokument Art: Technische Beschreibung

#### **5.19.4 Aufbau Telegramm der parametrierbaren Auslesedaten**

Je nach Parameterset werden die Auslesedaten vom M-BUS Zähler zum Master gesendet. Aufbau und Zusammenfassung der Möglichkeiten siehe unter "Parametrierbare Auslesedaten"

#### 5.19.4.1 Parameterset-Identifikation

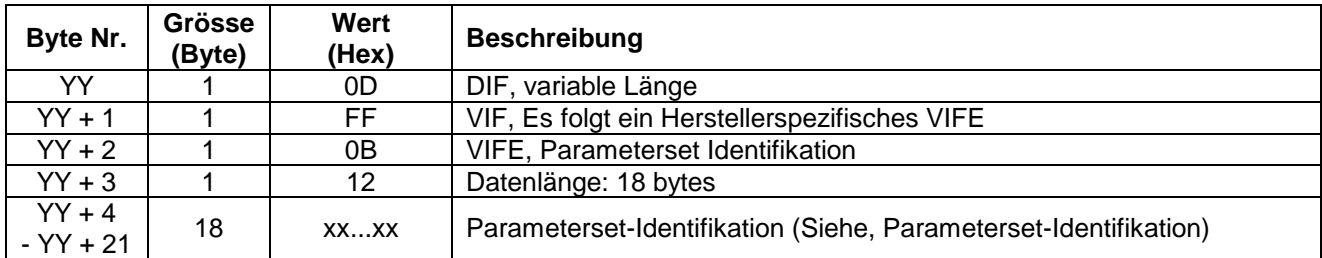

#### 5.19.4.2 Momentane Systemzeit

![](_page_49_Picture_324.jpeg)

## 5.19.4.3 Zählernummer

![](_page_49_Picture_325.jpeg)

#### 5.19.4.4 Kundennummer

![](_page_49_Picture_326.jpeg)

![](_page_49_Picture_12.jpeg)

WDV Molliné GmbH Kupferstraße 40-46 70565 Stuttgart

+49 (0)711 35 16 95-20 info@molline.de www.molline.de

Frank Molliné & Stephan Baus Firmensitz: Stuttgart Vaihingen

Geschäftsführer:

Status: 20.12.2018 Seite 50 von 76 Dokument Art: Technische Beschreibung

Registergericht: Stuttgart HRB 723 953 Str.-Nr.: 99032 / 19130 USt-IdNr.: DE 256 406 381

## 5.19.4.5 Betriebsstunden Total

![](_page_50_Picture_316.jpeg)

## 5.19.4.6 Wirk- Energieregister Import Total

![](_page_50_Picture_317.jpeg)

## 5.19.4.7 Wirk- Energieregister Export Total

![](_page_50_Picture_318.jpeg)

#### 5.19.4.8 Blind- Energieregister Induktiv Total

![](_page_50_Picture_319.jpeg)

![](_page_50_Picture_10.jpeg)

WDV Molliné GmbH Kupferstraße 40-46 70565 Stuttgart

+49 (0)711 35 16 95-20 Geschäftsführer: info@molline.de www.molline.de

Frank Molliné & Stephan Baus Firmensitz: Stuttgart Vaihingen

Registergericht: Stuttgart HRB 723 953 Str.-Nr.: 99032 / 19130 USt-IdNr.: DE 256 406 381 Status: 20.12.2018 Seite 51 von 76 Dokument Art: Technische Beschreibung

## 5.19.4.9 Blind- Energieregister Kapazitiv Total

![](_page_51_Picture_373.jpeg)

5.19.4.10 Wirk- Energieregister Import Phase L1, L2 und L3 Tarif 1

![](_page_51_Picture_374.jpeg)

## 5.19.4.11Wirk- Energieregister Import Total Tarif 1

![](_page_51_Picture_375.jpeg)

## 5.19.4.12Wirk- Energieregister Import Phase L1 , L2 und L3 Tarif 2

![](_page_51_Picture_376.jpeg)

![](_page_51_Picture_10.jpeg)

WDV Molliné GmbH Kupferstraße 40-46 70565 Stuttgart

+49 (0)711 35 16 95-20 Geschäftsführer: info@molline.de www.molline.de

Frank Molliné & Stephan Baus Firmensitz: Stuttgart Vaihingen

Registergericht: Stuttgart HRB 723 953 Status: 20.12.2018 Seite 52 von 76 Dokument Art: Technische Beschreibung

![](_page_52_Picture_1.jpeg)

![](_page_52_Picture_330.jpeg)

## 5.19.4.13 Wirk- Energieregister Import Total Tarif 2

![](_page_52_Picture_331.jpeg)

## 5.19.4.14 Wirk- Energieregister Import Phase L1 , L2 und L3 Tarif 3

![](_page_52_Picture_332.jpeg)

## 5.19.4.15 Wirk- Energieregister Import Total Tarif 3

![](_page_52_Picture_333.jpeg)

![](_page_52_Picture_9.jpeg)

WDV Molliné GmbH Kupferstraße 40-46 70565 Stuttgart

+49 (0)711 35 16 95-20 Geschäftsführer: info@molline.de www.molline.de

Frank Molliné & Stephan Baus Firmensitz: Stuttgart Vaihingen

Registergericht: Stuttgart HRB 723 953 Str.-Nr.: 99032 / 19130 USt-IdNr.: DE 256 406 381 Status: 20.12.2018 Seite 53 von 76 Dokument Art: Technische Beschreibung

## 5.19.4.16Wirk- Energieregister Import Phase L1 , L2 und L3 Tarif 4

![](_page_53_Picture_325.jpeg)

## 5.19.4.17 Wirk- Energieregister Import Total Tarif 4

![](_page_53_Picture_326.jpeg)

## 5.19.4.18Wirk- Energieregister Export Phase L1, L2 und L3 Tarif 1

![](_page_53_Picture_327.jpeg)

![](_page_53_Picture_8.jpeg)

#### WDV Molliné GmbH Kupferstraße 40-46 70565 Stuttgart

+49 (0)711 35 16 95-20 Geschäftsführer: info@molline.de www.molline.de

Frank Molliné & Stephan Baus Firmensitz: Stuttgart Vaihingen

Registergericht: Stuttgart HRB 723 953 Str.-Nr.: 99032 / 19130 Status: 20.12.2018 Seite 54 von 76 Dokument Art: Technische Beschreibung

USt-IdNr.: DE 256 406 381

## 5.19.4.19 Wirk- Energieregister Export Total Tarif 1

![](_page_54_Picture_380.jpeg)

## 5.19.4.20 Wirk- Energieregister Export Phase L1, L2 und L3 Tarif 2

![](_page_54_Picture_381.jpeg)

## 5.19.4.21 Wirk- Energieregister Export Total Tarif 2

![](_page_54_Picture_382.jpeg)

## 5.19.4.22 Wirk- Energieregister Export Phase L1, L2 und L3 Tarif 3

![](_page_54_Picture_383.jpeg)

![](_page_54_Picture_10.jpeg)

WDV Molliné GmbH Kupferstraße 40-46 70565 Stuttgart

+49 (0)711 35 16 95-20 Geschäftsführer: info@molline.de www.molline.de

Frank Molliné & Stephan Baus Firmensitz: Stuttgart Vaihingen

Status: 20.12.2018 Seite 55 von 76 Dokument Art: Technische Beschreibung

Registergericht: Stuttgart HRB 723 953 Str.-Nr.: 99032 / 19130 USt-IdNr.: DE 256 406 381

![](_page_55_Picture_337.jpeg)

## 5.19.4.23 Wirk- Energieregister Export Total Tarif 3

![](_page_55_Picture_338.jpeg)

## 5.19.4.24 Wirk- Energieregister Export Phase L1, L2 und L3 Tarif 4

![](_page_55_Picture_339.jpeg)

## 5.19.4.25 Wirk- Energieregister Export Total Tarif 4

![](_page_55_Picture_340.jpeg)

![](_page_55_Picture_9.jpeg)

WDV Molliné GmbH Kupferstraße 40-46 70565 Stuttgart

+49 (0)711 35 16 95-20 Geschäftsführer: info@molline.de www.molline.de

Frank Molliné & Stephan Baus Firmensitz: Stuttgart Vaihingen

Registergericht: Stuttgart HRB 723 953 Str.-Nr.: 99032 / 19130 USt-IdNr.: DE 256 406 381 Status: 20.12.2018 Seite 56 von 76 Dokument Art: Technische Beschreibung

## 5.19.4.26 Blind- Energieregister Induktiv Phase L1, L2 und L3 Tarif 1

![](_page_56_Picture_351.jpeg)

## 5.19.4.27 Blind- Energieregister Induktiv Total Tarif 1

![](_page_56_Picture_352.jpeg)

## 5.19.4.28 Blind- Energieregister Induktiv Phase L1, L2 und L3 Tarif 2

![](_page_56_Picture_353.jpeg)

![](_page_56_Picture_8.jpeg)

WDV Molliné GmbH Kupferstraße 40-46 70565 Stuttgart

+49 (0)711 35 16 95-20 Geschäftsführer: info@molline.de www.molline.de

Frank Molliné & Stephan Baus Firmensitz: Stuttgart Vaihingen

Registergericht: Stuttgart HRB 723 953 Str.-Nr.: 99032 / 19130 USt-IdNr.: DE 256 406 381 Status: 20.12.2018 Seite 57 von 76 Dokument Art: Technische Beschreibung

## 5.19.4.29 Blind- Energieregister Induktiv Total Tarif 2

![](_page_57_Picture_321.jpeg)

## 5.19.4.30 Blind- Energieregister Induktiv Phase L1, L2 und L3 Tarif 3

![](_page_57_Picture_322.jpeg)

## 5.19.4.31 Blind- Energieregister Induktiv Total Tarif 3

![](_page_57_Picture_323.jpeg)

![](_page_57_Picture_8.jpeg)

WDV Molliné GmbH Kupferstraße 40-46 70565 Stuttgart

+49 (0)711 35 16 95-20 Geschäftsführer: info@molline.de www.molline.de

Frank Molliné & Stephan Baus Firmensitz: Stuttgart Vaihingen

Registergericht: Stuttgart HRB 723 953 Str.-Nr.: 99032 / 19130 USt-IdNr.: DE 256 406 381 Status: 20.12.2018 Seite 58 von 76 Dokument Art: Technische Beschreibung

## 5.19.4.32 Blind- Energieregister Induktiv Phase L1, L2 und L3 Tarif 4

![](_page_58_Picture_354.jpeg)

## 5.19.4.33 Blind- Energieregister Induktiv Total Tarif 4

![](_page_58_Picture_355.jpeg)

## 5.19.4.34 Blind- Energieregister Kapazitiv Phase L1, L2 und L3 Tarif 1

![](_page_58_Picture_356.jpeg)

![](_page_58_Picture_8.jpeg)

WDV Molliné GmbH Kupferstraße 40-46 70565 Stuttgart

+49 (0)711 35 16 95-20 Geschäftsführer: info@molline.de www.molline.de

Frank Molliné & Stephan Baus Firmensitz: Stuttgart Vaihingen

Registergericht: Stuttgart HRB 723 953 Str.-Nr.: 99032 / 19130 Status: 20.12.2018 Seite 59 von 76 Dokument Art: Technische Beschreibung

USt-IdNr.: DE 256 406 381

## 5.19.4.35Blind- Energieregister Kapazitiv Total Tarif 1

![](_page_59_Picture_330.jpeg)

## 5.19.4.36 Blind- Energieregister Kapazitiv Phase L1, L2 und L3 Tarif 2

![](_page_59_Picture_331.jpeg)

## 5.19.4.37 Blind- Energieregister Kapazitiv Total Tarif 2

![](_page_59_Picture_332.jpeg)

![](_page_59_Picture_8.jpeg)

WDV Molliné GmbH Kupferstraße 40-46 70565 Stuttgart

+49 (0)711 35 16 95-20 Geschäftsführer: info@molline.de www.molline.de

Frank Molliné & Stephan Baus Firmensitz: Stuttgart Vaihingen

Registergericht: Stuttgart HRB 723 953 Str.-Nr.: 99032 / 19130 USt-IdNr.: DE 256 406 381 Status: 20.12.2018 Seite 60 von 76 Dokument Art: Technische Beschreibung

## 5.19.4.38 Blind- Energieregister Kapazitiv Phase L1, L2 und L3 Tarif 3

![](_page_60_Picture_361.jpeg)

## 5.19.4.39 Blind- Energieregister Kapazitiv Total Tarif 3

![](_page_60_Picture_362.jpeg)

## 5.19.4.40 Blind- Energieregister Kapazitiv Phase L1, L2 und L3 Tarif 4

![](_page_60_Picture_363.jpeg)

![](_page_60_Picture_8.jpeg)

WDV Molliné GmbH Kupferstraße 40-46 70565 Stuttgart

+49 (0)711 35 16 95-20 Geschäftsführer: info@molline.de www.molline.de

Frank Molliné & Stephan Baus Firmensitz: Stuttgart Vaihingen

Registergericht: Stuttgart HRB 723 953 Str.-Nr.: 99032 / 19130 USt-IdNr.: DE 256 406 381 Status: 20.12.2018 Seite 61 von 76 Dokument Art: Technische Beschreibung

## 5.19.4.41Blind- Energieregister Kapazitiv Total Tarif 4

![](_page_61_Picture_366.jpeg)

## 5.19.4.42 Aktuelle Wirk- Leistung Phase L1, L2 und L3

![](_page_61_Picture_367.jpeg)

## 5.19.4.43Aktuelle Wirk- Leistung Total

![](_page_61_Picture_368.jpeg)

## 5.19.4.44 Aktuelle Blind- Leistung Phase L1, L2 und L3

![](_page_61_Picture_369.jpeg)

![](_page_61_Picture_10.jpeg)

WDV Molliné GmbH Kupferstraße 40-46 70565 Stuttgart

+49 (0)711 35 16 95-20 Geschäftsführer: info@molline.de www.molline.de

Frank Molliné & Stephan Baus Firmensitz: Stuttgart Vaihingen

Registergericht: Stuttgart HRB 723 953 Status: 20.12.2018 Seite 62 von 76 Dokument Art: Technische Beschreibung

![](_page_62_Picture_367.jpeg)

## 5.19.4.45 Aktuelle Blind- Leistung Total

![](_page_62_Picture_368.jpeg)

## 5.19.4.46 Aktuelle Schein- Leistung Phase L1, L2 und L3

![](_page_62_Picture_369.jpeg)

## 5.19.4.47 Aktuelle Schein- Leistung Total

![](_page_62_Picture_370.jpeg)

![](_page_62_Picture_9.jpeg)

WDV Molliné GmbH Kupferstraße 40-46 70565 Stuttgart

+49 (0)711 35 16 95-20 Geschäftsführer: info@molline.de www.molline.de

Frank Molliné & Stephan Baus Firmensitz: Stuttgart Vaihingen

Registergericht: Stuttgart HRB 723 953 Status: 20.12.2018 Seite 63 von 76 Dokument Art: Technische Beschreibung

# **WDV®MOLLINÉ**

![](_page_63_Picture_2.jpeg)

WDV Molliné GmbH Kupferstraße 40-46 70565 Stuttgart

+49 (0)711 35 16 95-20 Geschäftsführer: info@molline.de www.molline.de

Frank Molliné & Stephan Baus Firmensitz: Stuttgart Vaihingen

Registergericht: Stuttgart HRB 723 953 Str.-Nr.: 99032 / 19130 Status: 20.12.2018 Seite 64 von 76 Dokument Art: Technische Beschreibung

USt-IdNr.: DE 256 406 381

## 5.19.4.48 Maximum Wirk- Leistung Tarif 1 - 4

#### (15 Min maximum)

![](_page_64_Picture_302.jpeg)

## 5.19.4.49 Maximum Wirk- Leistung Total

(15 Min maximum)

![](_page_64_Picture_303.jpeg)

## 5.19.4.50 Maximum Wirk- Leistung Phase L1, L2 und L3

![](_page_64_Picture_304.jpeg)

![](_page_64_Picture_10.jpeg)

WDV Molliné GmbH Kupferstraße 40-46 70565 Stuttgart

+49 (0)711 35 16 95-20 info@molline.de www.molline.de

Geschäftsführer: Frank Molliné & Stephan Baus Firmensitz: Stuttgart Vaihingen

Registergericht: Stuttgart HRB 723 953 Str.-Nr.: 99032 / 19130 USt-IdNr.: DE 256 406 381 Status: 20.12.2018 Seite 65 von 76 Dokument Art: Technische Beschreibung

## 5.19.4.51 Maximum Wirk- Leistung Phase L1, L2 und L3 Datum / Uhrzeit

![](_page_65_Picture_367.jpeg)

## 5.19.4.52 Aktuelle Spannung Phase L1, L2 und L3

![](_page_65_Picture_368.jpeg)

## 5.19.4.53 Verkettete Spannung Phase L1 – L2, L2 – L3 und L3 – L1

![](_page_65_Picture_369.jpeg)

![](_page_65_Picture_8.jpeg)

WDV Molliné GmbH Kupferstraße 40-46 70565 Stuttgart

+49 (0)711 35 16 95-20 Geschäftsführer: info@molline.de www.molline.de

Frank Molliné & Stephan Baus Firmensitz: Stuttgart Vaihingen

Registergericht: Stuttgart HRB 723 953 Status: 20.12.2018 Seite 66 von 76 Dokument Art: Technische Beschreibung

## 5.19.4.54 Minimum Spannung Phase L1, L2 und L3

![](_page_66_Picture_339.jpeg)

## 5.19.4.55 Minimum Spannung Phase L1, L2 und L3 Datum / Uhrzeit

![](_page_66_Picture_340.jpeg)

## 5.19.4.56 Maximum Spannung Phase L1, L2 und L3

![](_page_66_Picture_341.jpeg)

![](_page_66_Picture_8.jpeg)

WDV Molliné GmbH Kupferstraße 40-46 70565 Stuttgart

+49 (0)711 35 16 95-20 Geschäftsführer: info@molline.de www.molline.de

Frank Molliné & Stephan Baus Firmensitz: Stuttgart Vaihingen

Registergericht: Stuttgart HRB 723 953 Status: 20.12.2018 Seite 67 von 76 Dokument Art: Technische Beschreibung

## 5.19.4.57 Maximum Spannung Phase L1, L2 und L3 Datum / Uhrzeit

![](_page_67_Picture_310.jpeg)

## 5.19.4.58 Aktueller Strom Phase L1, L2 und L3

![](_page_67_Picture_311.jpeg)

## 5.19.4.59 Aktueller Strom Total

![](_page_67_Picture_312.jpeg)

![](_page_67_Picture_8.jpeg)

WDV Molliné GmbH Kupferstraße 40-46 70565 Stuttgart

+49 (0)711 35 16 95-20 Geschäftsführer: info@molline.de www.molline.de

Frank Molliné & Stephan Baus Firmensitz: Stuttgart Vaihingen

Registergericht: Stuttgart HRB 723 953 Str.-Nr.: 99032 / 19130 USt-IdNr.: DE 256 406 381 Status: 20.12.2018 Seite 68 von 76 Dokument Art: Technische Beschreibung

## 5.19.4.60Minimum Strom Phase L1, L2 und L3

![](_page_68_Picture_331.jpeg)

## 5.19.4.61 Minimum Strom L1, L2 und L3 Datum / Uhrzeit

![](_page_68_Picture_332.jpeg)

## 5.19.4.62 Maximum Strom Phase L1, L2 und L3

![](_page_68_Picture_333.jpeg)

![](_page_68_Picture_8.jpeg)

WDV Molliné GmbH Kupferstraße 40-46 70565 Stuttgart

+49 (0)711 35 16 95-20 Geschäftsführer: info@molline.de www.molline.de

Frank Molliné & Stephan Baus Firmensitz: Stuttgart Vaihingen

Registergericht: Stuttgart HRB 723 953 Status: 20.12.2018 Seite 69 von 76 Dokument Art: Technische Beschreibung

 $-YY + 7$ 

5.19.4.63 Maximum Strom L1, L2 und L3 Datum / Uhrzeit

![](_page_69_Picture_245.jpeg)

## 5.19.4.64 Aktueller Leistungsfaktor Phase L1, L2 und L3 (cos Phi)

![](_page_69_Picture_246.jpeg)

![](_page_69_Picture_7.jpeg)

WDV Molliné GmbH Kupferstraße 40-46 70565 Stuttgart

+49 (0)711 35 16 95-20 Geschäftsführer: info@molline.de www.molline.de

Frank Molliné & Stephan Baus Firmensitz: Stuttgart Vaihingen

Registergericht: Stuttgart HRB 723 953 Str.-Nr.: 99032 / 19130 USt-IdNr.: DE 256 406 381 Status: 20.12.2018 Seite 70 von 76 Dokument Art: Technische Beschreibung

#### 5.19.4.65 Aktuelle Netzfrequenz

![](_page_70_Picture_324.jpeg)

## 5.19.4.66 Anzahl Spannungsausfälle

![](_page_70_Picture_325.jpeg)

#### 5.19.4.67 Stromwandlerfaktor

![](_page_70_Picture_326.jpeg)

## 5.19.4.68 Momentan aktueller Tarif

![](_page_70_Picture_327.jpeg)

![](_page_70_Picture_10.jpeg)

WDV Molliné GmbH Kupferstraße 40-46 70565 Stuttgart

+49 (0)711 35 16 95-20 Geschäftsführer: info@molline.de www.molline.de

Frank Molliné & Stephan Baus Firmensitz: Stuttgart Vaihingen

Registergericht: Stuttgart HRB 723 953 Status: 20.12.2018 Seite 71 von 76 Dokument Art: Technische Beschreibung

# **WDV®MOLLINÉ**

![](_page_71_Picture_338.jpeg)

## 5.19.4.69 Status Byte 4 (Range Overflow)

![](_page_71_Picture_339.jpeg)

5.19.4.70 Wirk- Energieregister Import Total (64 Bit)

![](_page_71_Picture_340.jpeg)

## 5.19.4.71 Wirk- Energieregister Export Total (64 Bit)

![](_page_71_Picture_341.jpeg)

## 5.19.4.72 Blind- Energieregister Induktiv Total (64 Bit)

![](_page_71_Picture_342.jpeg)

![](_page_71_Picture_11.jpeg)

WDV Molliné GmbH Kupferstraße 40-46 70565 Stuttgart

+49 (0)711 35 16 95-20 Geschäftsführer: info@molline.de www.molline.de

Frank Molliné & Stephan Baus Firmensitz: Stuttgart Vaihingen

Registergericht: Stuttgart HRB 723 953 Str.-Nr.: 99032 / 19130 USt-IdNr.: DE 256 406 381 Status: 20.12.2018 Seite 72 von 76 Dokument Art: Technische Beschreibung
### 5.19.4.73Blind- Energieregister Kapazitiv Total (64 Bit)

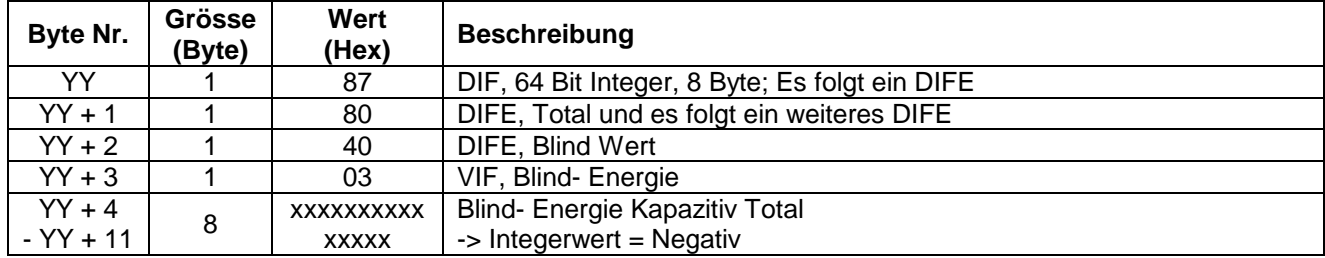

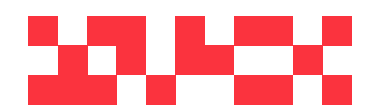

WDV Molliné GmbH Kupferstraße 40-46 70565 Stuttgart

+49 (0)711 35 16 95-20 Geschäftsführer: info@molline.de www.molline.de

Frank Molliné & Stephan Baus Firmensitz: Stuttgart Vaihingen

Registergericht: Stuttgart HRB 723 953 Str.-Nr.: 99032 / 19130 Status: 20.12.2018 Seite 73 von 76 Dokument Art: Technische Beschreibung

USt-IdNr.: DE 256 406 381

## **5.20 Übertrage Fehler Flags (REQ\_UD1)**

Mit diesem Kurz- Telegramm wird der M-BUS Zähler aufgefordert, die Fehler Flags zu senden.

Der M-BUS Zähler bestätigt den korrekten Empfang mit dem Senden der Fehler Flags (wenn Fehler gesetzt) oder der Einzel- Charakter- Quittierung (ACK = E5; wenn kein Fehler gesetzt). Wenn das Telegramm nicht richtig empfangen wurde, dann wird vom M-BUS Zähler keine Daten und auch keine Quittierung gesendet.

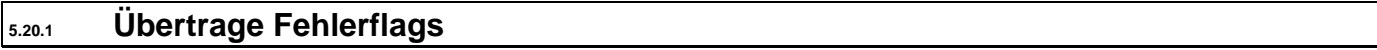

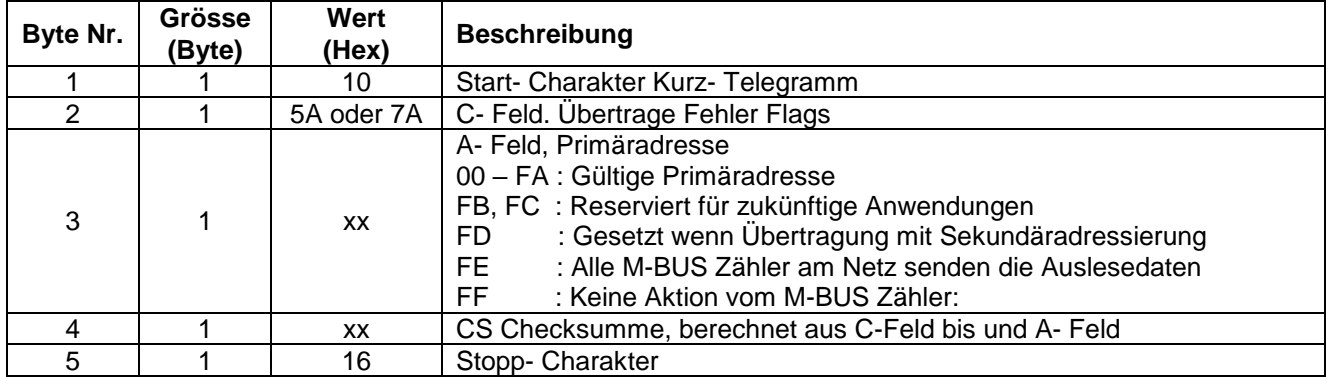

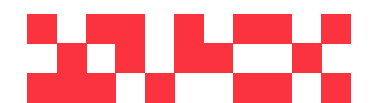

WDV Molliné GmbH Kupferstraße 40-46 70565 Stuttgart

+49 (0)711 35 16 95-20 info@molline.de www.molline.de

Geschäftsführer: Frank Molliné & Stephan Baus Firmensitz: Stuttgart Vaihingen

Registergericht: Stuttgart HRB 723 953 Str.-Nr.: 99032 / 19130 USt-IdNr.: DE 256 406 381 Status: 20.12.2018 Seite 74 von 76 Dokument Art: Technische Beschreibung

#### **5.20.2 Telegramm Fehler Flags (RSP\_UD)**

Die Fehler Flags werden 35 - 75 ms nach Empfang des Kurz- Telegramms "Übertrage Fehler Flag" vom M-BUS Zähler gesendet.

**Beachte:** Ist kein Fehler Flag gesetzt, antwortet der M-BUS Zähler nicht mit diesem Telegramm, sondern sendet die Einzel- Charakter- Quittierung (ACK = E5).

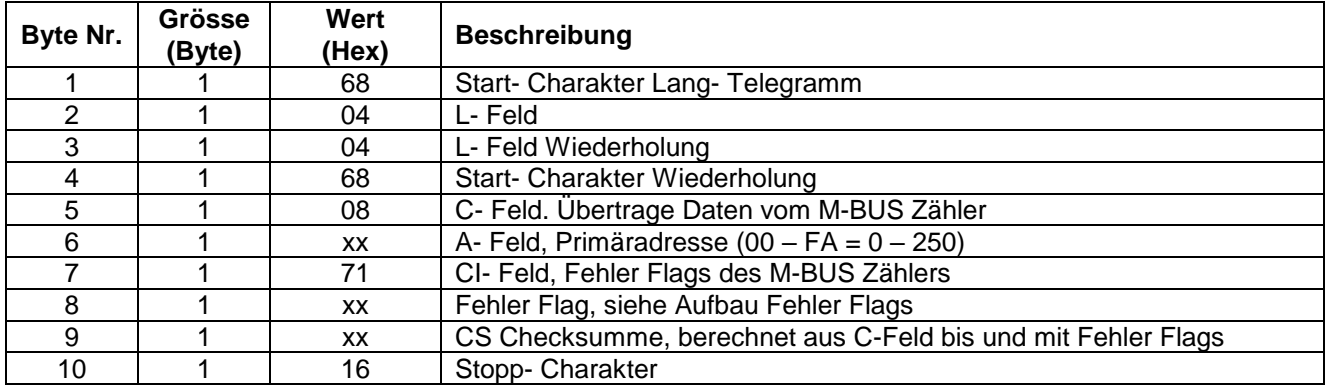

#### **5.20.3 Aufbau Fehler Flags**

Der M-BUS Zähler führt automatisch jede Sekunde verschiedene interne Tests durch und setzt bei Fehler das jeweilige Flag.

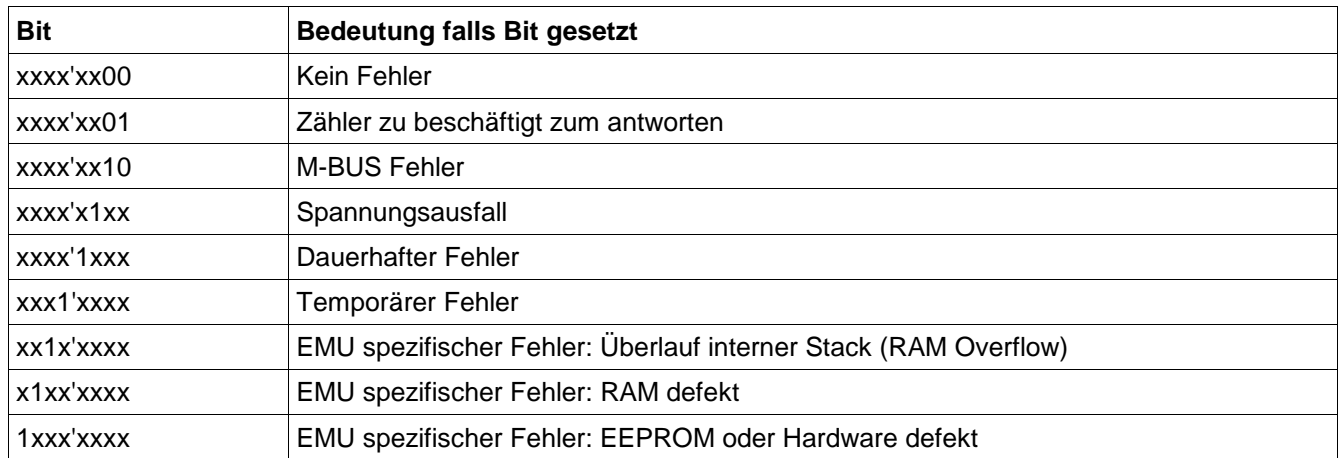

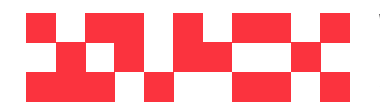

WDV Molliné GmbH Kupferstraße 40-46 70565 Stuttgart

+49 (0)711 35 16 95-20 info@molline.de www.molline.de

Geschäftsführer: Frank Molliné & Stephan Baus Firmensitz: Stuttgart Vaihingen

Registergericht: Stuttgart HRB 723 953 Str.-Nr.: 99032 / 19130 USt-IdNr.: DE 256 406 381 Status: 20.12.2018 Seite 75 von 76 Dokument Art: Technische Beschreibung

# **5.21 Herstellerspezifische VIFEs**

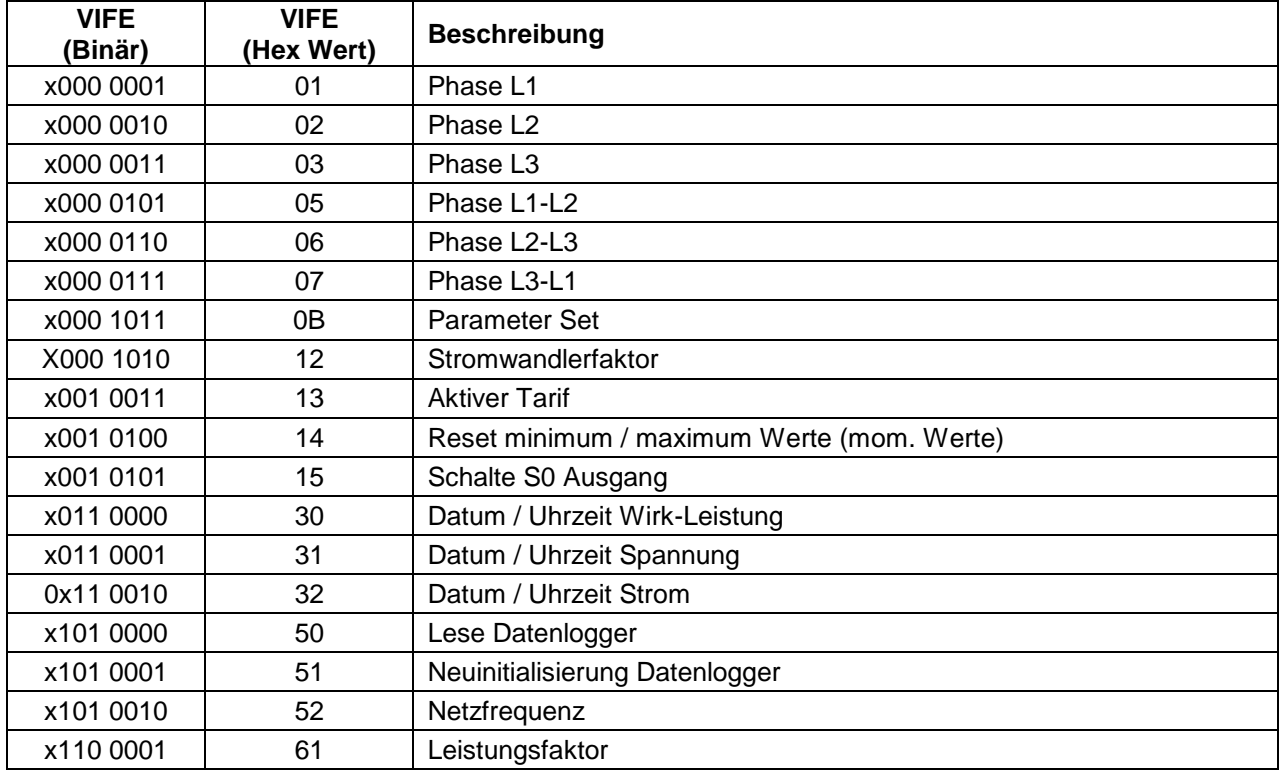

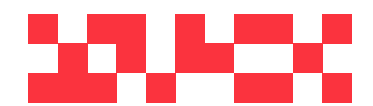

WDV Molliné GmbH Kupferstraße 40-46 70565 Stuttgart

+49 (0)711 35 16 95-20 Geschäftsführer: info@molline.de www.molline.de

Frank Molliné & Stephan Baus Firmensitz: Stuttgart Vaihingen

Registergericht: Stuttgart HRB 723 953 Str.-Nr.: 99032 / 19130 USt-IdNr.: DE 256 406 381 Status: 20.12.2018 Seite 76 von 76 Dokument Art: Technische Beschreibung